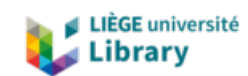

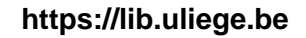

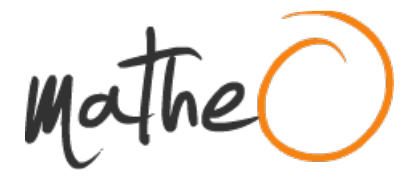

**https://lib.uliege.be https://matheo.uliege.be**

## **Utilisation du territoire par la cigogne noir (Ciconia nigra) et caractérisation des aires de nourrissage au sein du massif de St-Michel Freyr**

**Auteur :** Bestgen, Bastien **Promoteur(s) :** Dufrêne, Marc **Faculté :** Gembloux Agro-Bio Tech (GxABT) **Diplôme :** Master en bioingénieur : gestion des forêts et des espaces naturels, à finalité spécialisée **Année académique :** 2022-2023 **URI/URL :** http://hdl.handle.net/2268.2/18316

Avertissement à l'attention des usagers :

Tous les documents placés en accès ouvert sur le site le site MatheO sont protégés par le droit d'auteur. Conformément aux principes énoncés par la "Budapest Open Access Initiative"(BOAI, 2002), l'utilisateur du site peut lire, télécharger, copier, transmettre, imprimer, chercher ou faire un lien vers le texte intégral de ces documents, les disséquer pour les indexer, s'en servir de données pour un logiciel, ou s'en servir à toute autre fin légale (ou prévue par la réglementation relative au droit d'auteur). Toute utilisation du document à des fins commerciales est strictement interdite.

Par ailleurs, l'utilisateur s'engage à respecter les droits moraux de l'auteur, principalement le droit à l'intégrité de l'oeuvre et le droit de paternité et ce dans toute utilisation que l'utilisateur entreprend. Ainsi, à titre d'exemple, lorsqu'il reproduira un document par extrait ou dans son intégralité, l'utilisateur citera de manière complète les sources telles que mentionnées ci-dessus. Toute utilisation non explicitement autorisée ci-avant (telle que par exemple, la modification du document ou son résumé) nécessite l'autorisation préalable et expresse des auteurs ou de leurs ayants droit.

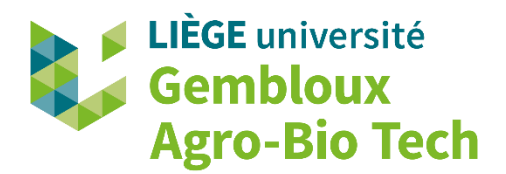

# **UTILISATION DU TERRITOIRE PAR LA CIGOGNE NOIRE (***CICONIA NIGRA***) ET CARACTÉRISATION DES AIRES DE NOURRISSAGE AU SEIN DU MASSIF DE ST-MICHEL FREYR**

BESTGEN BASTIEN

TRAVAIL DE FIN D'ÉTUDES PRÉSENTÉ EN VUE DE L'OBTENTION DU DIPLÔME DE MASTER BIOINGENIEUR EN GESTION DES FORÊTS ET DES ESPACES NATURELS

ANNÉE ACADÉMIQUE 2022-2023

PROMOTEUR : MARC DUFRÊNE

"Toute reproduction du présent document, par quelque procédé que ce soit, ne peut être réalisée qu'avec l'autorisation de l'auteur et de l'autorité académique<sup>1</sup> de Gembloux Agro-Bio Tech."

"Le présent document n'engage que son auteur."

<sup>&</sup>lt;sup>1</sup> Dans ce cas, l'autorité académique est représentée par le(s) promoteur(s) membre du personnel(s) enseignant de GxABT.

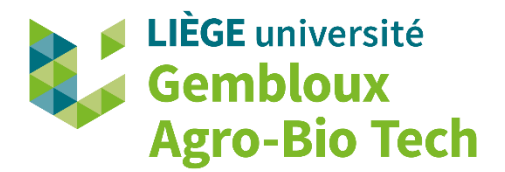

# **UTILISATION DU TERRITOIRE PAR LA CIGOGNE NOIRE (***CICONIA NIGRA***) ET CARACTÉRISATION DES AIRES DE NOURRISSAGE AU SEIN DU MASSIF DE ST-MICHEL FREYR**

BESTGEN BASTIEN

TRAVAIL DE FIN D'ÉTUDES PRÉSENTÉ EN VUE DE L'OBTENTION DU DIPLÔME DE MASTER BIOINGENIEUR EN GESTION DES FORÊTS ET DES ESPACES NATURELS

ANNÉE ACADÉMIQUE 2022-2023

PROMOTEUR : MARC DUFRÊNE

### <span id="page-4-0"></span>Remerciements

Le terme de ce travail nécessite une salve des remerciements à l'égard de toute personne y ayant contribué de près ou de loin.

Tout d'abord, je souhaite remercier mon promoteur Marc Dufrêne pour avoir soutenu ce projet, pour ces critiques constructives et ses compétences d'analyse statistique secourables.

Également, Philippe Lejeune pour sa disponibilité et son temps consacré au suivi de la gestion et du traitement des données cartographiques. Rudy Caparros pour son point de vue sur le volet aquatique et ses recommandations.

Je voudrais également remercier le personnel de la faculté de Gembloux Agro-Bio Tech, Adrien Michez, le bureau des Thomas, Calvi et globalement l'axe Biodiversité et Paysage pour leur temps et leur lumière apportés sur toutes les difficultés qu'un TFiste peut rencontrer.

Un remerciement est adressé aux contrats rivières de l'Ourthe et de la Lesse pour leurs inventaires des mares. Au DEMNA et Thierry Demol pour les données IBIP, et particulièrement Quentin Watthez pour son partage de savoir. Je souhaite remercier également le DNF pour sa collaboration et l'accueil en forêt.

Un remerciement spécial va à l'équipe du projet Nassonia (Ecofirst) : Ophélia, Valentin et Gérard pour leur accueil sur ce beau projet, leurs conseils et leur bienveillance tout au long de ce travail. Spécialement à Gérard pour ses nombreuses relectures, son point de vue avisé, l'occasion d'observer les cigognes et sa connaissance communicative et intarissable sur le sujet.

Enfin, une immense betch' à tous les binamés qui ont fait de ces années étudiantes un plaisir. Puisse cette ferveur gembloutoise bienveillante perdurer. Un merci particulier à :

Les Gonzzz' et leurs péripéties en tout genre : anniversaires, Peyresq, … . Les kots : Blokker, la Douille et le Daoust pour la vie communautaire qualitative.

L'ABI et les équipes 2021 et 2022 pour ces deux années remplies de rire, de poums, de soirées rocambolesques, re de poums, le petit penseur sur le pied et de si belles personnes.

Le CB, pour tout ce qu'il m'a apporté, tant personnellement, que de compétences techniques. Mais surtout merci à tous ces frères et sœurs de guindaille rencontrés, avec qui tant de choses noires et vertes ont été construites et partagées.

Un remerciement particulier à Manon pour ta compréhension et ton soutien à toute épreuve. Pour avoir supporté durant ce quadrimestre dernier, les humeurs d'un TFiste partagé entre l'aigreur des rushs et l'euphorie des dernières libertés estudiantines. Je voudrais remercier également Bénédicte pour ses relectures attentives et nécessaires.

Enfin je souhaite remercier et féliciter ma petite sœur qui aura brillamment terminé ses études avant moi, félicitation m'feye ! Et davantage encore ma mum's pour son soutien inébranlable tout au long de ce chemin et la force resplendissante qu'elle transmet au quotidien. Sans oublier ma famille, pour la curiosité du monde vivant qu'ils ont toujours éveillée et entretenue en moi.

J'espère n'avoir oublié personne, si c'est le cas, merci à toi et merci d'être toi ! Voilà, elle est faite. J'imagine que ça finira, comme ça a commencé, à l'AG avec une ABI.

### <span id="page-5-0"></span>Résumé

La cigogne noire (*Ciconia nigra*) a marqué son retour en Belgique en 1989, depuis lors sa population ne cesse de croître. Cependant, ses besoins écologiques sont encore peu documentés alors que l'aménagement du territoire peut favoriser son accueil. Cette étude vise à caractériser le territoire et la manière dont l'espèce l'utilise. L'amélioration et la mise en place d'habitats sélectionnés par l'espèce sert à dresser des propositions de gestion du territoire, notamment en vue de l'aménagement et de la connectivité des milieux. En effet, en plus de sa singularité, l'espèce endosse le rôle d'espèce parapluie, par les exigences de qualité et de la diversité de ses habitats. Sa préservation profite donc à de nombreuses autres espèces plus tolérantes.

Cette étude réalisée sur le site de la forêt de Saint-Michel-Freyr a montré que :

Premièrement, le domaine vital moyen d'un adulte mature estimé par le MCP95 s'élève à 206 km<sup>2</sup>, alors que pour le kernel95 il équivaut à 67 km<sup>2</sup> et que la zone noyau estimée par les kernel $50$ , ne représente que  $5.5 \text{ km}^2$ .

Deuxièmement, la densité réseau de mares, la présence précoce d'amphibiens et la distance des mares au nid sont, au sein d'un bassin versant auquel l'oiseau reste fidèle, les facteurs de sélectivités dominants des plans d'eau.

Troisièmement, le réseau hydrique fournit la part dominante de biomasse du régime de l'oiseau, surtout lorsque l'appétit des jeunes augmente. Les oiseaux sélectionnent les tronçons rivulaires de pente et débit faibles présentant : un parcours de pêche, des pâtures, des forêts feuillues, des milieux ouverts ou ruraux, à proximité des forêts. A contrario, ils évitent les sols nus, à peuplements résineux et de cultures annuelles.

Enfin, le comportement de nourrissage est davantage guidé par la facilité d'accès à de la biomasse importante au sein de milieux de qualité. Alors que la nidification, elle, requiert de la quiétude et des peuplements forestiers denses.

### <span id="page-6-0"></span>Abstract

The black stork (*Ciconia nigra*) officially returned to Belgium in 1989, and since then its population has continued to grow. However, its ecological needs are still poorly documented, even though land-use planning could help it to host it in Wallonia. This study aims to characterise the territory and the way in which the species uses it. The improvement and establishment of habitats selected by the species will be used to draw up land management proposals, particularly with a view to the development and connectivity of environments. In addition to its singularity, the species acts as an umbrella species, because of the quality and diversity of its habitats. Its preservation therefore benefits many other, more tolerant species.

This study carried out on the Saint-Michel Freyr forest site showed that:

Firstly, the average home range of a mature adult estimated by the MCP95 is  $206 \text{ km}^2$ , whereas for the kernel 95 it is equivalent to  $67 \text{ km}^2$  and the core area estimated by the kernel 50 is only  $5.5 \text{ km}^2$ .

Secondly, the density of the pond network, the early presence of amphibians and the distance from the ponds to the nest are, within a catchment area to which the bird remains faithful, the dominant factors in the selectivity of water bodies.

Thirdly, the water system provides the dominant biomass component of the bird's diet, especially when the young birds' appetite increases. Birds select river stretches with low gradient and low flow, offering a fishing ground, pastures, deciduous forests, open or rural environments, close to forests. Conversely, they avoid bare ground, softwood stands and annual crops.

Finally, feeding behaviour is guided more by easy access to large biomass in high-quality environments. Nesting, on the other hand, requires peace and quiet and dense forest stands.

# Table des matières

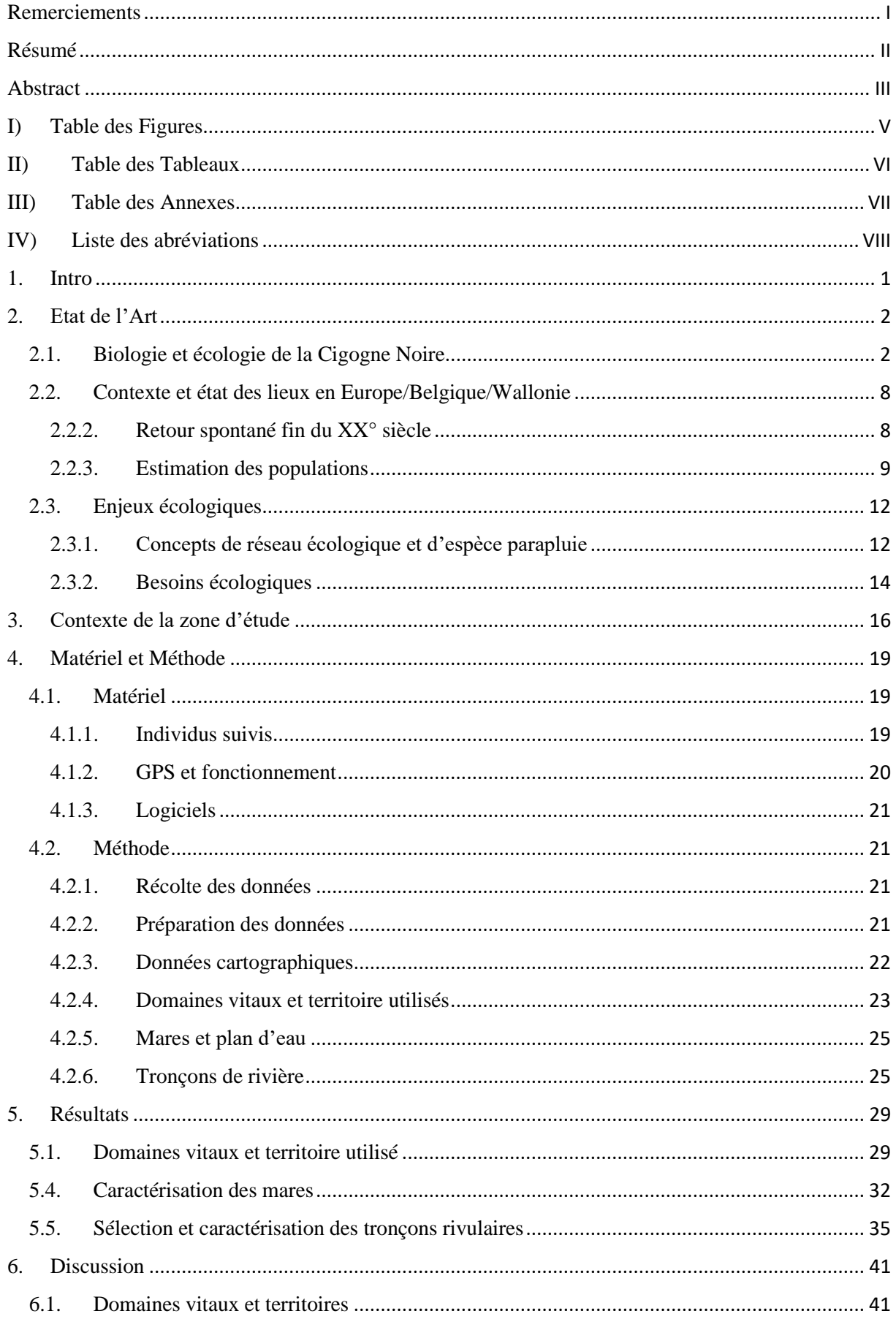

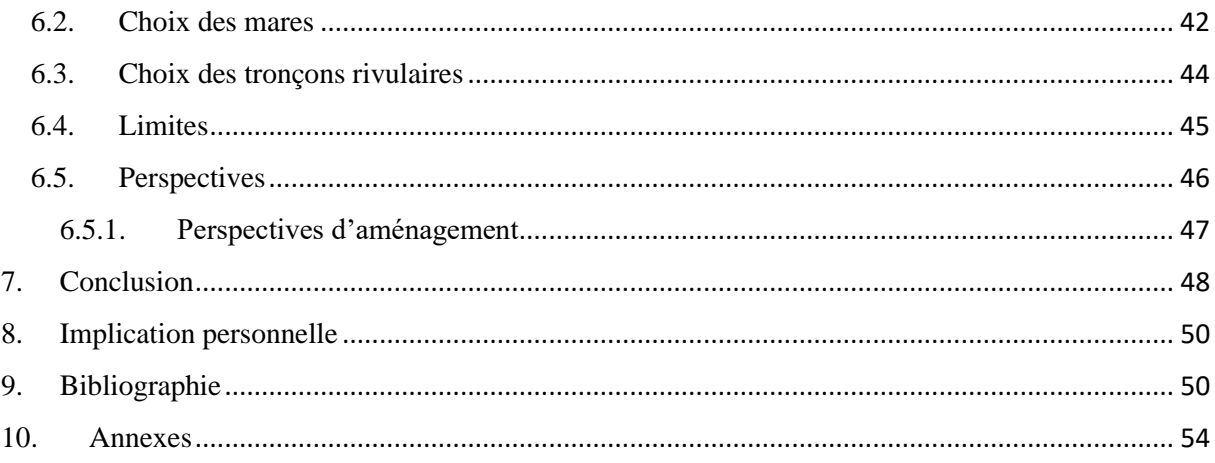

# <span id="page-8-0"></span>I) Table des Figures

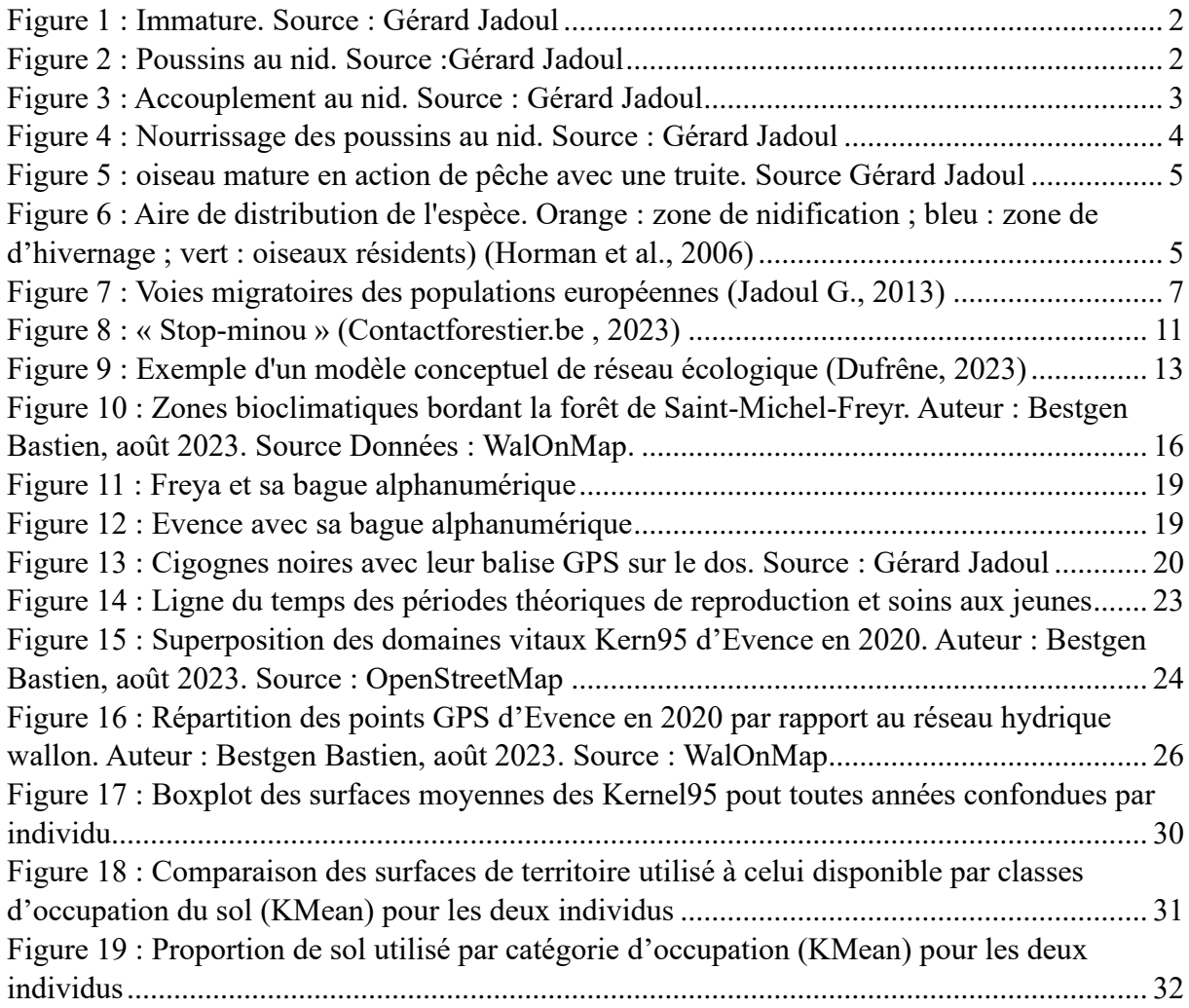

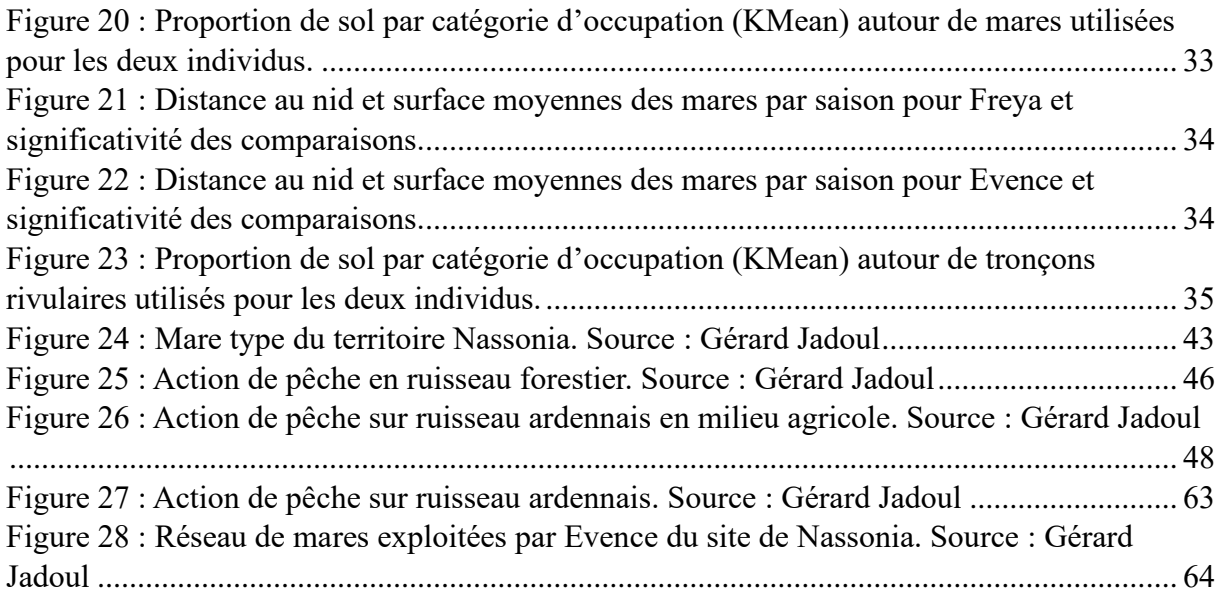

# <span id="page-9-0"></span>II) Table des Tableaux

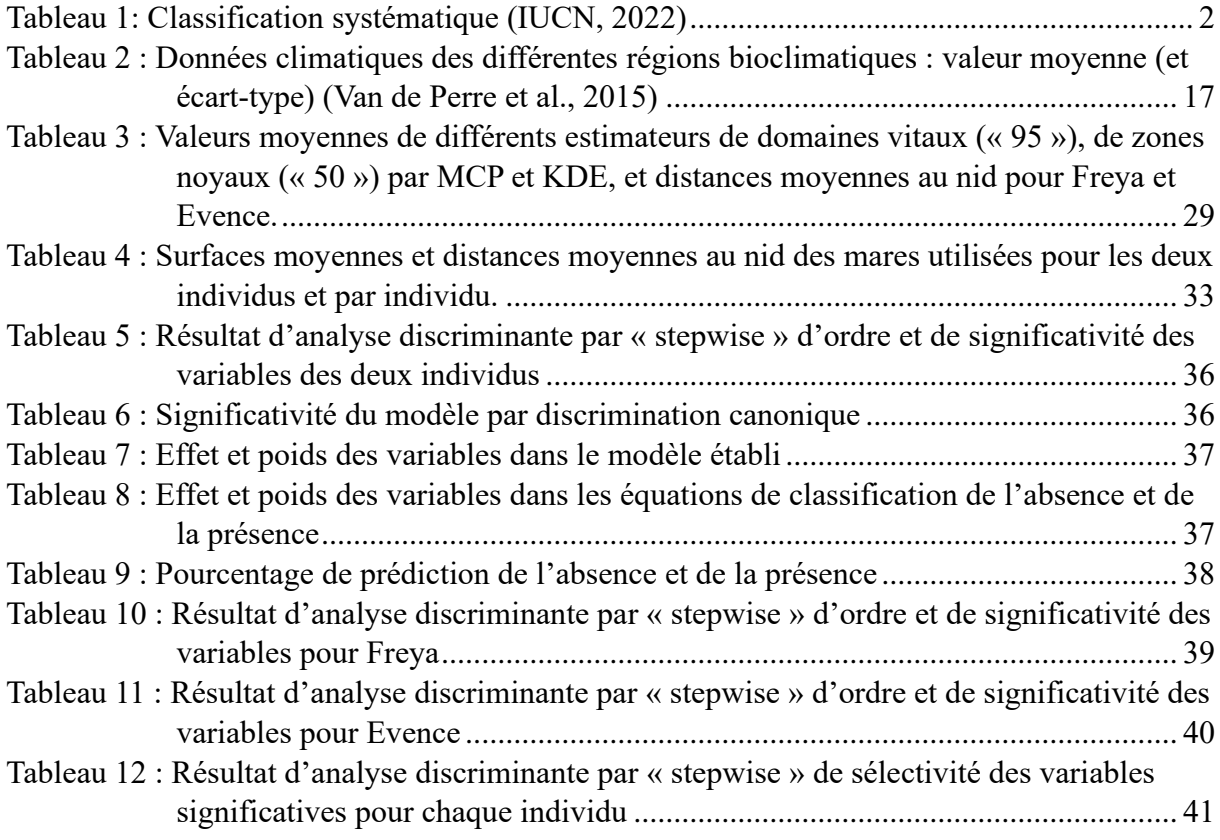

## <span id="page-10-0"></span>III) Table des Annexes

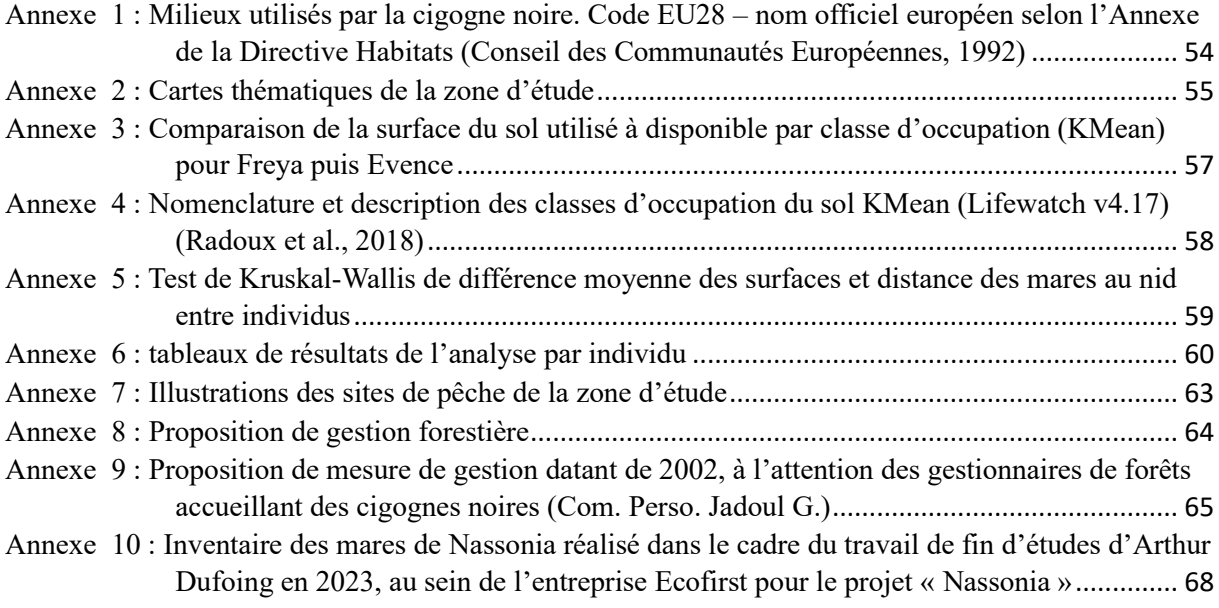

# <span id="page-11-0"></span>IV) Liste des abréviations

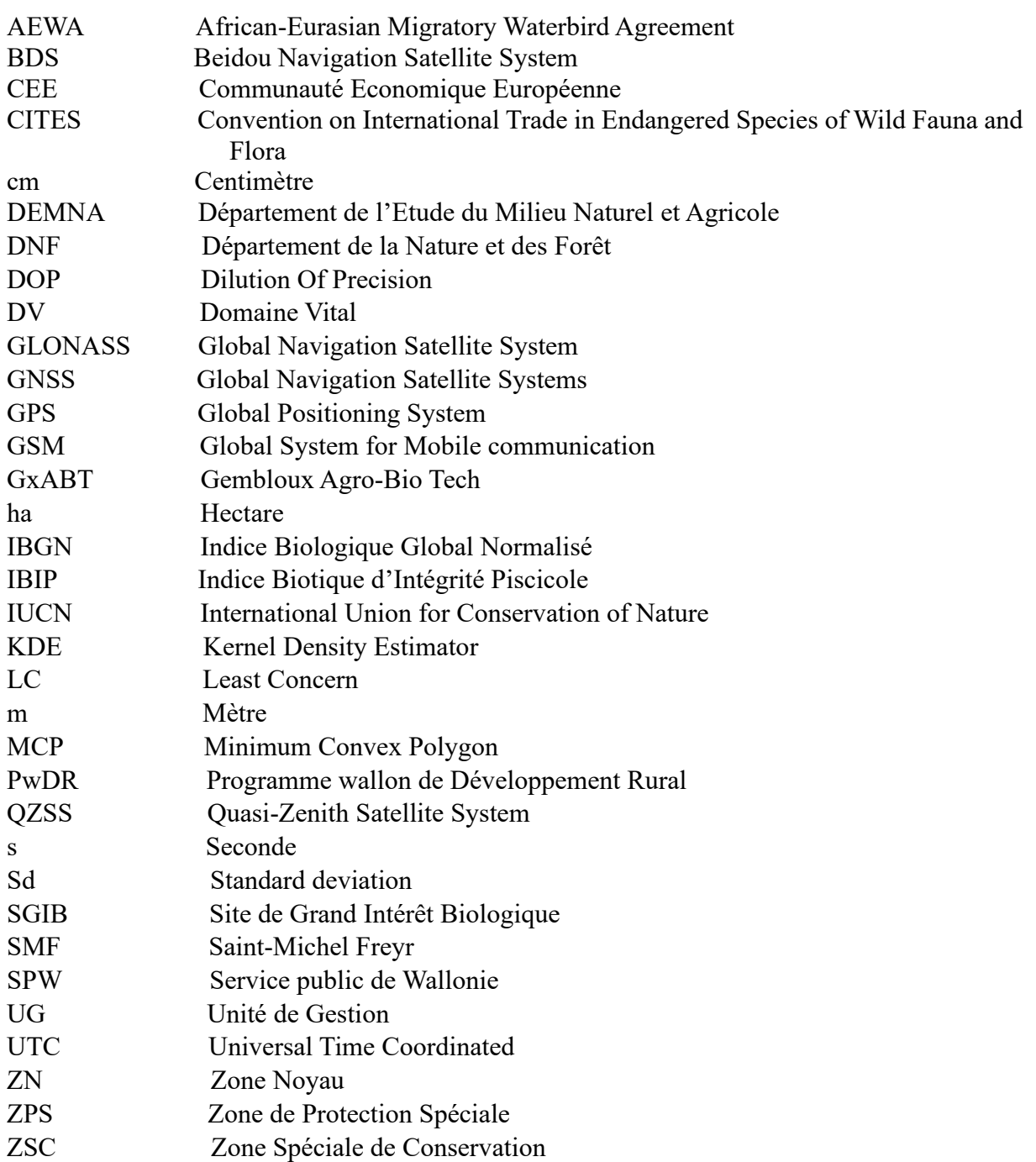

## <span id="page-12-0"></span>1. Intro

Depuis 1989, la Wallonie a vu le retour grandissant de la cigogne noire (*Ciconia nigra*) près d'un siècle après sa disparition. Cet oiseau de la famille de Ciconiidés, discret, représente un intérêt écologique majeur. La présence de cette espèce est intimement liée à la qualité des différents habitats qu'elle fréquente ; habitats forestiers pour sa reproduction et aquatiques pour son alimentation. Elle s'inscrit donc en tant qu'ambassadrice de ces écosystèmes et des autres espèces liées à ces milieux.

Les actions favorisant son accueil sont alors la protection des sites de qualité existants, la restauration des zones d'intérêt potentielles et enfin l'augmentation de la connectivité entre ces sites.

A l'échelle nationale belge, l'Ardenne représente la plus grande surface boisée d'un seul tenant (> 100 000 ha), créant un noyau forestier bénéfique à de nombreuses espèces. Parmi celles-ci, certaines suscitent plus d'intérêt écologique : ce sont les espèces dites « parapluie » (Moreno-Opo et al., 2011). Les efforts inhérents à leur maintien profitent directement à d'autres espèces qui partagent sa niche écologique. La restauration et la conservation des milieux favorables à cette espèce, créent une capacité d'accueil écologique bénéfique à une pléiade de populations et d'organismes. Ce qui mène à un enrichissement et une augmentation de la qualité des écosystèmes, ainsi qu'à une diversification de la biodiversité de ces sites.

En Wallonie, la forêt de Saint-Michel-Freyr (SMF) occupe 4190 ha et est dédiée à l'étude de la nature. Elle s'avère être un site naturel d'intérêt à conserver et possède un potentiel de renaturation conséquent.

D'une part, elle abrite, depuis peu (2018) un projet pilote s'étendant sur 1645 ha sur sa partie nord, répondant à ces critères : Nassonia. Sa position centrale en fait un site d'étude et d'exemple du potentiel de conservation à l'échelle de la région.

D'autre part, des cigognes noires y ont élu domicile car la composition de la forêt correspond à la niche écologique de l'oiseau. Elles y trouvent des milieux humides indispensables à son alimentation et des zones forestières avec des vastes futaies nécessaires à sa nidification.

Dans son optique renaturation, le projet Nassonia comprend la restauration du territoire par des composantes naturelles endémiques au massif ardennais. L'Ardenne comporte un réseau hydrique et des milieux humides dégradés pendant des décennies, par les plantations de résineux notamment. C'est dans ce contexte que la cigogne noire endossera le rôle d'ambassadeur et d'indicateur des composantes humides paysagères à favoriser et réhabiliter.

Cette étude a pour objectif principal de caractériser l'utilisation du territoire par le suivi GPS de deux cigognes noires (Freya et Evence) nichant sur la forêt de Saint-Michel-Freyr. L'étude des données de localisations relevées durant plusieurs années et l'analyse de variables environnementales permettront de caractériser les sites répondant à leurs besoins et de décider des mesures de restauration à apporter ou à compléter.

Cet objectif général se décline sous plusieurs thématiques :

- Quantifier les milieux d'intérêt utilisés en parallèle de ceux disponibles
- Décliner les besoins territoriaux par périodes de l'année
- Caractériser le type de mares et de tronçons de rivière utilisés
- Argumenter le suivi par géolocalisation
- Identifier des perspectives d'aménagement forestier

Ce cas d'étude démontre l'impact que l'aménagement du territoire (mares forestières, zones humides, …) peut apporter au potentiel d'accueil, avec comme témoin, la cigogne noire.

### <span id="page-13-0"></span>2. Etat de l'Art

#### <span id="page-13-1"></span>2.1. Biologie et écologie de la Cigogne Noire

| Règne : Animal             | <b>Embranchement :</b>   <b>Classe :</b> Aves<br>Cordés |                       | <b>Ordre:</b> Ciconiiformes |
|----------------------------|---------------------------------------------------------|-----------------------|-----------------------------|
| <b>Famille:</b> Ciconiidés | Genre : Ciconia                                         | <b>Espèce</b> : nigra | Parrain: Linnaeus,<br>1758  |

<span id="page-13-2"></span>*Tableau 1: Classification systématique (IUCN, 2022)*

### 2.1.1. Description

#### **Taille (moyenne):** 95-100cm **Envergure (moyenne):** 144cm à 155cm **Poids (moyen) :** 3 kg (Jadoul, 1994)

Cet oiseau de type échassier, monogame et monotypique, se distingue de son homologue blanche par la robe majoritairement noire, irisée de reflets verts à pourpres et une taille plus petite d'une dizaine de centimètres. Seul le dessous de la queue, du bas de la poitrine et du ventre sont blancs. Il n'existe pas de dimorphisme sexuel mais bien un dimorphisme de maturité entre adulte et juvénile. Le bec, les pattes et le contour de l'œil gris-vert des juvéniles lors de la première année se colorent en rouge à maturité. Le plumage des jeunes lors de la première année tend, lui, plutôt vers le gris foncé. En ornithologie, l'usage veut que l'âge soit compté en années courantes et non révolues. Un cigogneau qui quitte le nid est réputé avoir 1 an, ainsi ils atteindront leur maturité sexuelle à 3 ans ou deux années révolues : poussin (2023) – immature (2024) – mature (2025) (Collin, 2008; Gill et al., 2023). Les poussins arborent un plumet blanc duveteux et un bec jaune éclatant (Van Der Elst, 1998).

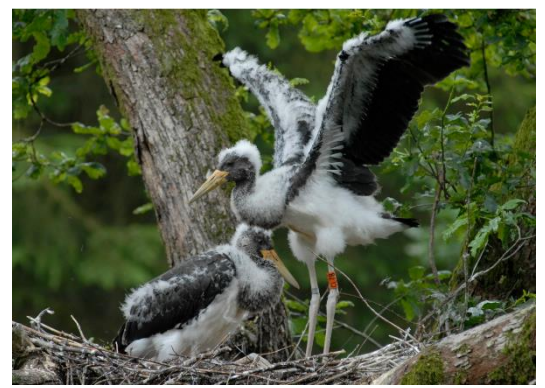

*Figure 1 : Poussins au nid.* 

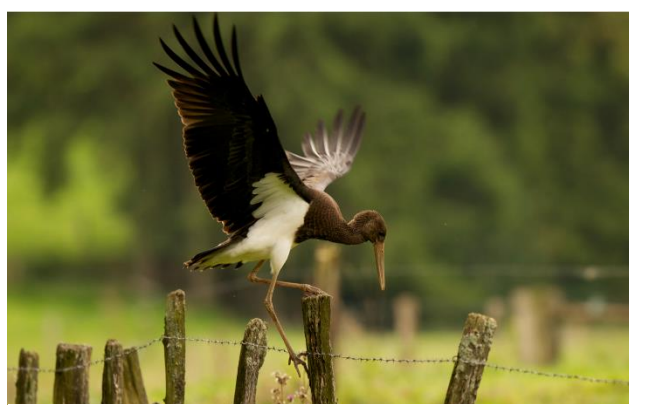

*Source :Gérard Jadoul Figure 2 : Immature. Source : Gérard Jadoul*

Le vol puissant et régulier se caractérise par des battements d'ailes lents et l'oiseau se distingue d'autres échassiers, héron cendré (*Ardea cinerea*) ou héron pourpré (*Ardea pupurea*), par son cou et ses pattes tendus (Collin, 2008; Gill et al., 2023). En vol, la distinction avec la grue cendrée (*Grus grus*) peut s'établir sur les nombreux bruits de celle-ci ainsi que sa formation de groupe en V caractéristique. La seule confusion possible, s'il en est, est celle avec son homologue blanche à contre-jour (MNHN & OFB, 2003).

Une réputation farouche, solitaire et discrète lui est affublée due à la discrétion de son nid et de son comportement. Pourtant, les rassemblements (pré-) migratoires sont fréquents et les sorties du couvert arbustif pour rejoindre des zones de gagnages en agglomération ou à proximité d'activités anthropiques parfois bruyantes (carrières, pêcheries, routes nationales, …) ne sont pas rares (Com. Perso. G. Jadoul). Sa tolérance face à la présence humaine pour des activités humaines (agricole, d'élevage par exemple) est nettement supérieure à celle du héron cendré.

#### 2.1.2. Durée de vie et reproduction

Le retour d'hivernage a lieu de février à mars. Les activités de création du nid ou réfection d'un nid précédemment occupé peuvent alors commencer. Cette étape est assurée presque exclusivement par le mâle. La fidélité des deux partenaires du couple est la règle. Elle peut néanmoins être relative et est régie par la synchronisation des retours de migration des deux partenaires. En cas de retard d'un des deux partenaires, l'objectif essentiel étant la reproduction, l'absence prolongée du conjoint justifie le changement (Com. Perso de G. Jadoul). Une infidélité parfois une seule année si la leçon est retenue par le retardataire. La parade nuptiale discrète peut être marquée de mouvements de tête, d'exhibition des plumes du cou et couplée à des vols nuptiaux (Collin, 2008; Gill et al., 2023). Elle se manifeste surtout de façon sonore par des cris et sifflements stridents (Com. Perso de G. Jadoul).

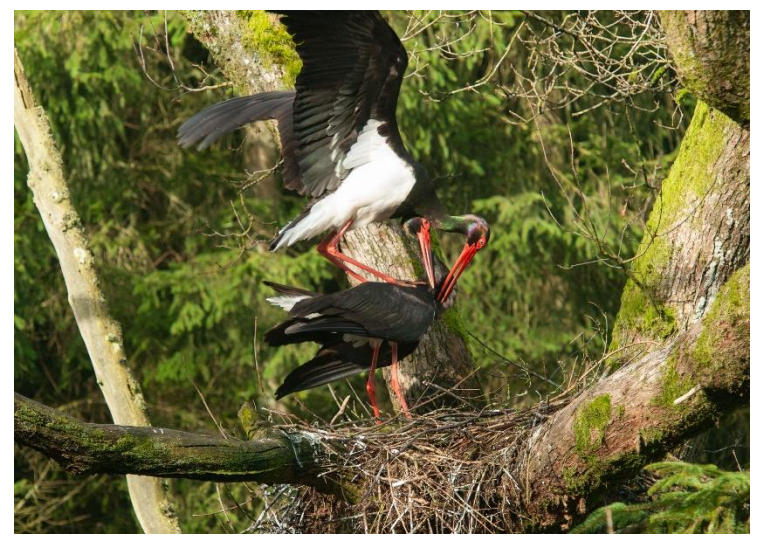

*Figure 3 : Accouplement au nid. Source : Gérard Jadoul*

La reproduction a lieu aux alentours de la mi-mars. Elle mène, après une quinzaine de jours de gestation, à la ponte de 1 à 5 œufs. Ceux-ci sont incubés de 32 à 42 jours (38 en moyenne) jusqu'à éclosion des poussins. Les oisillons seront nourris par les deux parents durant 65 à 70 jours par régurgitation des bols alimentaires. Les pêches journalières varient de 2 à 8 suivant les besoins des jeunes au fil de leur développement et de la croissance de leurs besoins

alimentaires (Jadoul, 1994). Elles permettront, en moyenne 4,5 ravitaillements par jour (Hampl et al., 2005) pour les deux adultes cumulés. Après 20-25 jours, les adultes n'ont plus la possibilité ou le besoin de surveiller constamment le nid, d'une part à cause l'appétit insatiable des jeunes qui exigent l'augmentation de la cadence de nourrissage et d'autre part, grâce à leurs capacités autonomes les rendant aptes à se défendre seuls contre leurs prédateurs (Jadoul, 1994).

La durée de vie maximale des individus s'élève à 18-20 années. Cependant certains spécimens de plus de 20 ans sont connus tels que Freya (21 ans) né et baguée en 2003, suivie dans le cadre de cette étude (Com. Perso de J. Gerard).

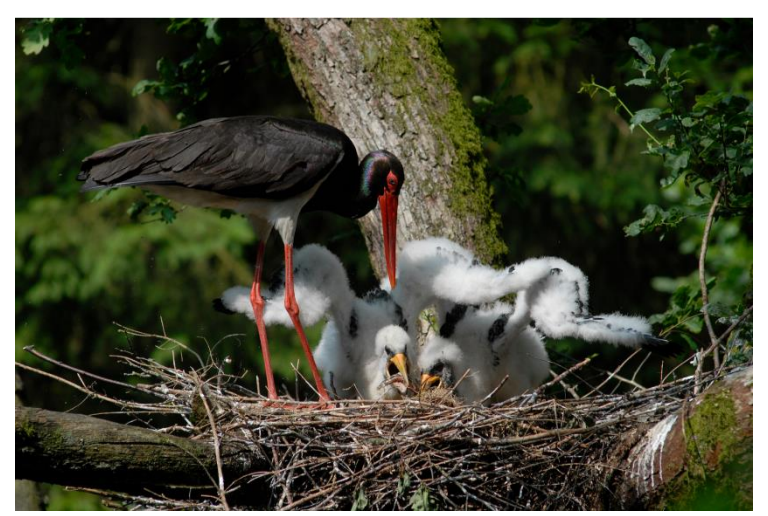

*Figure 4 : Nourrissage des poussins au nid. Source : Gérard Jadoul*

#### 2.1.3. Régime alimentaire :

La cigogne est dépendante d'une variété de ressources nourricières inhérentes aux milieux aquatiques, tant forestiers qu'agricoles. Son régime alimentaire est assez éclectique et comprend une trentaine d'espèces différentes (Hampl et al., 2005). En termes de biomasse, elle est principalement piscivore, mais peut également consommer des amphibiens (comme des tritons, des grenouilles rousses et vertes), des insectes, des reptiles, ainsi que de petits oiseaux et petits mammifères en fonction des saisons et des abondances (Jadoul, 1994).

Au nid, la cigogne régurgite jusqu'à 97% de poissons, de 1 à 25% d'amphibiens et de 3 à 18% d'autres proies. En moyenne, chaque nichée est approvisionnée au total d'environ 14 à 46 kg de nourriture, et chaque poussin reçoit quotidiennement entre 208 g (dans les premiers jours) et 305 g de nourriture. La faune piscicole consommée mesure en moyenne de 4 à 28 cm de long et est régurgitée par les adultes à un stade plus ou moins avancé de pré-digestion. Les grenouilles pèsent quant à elles en moyenne quelques grammes (Hampl et al., 2005; Jadoul, 1994).

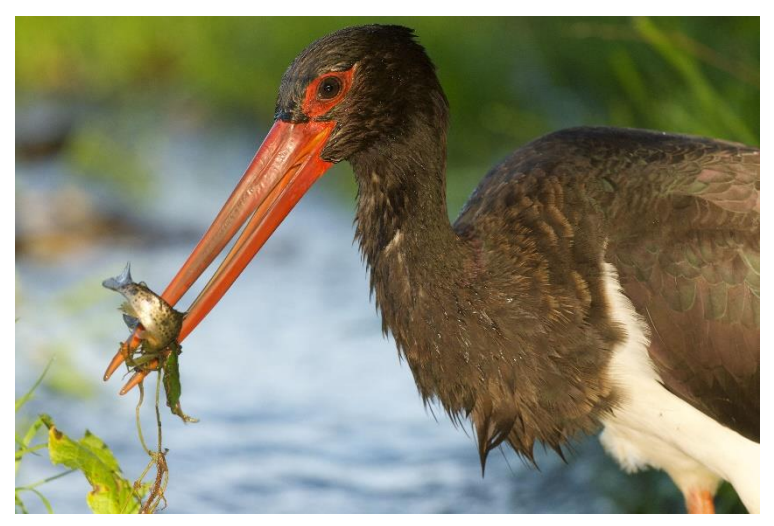

*Figure 5 : oiseau mature en action de pêche avec une truite. Source Gérard Jadoul*

Contrairement au héron cendré qui attend statiquement sa nourriture, la cigogne remonte activement les cours d'eau ou arpente les mares lors de ses phases de pêche très actives. Elle utilise sa vue perçante et/ou les capacités sensibles de son bec en eaux troubles (Com. Perso. G. Jadoul).

La recherche des lieux de pêche l'amène à se déplacer vers des eaux peu profondes jusqu'à une vingtaine de kilomètres du nid pendant l'élevage des jeunes (Jadoul & Libois, 1996).

#### 2.1.4. Habitat

L'aire de distribution de la cigogne noire est la plus vaste de toutes les espèces de ciconiidés (Jadoul, 1994). Elle occupe toute l'écozone paléarctique, des plaines de basse à moyenne altitude ( < 2000 m) (MNHN & OFB, 2003) réparties sur les continents Africain, Européen et Asiatique.

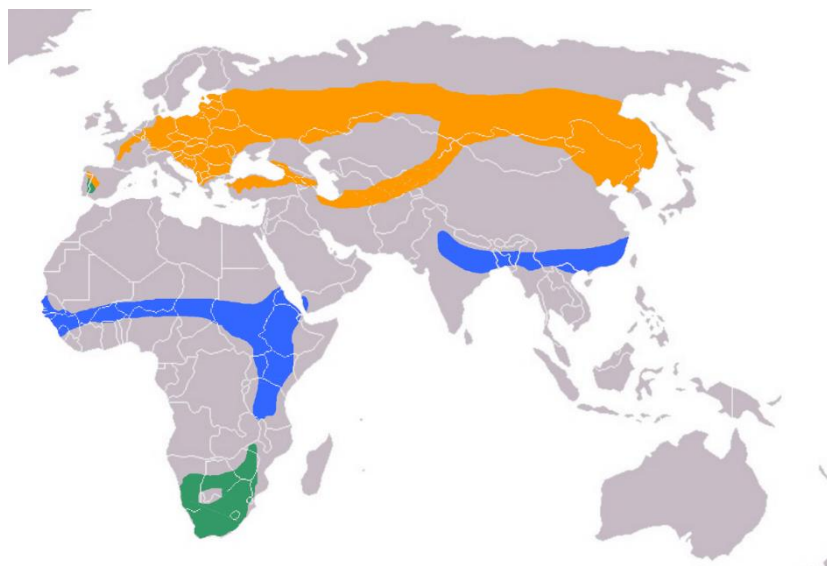

*Figure 6 : Aire de distribution de l'espèce. Orange : zone de nidification ; bleu : zone de d'hivernage ; vert : oiseaux résidents) (Horman et al., 2006)*

Lors de l'hivernage, les oiseaux séjournent dans les oueds subsahariens et se perchent sur des grands arbres de la savane arbustive ou arborée en guise de dortoir (Gill et al., 2023). Ces aires de repos et d'hivernages sont nettement mieux connues depuis les suivis des années 90 par de nombreux pays européens (Jadoul, 2000). Des efforts supplémentaires de suivi sont encore nécessaires pour mieux les caractériser et ainsi les protéger (Jadoul, 2000).

En France, l'espèce se reproduit principalement dans le Nord-Est, en région Centre et Centre Ouest (MNHN & OFB, 2003).

En Belgique, l'espèce se répartit majoritairement au sud du sillon Sambre-Mosan, plus spécifiquement sur les massifs forestiers ardennais et lorrain (Jadoul, 1994). Son habitat et ses sites de nidification se situent dans des forêts feuillues de basse à moyenne altitude (moyenne de 439 m d'altitude pour l'Ardenne belge). Les zones d'alimentation sont quant à elles, constituées de cours d'eau (ru, ruisseaux et rivières), eaux stagnantes (mares, étangs, roselières, marais et zones inondables) mais également des zones ouvertes de prairies surtout de pâtures, moins de cultures. Les dénominateurs communs sont donc la strate forestière (dense et âgée) utilisée pour la reproduction, ainsi que la présence de zones humides et réseau hydrique dédiés à l'alimentation (Jadoul & Cabaret, 2003). L'inventaire de ces milieux et leurs codes est accessible en Annexe 1.

#### 2.1.5. Caractère migrateur

Le caractère migrateur de cet oiseau le conduit chaque année à aller hiverner dans le sud en quête de température plus douce. Les rassemblements prémigratoires ne sont alors pas rares sur les aires de gagnage riches en ressources nourricières. La fenêtre temporelle de départ s'étend de la toute fin juillet à fin octobre avec un pic à la mi-septembre (MNHN & OFB, 2003). Ce périple intra- et inter- continental, dure un bon mois et les amène jusqu'en Afrique subsaharienne grâce aux courants thermiques ascendants.

Cependant une tendance semble s'accroître ces dernières années, de nombreux oiseaux passent l'hiver dans la péninsule ibérique. Via les localisations, on constate que le voyage se réduit à la traversée des Pyrénées et à un hivernage complet en Espagne, ce qui est le cas de nos deux oiseaux : Freya en Andalousie et Evence en Catalogne (com perso G. Jadoul et données GPS).

Deux voies principales de migration apparaissent grâce aux différents suivis satellitaires (Figure 7) (Jadoul, 2000).

D'un côté de la Méditerranée, la voie de l'Est passe par le détroit du Bosphore et rejoint les pays d'Afrique de l'Est<sup>2</sup>. Cet itinéraire est utilisé par les populations de l'Europe de l'Est.

De l'autre côté, la voie de l'Ouest utilise le détroit de Gibraltar avant de rejoindre l'ouest de l'Afrique<sup>3</sup>. Celle-ci est employée par les oiseaux nichant en Europe centrale et occidentale.

Tandis que les cigognes noires nicheuses en Sibérie et en Asie centrale rejoignent l'Asie (Chine, Inde) en franchissant la chaine himalayenne pour y passer l'hiver au Sud (Jadoul & Libois, 1996; MNHN & OFB, 2003).

<sup>2</sup> Ethiopie, Soudan, Tchad, République Centre Africaine, …

<sup>3</sup> Mauritanie, Sénégal, Mali, Burkina Faso, Togo, Mali, Niger, Bénin, …

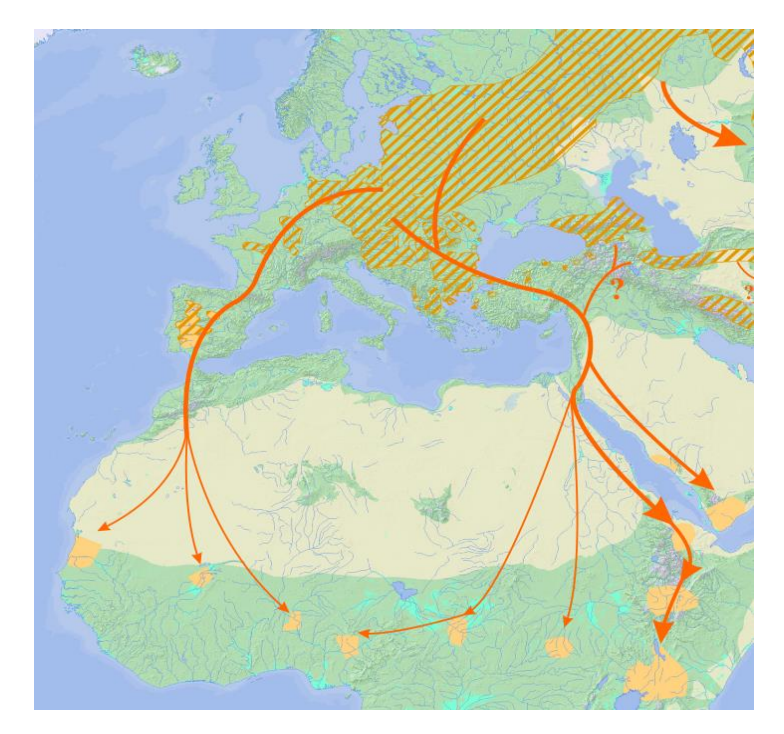

*Figure 7 : Voies migratoires des populations européennes (Jadoul G., 2013)*

Depuis les années 1970, Israël constitue, en plus d'une zone d'étape importante lors de la migration des cigognes d'Europe de l'Est, une nouvelle zone d'hivernage où séjournent de nombreux oiseaux. Cette nouvelle tradition d'hivernage est étroitement liée au développement de la pisciculture à large échelle (Jadoul, 2000; MNHN & OFB, 2003). Les oiseaux en escales rejoindront plus tard le Soudan, l'Ouganda et l'Ethiopie via le Sinaï et la Mer Rouge (Jadoul, 1994)

La France est, elle, traversée par le flux migratoire des populations d'Europe de l'Ouest et centrale. Les oiseaux empruntent un couloir principal qui relie transversalement le nord-est du pays aux Pyrénées occidentales. D'autres individus empruntent la vallée du Rhône en direction des Pyrénées orientales. Des migrateurs sont également observés le long de la côte atlantique. Les lacs artificiels de Champagne (Lac du Der et Lac de la Forêt d'Orient) et le Piémont pyrénéen constituent des sites de rassemblements pré- migratoires ou des étapes migratoires régulièrement utilisées (MNHN & OFB, 2003).

Les oiseaux entament leur retour pour se reproduire en Europe (de la péninsule Ibérique à la steppe sibérienne) et Asie (jusqu'à la Chine et la Corée) dès février, les immatures sont souvent plus tardifs à l'amorcer, n'ayant pas de charges reproductives à assumer (Jadoul, 1994; MNHN & OFB, 2003).

#### <span id="page-19-0"></span>2.2. Contexte et état des lieux en Europe/Belgique/Wallonie

#### 2.2.1. Disparition fin XIX° siècle

La fin du XIXème siècle marque le déclin de la population nicheuse en Europe occidentale et centrale. Plusieurs facteurs expliquent ce phénomène : le changement d'occupation du sol, la perte importante d'habitats et la chasse intensive (Schroder & Burmeister, 1977).

En Belgique, la cigogne s'est éteinte en qualité d'oiseau nicheur à la fin du XIXe siècle : les derniers couples sont mentionnés vers 1860 en forêt d'Anlier (Van Havre, 1928), de Soignes et Saint-Ode. En 1892, elle nichera une dernière fois sur le territoire belge à Ochamps (Lippens & Wille, 1972), où le couple fut abattu par des chasseurs (Jadoul, 1994; Lippens, 1954).

Cependant, l'origine de cette régression est bien plus ancienne, du moins, s'inscrit dans le temps (de 1000 à 1900). Elle serait la conséquence indirecte d'une surexploitation et d'un rajeunissement de la forêt, à la suite des fortes demandes en bois énergie et de construction, d'une population humaine dont l'explosion démographique ne s'affirme réellement qu'au début du XVIIIème siècle. Cet historique de l'évolution de la forêt belge et, par voie de conséquence, celui de la population de la cigogne noire, pourrait, à quelques nuances près, s'appliquer aux autres forêts de toute l'Europe de l'Ouest. Expliquant ainsi le repli généralisé de la cigogne noire vers l'Europe centrale et orientale, où la surface boisée est demeurée compatible avec ses exigences de quiétude. Bien que, même dans la région reculée de l'Est de la Pologne, seulement 90 couples étaient dénombrés en 1920 (Jadoul, 1994). La péninsule ibérique a également continué à abriter des couples nicheurs durant cette décroissance démographique. La cigogne noire disparaît d'Allemagne de l'Ouest en 1920, du Danemark en 1951, de Suède en 1953 (Cramp & Simmons, 1977).

#### 2.2.2. Retour spontané fin du XX° siècle

<span id="page-19-1"></span>Les années 1950 (Sackl, 1985) - 1970 (Jadoul, 1994) sonneront l'aube d'un retour de l'espèce à commencer par l'Europe centrale et de l'Est (Villarubias et al., 2003). Une augmentation significative des populations (de 283 couples en 1930 à plus de 1000 en 1994 en Pologne (Jadoul, 1994)) sera identifiée également en Lettonie, Russie, Pologne et pays baltes (Jadoul & Libois, 1996).

De 1940 à 1983, Sackl (1985) quantifiera même l'expansion moyenne annuelle de l'aire de distribution à 1800 km<sup>2</sup> vers l'ouest en Autriche et en République Tchèque. Cet accroissement des couples nicheurs est lié à l'amélioration de l'habitat permettant de meilleurs taux de survie des adultes et par conséquent du succès reproducteur (Jadoul, 1994).

La France, parallèlement à la Belgique et au Grand-Duché du Luxembourg, verra son territoire officiellement ré- accueillir la cigogne en 1977 (Jadoul, 1994; Loiseau, 1977) et ne cessera de la voir s'approprier les massifs du centre-nord du pays, dans le Jura, la Bourgogne et l'Anjou (Villarubias et al., 2003).

Depuis 1970, le nombre d'observations en Belgique ne cesse de croître, l'aire de distribution graduellement ré- occupée voit même ses limites s'étendre (Pierre, 1988). En effet, en Belgique, la surface forestière a augmenté de 25% en 150 ans pour atteindre 23% de la surface du territoire national (Société Royale Forestière Belgique, 2023). L'oiseau est plus que probable nicheur durant les années 1980 (Jadoul, 1994; Pierre, 1988). Cependant, il faut attendre 1989, pour confirmer la première nidification et 1993 pour le Grand-Duché du Luxembourg (Jadoul, 1994). En 1995, une soixantaine de nids étaient répertoriés quasi essentiellement dans les grands massifs feuillus d'Ardenne et de Chiny/Anlier, avant de s'étendre vers de plus petits et diversifiés (Jadoul & Cabaret, 2003).

#### 2.2.3. Estimation des populations

<span id="page-20-0"></span>La population mondiale de l'espèce est estimée de 32 000 à 44 000 individus dont 25 400 adultes matures (IUCN, 2022). Bien que sa répartition soit vaste, l'espèce n'est nulle part commune et est protégée juridiquement dans la plupart des pays de l'aire de répartition. Elle a profité des efforts de conservation, en particulier de la protection et restauration de l'habitat, et de projets de sauvegarde. Malgré tout, plus d'informations sur les menaces dans leurs régions d'hivernage et leur sites de repos sont requises (Jadoul, 2013). Une population isolée vit dans le sud de l'Afrique<sup>4</sup>. La population asiatique est estimée à 20 000 individus répartis à travers la Chine, Taiwan, la Corée et la Russie(Birdlife International, 2015).

En Europe, malgré son expansion récente à l'Ouest, sa population totale semble toutefois rester stable, puisque quelques diminutions locales ont été rapportées à l'Est (Jadoul, 2013). Notamment dans les pays baltes suite à des perturbations, liées à l'exploitation forestière (Strazds, 2003). L'augmentation des populations d'Europe de l'Ouest ne serait qu'un effet de translocation des populations de l'est (MNHN & OFB, 2003). L'Espagne abrite, elle, des individus résidents (Baillon & Chevallier, 2007).

La tendance de la population européenne est inconnue, mais sa taille est estimée de 19 500 à 25 700 individus matures pour 9 800 à 13 900 couples (IUCN, 2022). En ce qui concerne l'Union Européenne, la tendance de la population est à la hausse, et sa taille est estimée à 16 500 individus matures, avec une fourchette allant de 13 300 à 20 700 individus matures (Birdlife International, 2015).

Les densités nationales dépendent de la capacité d'accueil des milieux. En France, les effectifs de nicheurs semblent stables depuis une trentaine d'années. On note cependant un élargissement progressif de la zone de nidification à de nouveaux départements (Allier et Nièvre) (MNHN & OFB, 2003). Sur le territoire métropolitain, Villarubias et al. (2001) estimaient entre 20 et 30 nichées annuelles, amenant en moyenne 3,34 jeunes viables à l'envol (Seriot & Brossault, 2004). Alors qu'elles sont estimés à 50 nichées en France, en 2018 (ONF, 2019). Tandis que les pays à forte densité, comme l'Estonie présentent une productivité de 1,05 jeunes viables au vol par nichée (Sellis, 2003).

En ce qui concerne la Wallonie, en 2011, il y a entre 75 et 95 couples nicheurs, avec une densité moyenne plus élevée de 1,3x par rapport à la densité européenne (Paquet & Jacob, 2011).

#### 2.2.4. Statut de l'espèce

Bien que menacée sur le plan national de nombreux pays de son aire de répartition, elle n'a été classée que de moindre importance (LC - Least Concern) dans le monde, en Europe et dans l'Union Européenne, d'après la liste rouge de l'UICN. Pour cause, sur base de sa large aire de distribution, du nombre d'individus et des différentes populations établies, l'espèce se trouve sous le seuil de vulnérabilité d'un risque d'extinction (Birdlife International, 2015; IUCN, 2022). Elle bénéficie tout de même de mesures de protection juridiques légales dans la plupart des pays où elle se trouve, ainsi que de la part de nombreux organismes

• Inscrite en Annexe I de la Directive « Oiseaux » de 1979, qui protège les oiseaux et de l'Annexe II de la directive « Habitats » assurant la préservation des habitats et d'habitats

<sup>4</sup> Afrique du Sud, Zambie, Malawi, Botswana, …

d'espèces communautaires en Europe. Ces deux directives ont mené à la mise en place du réseau Natura 2000, la directive « Oiseaux » à la désignation de zones de protection spéciales (ZPS) et la directive « Habitats » aux zones spéciales de conservation (ZSC).

- En Annexes II de la Convention de Berne sur la conservation de la faune sauvage et des habitats naturels européens.
- En Annexe A et B du règlement CEE/CITES sur la régulation des échanges et du commerce d'espèces sauvages au sein de l'UE et son application via la convention de Washington.
- En Annexe II de l'AEWA traitant de la conservation internationale des espèces d'oiseaux d'eau sauvages migratrices entre l'Afrique et l'Eurasie.
- Annexe II de la convention de Bonn sur la conservation internationale des espèces migratrices sauvages.

Toutes ces mesures s'appliquent également au territoire belge où elle sert d'ailleurs de critère de désignation de sites Natura 2000.

Ces différentes mesures de protection des oiseaux et l'arrêt de la chasse ont certainement joué un rôle dans le retour de l'espèce à la fin du XIXe siècle. Mais elle a également bénéficié d'efforts de conservation et de protection, et des projets de sauvegarde et restauration de ses habitats, en plus du vieillissement moyen des arbres en forêts.

Pourtant, davantage d'information sur les menaces dans les régions d'hivernage et les sites étapes sont nécessaires pour une compréhension globale et une protection optimale de l'espèce (Jadoul, 1994).

#### 2.2.5. Menaces et mesures de protection

La dégradation des habitats de nidification et de nourrissage est la principale menace pour l'espèce. Des zones d'habitat d'estivage à l'hivernage en passant par les haltes lors de la migration, cette dégradation est liée à de nombreux domaines d'activité humaine et la protection de ces milieux dépend d'autant d'intervenants.

L'expansion de l'agriculture intensive est responsable d'une partie des perturbations du milieu, notamment par l'assèchement et l'utilisation d'amendements/pesticides, polluant les eaux.

La conversion des prairies humides en monocultures céréalières nécessite des drainages, l'utilisation d'intrants et nuisent à l'expansion de l'espèce partout où ces phénomènes ont lieu (Jadoul, 1994; MNHN & OFB, 2003).

La construction de barrages et centrales hydroélectriques participe également à la disparition des zones de nourrissage (Balyan et al., 2002), que ce soit par assèchement ou inondation. Ces changements ont lieu aussi bien en Europe qu'en Afrique, à la différence que les gagnages africains ne bénéficient pas toujours d'autant de mesures de protection que sur le vieux continent (Hoyo et al., 1992; MNHN & OFB, 2003).

Préserver des prairies naturelles/pâturages et s'astreindre à une utilisation raisonnée de pesticides relèvent de mesures agro-environnementales et des acteurs du monde agricole (MNHN & OFB, 2003). Ces mesures sont essentielles pour diminuer les pollutions hydriques et contribuer à préserver une qualité biologique nécessaire aux besoins de la cigogne. En Europe, le réseau Natura 2000 reprend des Zones de Protection Spécialises géographiquement protégées et identifiées sur base des besoins de différents oiseaux, dont la cigogne noire. Dans l'Union, ces aires représentent 11,4% du territoire et 12% en Wallonie (SPW, 2010).

L'exploitation forestière est un autre risque réduisant évidemment le nombre de sites de nidification (Hoyo et al., 1992). Les travaux forestiers (martelage, …) peuvent perturber la quiétude forestière et amener le couple à déménager. La préservation de cette quiétude commence par la prévention auprès des utilisateurs de la forêt et l'identification des zones de nidification (Jadoul, 1994; MNHN & OFB, 2003). Repérer les arbres porteurs et porteurs potentiels lors des différentes exploitations forestières est un impératif quant à l'accueil de l'espèce. Une mesure de gestion intégrée est d'exempter le secteur d'intérêt de tout martelage afin de ne pas perturber l'équilibre paysager. Par la même occasion, de préserver une zone de quiétude, qui servira de tampon autour du nid. Un rayon de protection intégrale de 200 à 300 mètres semble un compromis adéquat (Jadoul, 2000). Cette mesure est essentielle lors de la reproduction et des soins aux jeunes (mars/avril jusqu'à fin juillet).

Bien que la prédation ne soit pas une menace majeure, le raton laveur (*Procyon lotor*), le grand corbeau (*Corvus corax*) et la martre (*Martes martes*) restent des ravageurs de nid identifiés (Jadoul, 1994; Meulemans, 2021; Tossens & Tech, 2020).Pour contenir ces prédateurs, des

dispositifs ceinturant l'arbre d'une herse horizontale empêchant tout animal de grimper au tronc sont mis en place. Ces appareils, communément appelés « stopminou » sont installés sur les arbres porteurs de nids par les gestionnaires forestiers et les associations de préservation. Ce qui souligne l'intérêt des prospections et l'identification des arbres porteurs de nids (Com perso Jadoul G). Le seul concurrent de l'espèce, s'il en est, est le héron cendré sur les zones de pêche. Bien que celui-ci reste en retrait en présence de la cigogne (Com. Perso. Jadoul G.).

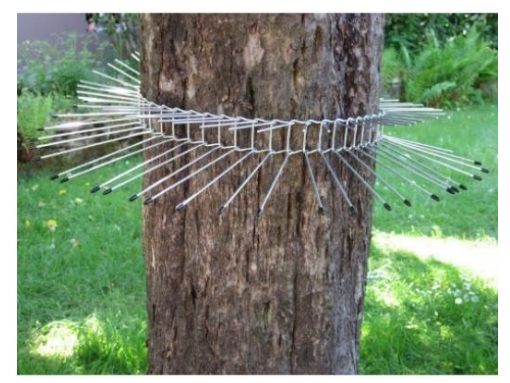

*Figure 8 : « Stop-minou » (Contactforestier.be , 2023)*

Enfin, et surtout lors de la migration, les collisions avec les éoliennes et les électrocutions avec les lignes à hautes tensions représentent un piège mortel (Hancock et al., 2010; Smeraldo et al., 2020), notamment sur la traversée du territoire français (Jadoul, 1994). Ces accidents sur des infrastructures humaines concernent cependant nettement moins la cigogne noire que la blanche, potentiellement à cause des différentes densités de population et milieux de nidification. Toutefois, ces incidents pourraient être évités moyennant quelques efforts de signalétique (MNHN & OFB, 2003; Smeraldo et al., 2020).

A noter qu'en Europe, quelques cas de tirs illégaux par des chasseurs et plus globalement par des braconniers, ont encore eu lieu ces dernières années (Com perso Jadoul G).

Le suivi satellitaire de quelques couples nicheurs équipés de balises précise l'étendue des domaines vitaux en période de nidification et durant la migration. Ce suivi permet d'adapter les efforts et les aires de protection en fonction des saisons de reproduction (Jadoul & Cabaret, 2003; MNHN & OFB, 2003).

#### <span id="page-23-1"></span><span id="page-23-0"></span>2.3. Enjeux écologiques

#### 2.3.1. Concepts de réseau écologique et d'espèce parapluie

#### 2.3.1.1. *Espèce parapluie*

Le concept d' « **espèce parapluie »** définit les bénéfices que la protection de l'habitat type d'une espèce assez exigeante, apportent au cortège d'espèces plus tolérantes partageant et dépendantes de ses paramètres écologiques (Lambeck, 1997; Roberge & Angelstam, 2004). Dans ce cas d'étude, ce concept sera préféré à celui d'espèce indicatrice, plus problématique par sa variabilité, ses liens avec le milieu à caractériser et la pertinence de celle-ci (Simberloff, 1998). Le concept d'espèce-parapluie sera également préféré à l'espèce porte-drapeau souvent utilisée uniquement lors des campagnes de sensibilisation, sans pour autant être une espèce indicatrice ou parapluie. L'espèce porte-drapeau dont les besoins propres interférent même parfois, avec la préservation d'autres espèces pour un même habitat (Simberloff, 1998).

Ce concept d'espèce parapluie se base sur une approche espèce et utilise généralement des espèces ou groupes d'espèces rares, menacées ou restreintes (Fleishman et al., 2001). Le concept peut alors s'appliquer à plusieurs échelles : habitats, écosystèmes ou paysages (Cristofoli & Mahy, 2010). Certaines critiques jugent toutefois l'utilisation d'une seule espèce trop restrictive et suggèrent l'utilisation de groupes plus complets, plus pertinent pour balayer le spectre de variables d'un habitat (Branton & Richardson, 2011). Une autre stratégie est de mesurer directement les variables écologiques de l'habitat type de l'espèce. Cette méthode aborde le problème inversement et s'applique dès lors à des micro-habitats, plus facilement quantifiables (Gouix, 2011).

Une critique de la définition des habitats par des mesures de variables, est le risque de résumer les écosystèmes au point de vue anthropique, quantifiant alors les processus plutôt que ses composantes et mettant de côté la biodiversité relative en présence (Simberloff, 1998).

La subtilité du concept d'espèce parapluie réside également dans la prise en compte par le gestionnaire des habitats potentiellement favorables à l'espèce, en plus de ceux où les localisations sont avérées (Gouix, 2011).

Lors de cette étude, nous tenterons de caractériser le territoire utile ainsi que les zones de pêche et ce, via l'approche espèce parapluie. la caractérisation des habitats sélectionnés par la cigogne permettra également de confirmer son statut d'espèce parapluie dans ce milieu (Simberloff, 1998).

#### 2.3.1.2. *Réseau écologique*

Le **réseau écologique** tente quant à lui de modéliser l'organisation spatiale du vivant et de ses dynamiques à l'échelle paysagère. Ses objectifs sont de protéger les espèces et leur (réseau d') habitats ainsi que de restaurer et organiser le réseau au sein d'un paysage donné (Mougenot & Melin, 2000). Mais aussi d'optimiser les surfaces des aires protégées sur des territoires pertinents, plutôt que de protéger des zones immenses exemptes de potentiels pools de biodiversité (Dufrêne, 2023). Le concept identifie les liens entre parties du territoire, principalement entre zones cœurs et zones tampons liées par des corridors (Jongman et al., 2004; Liénard & Clergeau, 2011). Ces éléments tiennent un rôle clef dans les stratégies de

conservation et réhabilitation, facilitant la visualisation cartographie des zones d'intérêts par les gestionnaires. Le concept établis donc un lien entre écologie et aménagement du territoire (Opdam et al., 2001; Vimal & Mathevet, 2011).

Au vu du nombre d'utilisateurs du territoire, des différentes échelles et des phénomènes écologiques aléatoires du monde vivant, l'intégration de ce concept à l'aménagement ne s'applique pas de façon systématique mais résulte plutôt d'un consensus, d'un compromis entre intervenants et enjeux divers (Vimal & Mathevet, 2011).

Les réseaux écologiques sont composés de :

- Zones centrales : prioritaires, de grande valeur de conservation abritant des biotopes et/ou espèces rares et menacées.
- Zones de développement : potentiellement intéressantes moyennant une gestion adaptée.
- Zones de liaison : assurant les échanges entre les deux premières composantes sous la forme de corridors : linéaires, par étapes ou paysagers.

A l'échelle locale, un maillage écologique composé d'éléments structuraux (haies, mares, …) peut affiner ce modèle.

D'autres zones peuvent compléter ce schéma :

- Zones tampons : bordent les zones centrales.
- Zones d'utilisation extensive : atténuent les effets des activités anthropiques dans des environnements trop perturbés. (Mougenot & Melin, 2000)

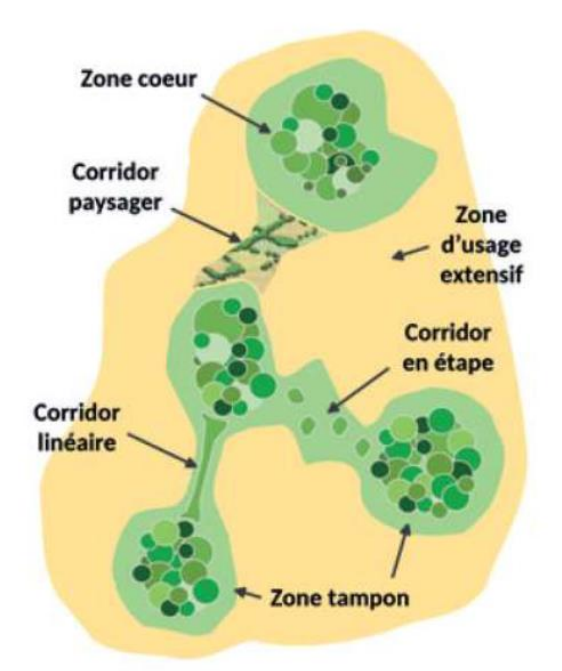

*Figure 9 : Exemple d'un modèle conceptuel de réseau écologique (Dufrêne, 2023)*

En Wallonie, la matérialisation concrète d'un réseau écologique en place est le réseau Natura 2000 qui a bénéficié des directives oiseaux et Habitats (Dufrêne, 2023).

Ces réseaux sont à mettre en perspective avec la probabilité d'extinction qui diminue avec l'augmentation de la taille des populations et la probabilité de colonisation qui, elle, augmente avec la proximité des sites d'occupation. Ceci conforte l'idée qu'une connexion adaptée aux espèces à privilégier entre les zones noyaux, augmente la résilience des populations (Dufrêne, 2023).

Les réseaux écologiques se divisent en réseaux fonctionnels et opérationnels.

Les réseaux fonctionnels font référence à l'état des lieux des différentes trames (verte, bleue, noire,…) déjà en place et répondant à des enjeux écologiques différents (Liénard & Clergeau, 2011).

Tandis que les réseaux opérationnels identifient les différentes composantes (corridors, zones noyaux,..) faisant l'objet de mesures d'identification, de protection, de conservation et de gestion (Dufrêne, 2023).

C'est donc la définition des zones noyaux, zones de liaison et zones de développement liées à la cigogne noire qui seront utiles dans l'utilisation du territoire au sein de la forêt de SMF.

#### 2.3.2. Besoins écologiques

<span id="page-25-0"></span>Les territoires vitaux s'étendent en moyenne sur 100 km<sup>2</sup>, avec quelques densités de 2-3 couples par 100 km<sup>2</sup> répertoriés en France (Villarubias et al., 2003). Ces densités sont toutefois inférieures à certaines recensées en Pologne, 5 à 8 couples pour une surface équivalente (Keller & Profus, 1991).

En Wallonie, la densité estimée par l'Atlas des oiseaux de Wallonie pour tout le territoire est 1,3 fois supérieure à celle du reste de l'Europe et atteint 75 à 95 couples nicheurs en 2011. En moyenne un couple pour 200 km<sup>2</sup> en Wallonie et 2 couples pour 100 km<sup>2</sup> pour la région ardennaise en 2011 (Jadoul & Cabaret, 2003; Paquet & Jacob, 2011).

Cependant il ne semble pas y avoir de territorialité d'une surface propre mais une superposition des différents territoires, fragmentés et composés de zones de grand intérêt (Villarubias et al., 2003). Ces zones à identifier se distinguent en besoins de nidification et d'alimentation de l'espèce.

#### 2.3.2.1. *Besoins de nidification*

Les nids volumineux (2 mètres de diamètre pour 1,50 mètres d'épaisseur) sont composés de matériaux à disposition (branches, branchettes, mousse, herbes sèches, …), voir Figures 3 et 4. Ils sont généralement perchés à une douzaine de mètres de sol (3 à 25 mètres) et excentrés de 0,5 à 2 mètres du tronc, sous couvert forestier dense, sur les branches charpentières de chênes et hêtres dominants<sup>5</sup>. Ces arbres mesurent, en général, au moins 20 mètres de haut pour un siècle d'âge (Jadoul, 1994; MNHN & OFB, 2003). L'exposition est/sud-est du nid permet de recevoir les premiers rayons du soleil et réchauffer plus rapidement les jeunes, tout en évitant les fortes chaleurs de l'après-midi (Jadoul, 2000). Qu'il soit à la rupture de pente ou au sommet d'un plateau, le nid est tourné vers le bas de la pente et donne souvent sur une trouée forestière (chablis, mise à blanc, sentier, route). Cette disposition facilite les allers et venues, et l'accès rapide aux courants thermiques ascendants (Jadoul & Cabaret, 2003).

<sup>5</sup> Parfois épicéa, pin, mélèze, aulne, bouleau, …

L'oiseau est fidèle à ses sites de nidifications réussies et le choix du nid s'opère au retour de migration au sein d'un réseau de nids connus et entretenus. Ce réseau de nids espacés de 3km maximum et ré-utilisés inter-annuellement, a souvent les mêmes caractéristiques et sont liés à un même bassin versant formant un canton auquel l'oiseau reste attaché (Jadoul, 2000). Les efforts de recherche de nids en vue de leur protection sur un canton connu peuvent être réduits aux constantes des nids d'un canton : même exposition, pente, courbe de niveau (Jadoul & Cabaret, 2003). Le nid choisi pour la ponte présente systématiquement une quiétude significative au sein d'un noyau d'au moins 100 ha, à minimum 600 mètres de toute habitation (Jadoul, 1994). Le site de construction d'un nid se situe systématiquement à moins de 250 mètres d'une tête de ruisseau que l'espèce favorise aux rivières principales<sup>6</sup> (Jadoul & Cabaret, 2003; Pierre, 1988). Une fois le site approuvé et éprouvé par les parents, celui-ci est réaffecté suite à d'éventuels dégâts dus aux conditions hivernales. L'entretien des nids du canton est assuré par les deux adultes à chaque départ ou retour de migration (Jadoul, 2000).

Certains nids, dérogent toutefois à la règle et ont ainsi pu être observés à flanc de falaise en Espagne (Jadoul, 1994), en haies bocagères, dans des bosquets, voir des arbres isolés (MNHN & OFB, 2003). Ces zones de repos sont toutefois systématiquement bordées de zones humides.

Lorsque les cigogneaux atteignent leur indépendance (mi-juillet), les adultes cessent d'occuper le nid et logent sur des perchoirs (arbres en forêt ou bosquets) aux abords des gagnages (com perso Jadoul G).

En Belgique, les caractéristiques de la région naturelle ardennaise répondent positivement à celles du site de nidification type. Tout d'abord, le paysage comprend de grands massifs boisés et assure l'accès à des sites de nidification de qualité. Ces forêts denses représentent 89% de l'environnement à moins d'un kilomètre autour du nid. Ensuite par les nombreux ruisseaux et rus parcourant les massifs forestiers (Jadoul & Cabaret, 2003; Pierre, 1988).

#### 2.3.2.2. *Besoins alimentaires*

Les propriétés du sol ardennais, à savoir limoneux, schisto-gréseux, parfois tourbeux, apportent des rétentions d'eau propices à des débits réguliers et donc un accès à la nourriture constant. Alors que le drainage favorable des sols du Condroz et de la Lorraine, plutôt limoneuxcaillouteux à calcaire, ne permet pas une qualité du réseau aquatique comparable (Jadoul & Cabaret, 2003). Au-delà des propriétés de ces sols ardennais, la qualité des milieux les occupant, comme la mosaïque de massifs arborés et pâtures, exemptes d'intrants, en milieux ouverts et entretenus en font des sites d'intérêt (Jadoul, 2000).

Tels que mentionnés précédemment, les milieux humides sont prépondérants à l'installation de l'espèce dans une région, notamment grâce aux espèces de grenouilles, amphibiens, poissons (truites, chabots, lamproies, …) qu'elles abritent (Hampl et al., 2005). Bien que de régime alimentaire varié, l'assurance d'un accès à des gagnages qualitatifs tout au long de la saison représente un enjeu quant à la qualité de la nidification. Les ressources nutritives dépendent de l'impact des activités de nombreux acteurs (agriculteurs, propriétaires publics et privés, pêcheurs, associations de conservation, …). Il est primordial pour la diversité de ces sites que ces acteurs s'accordent autour de mesures de restauration et de conservation communes : ouverture des fonds de vallées, creusement de mares, restauration de prairies de fauches,…(Jadoul, 2000). Ces actions assurent la pérennité d'autres espèces comme le Tarier pâtre d'Ardenne (*Saxicola rubicola*), le martin-pêcheur (*Alcedo atthis*), en passant par la

<sup>6</sup> Ourthe, Semois ou Lesse

bécasse (*Scolopax rusticola*) et le bruant des roseaux (*Emberiza schoeniclus*). La préservation d'autant d'oiseaux découle des efforts de conservation de la cigogne (Jadoul, 1994).

## <span id="page-27-0"></span>3. Contexte de la zone d'étude

La zone d'étude comprenant les nids de nos deux oiseaux s'étend sur la forêt de Saint-Michel-Freyr (SMF) pour une superficie de 4 190 ha. Elle voit une partie de sa moitié nord occupée depuis 2018, par le projet Nassonia.

Ce projet novateur (1 650 ha), premier partenariat privé-public en Wallonie est conjointement coordonné par la Fondation Pairi Daiza et le DNF (SPW). La volonté du projet est de réhabiliter cette forêt ancienne subnaturelle<sup>7</sup> jusqu'alors davantage régie par l'Homme que par le cycle des saisons. Cette forêt domaniale (SMF) dédiée à l'étude de la nature suit une gestion intégrée, à long terme (80 ans), multifonctionnelle et multi-participative afin d'atteindre les divers objectifs, opérationnalisés via : le plan d'aménagement forestier, le plan de développement de la nature et le plan d'accueil du public.

Ces objectifs sont de créer une forêt :

- Hotspot de biodiversité en rendant sa place au sauvage
- Enchanteresse, en vivant avec elle au rythme des saisons
- Laboratoire, qui serait une vitrine des solutions aux défis environnementaux
- En transition économique en augmentant la résilience de la forêt
- Rayonnante, en permettant à tout un chacun de s'investir dans sa gestion

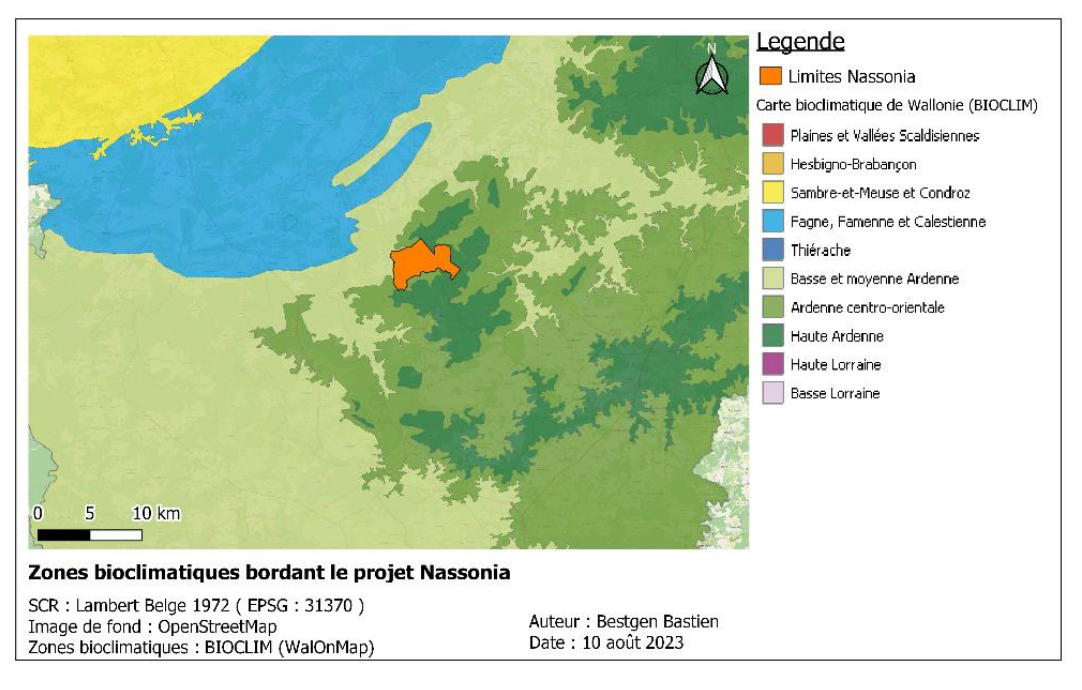

*Figure 10 : Zones bioclimatiques bordant la forêt de Saint-Michel-Freyr. Auteur : Bestgen Bastien, août 2023. Source Données : WalOnMap.*

 $7 \times$  Les forêts anciennes subnaturelles constituent des forêts dont l'état forestier feuillu a été conservé depuis le 18ème siècle » (Claes et al., 2020)

Ce territoire occupe la région naturelle de l'Ardenne, dans le contexte biogéographique du domaine médio-européen. Il est divisé entre 3 régions bioclimatiques : la basse et moyenne Ardenne, l'Ardenne centro-orientale et la Haute Ardenne, offrant chacune leurs propriétés spécifiques ainsi qu'une large diversité de conditions écologiques.

| Zones<br>bioclimatiques /<br>mesures<br>météorologiques | Longueur<br>de la<br>saison de<br>végétation<br>(jours) | Pmm<br>annuelles<br>(mm) | $T^{\circ}$ moy.<br>Annuelle<br>$(^{\circ}C)$ | T° max.<br>absolue<br>$(^{\circ}C)$ | $T^{\circ}$ min.<br>absolue<br>$({}^{\circ}C)$ | $T^{\circ}$ moy.<br>D'avril à<br>septembr<br>$e(^{\circ}C)$ | Pmm<br>d'avril à<br>septembr<br>$e^8$<br>(mm) | Bilan<br>hydrique<br>estival<br>(mm) |
|---------------------------------------------------------|---------------------------------------------------------|--------------------------|-----------------------------------------------|-------------------------------------|------------------------------------------------|-------------------------------------------------------------|-----------------------------------------------|--------------------------------------|
| Basse et moyenne<br>Ardenne                             | 163(4)                                                  | 1170<br>(118)            | 8,7(0,3)                                      | 35,8<br>(0,4)                       | $-18,9$<br>(0,5)                               | 14,2<br>(0,2)                                               | 509(26)                                       | 37,3<br>(25,5)                       |
| Ardenne centro-<br>orientale                            | 156(2)                                                  | 1136(70)                 | 8,1(0,2)                                      | 35,3<br>(0,3)                       | $-19,8$<br>(0,5)                               | 13,9<br>(0,1)                                               | 502(27)                                       | 37,3<br>(25,5)                       |
| Haute Ardenne                                           | 151(2)                                                  | 1219 (79)                | 7,7(0,2)                                      | 34.9<br>(0,3)                       | $-20,6$<br>(0,4)                               | 13,5<br>(0,2)                                               | 537(35)                                       | 78,6<br>(34,6)                       |

<span id="page-28-0"></span>*Tableau 2 : Données climatiques des différentes régions bioclimatiques : valeur moyenne (et écart-type) (Van de Perre et al., 2015)*

Ces conditions météorologiques exigeantes<sup>9</sup> sont liées à l'altitude variant de 320 à 570 m des fonds de vallée aux plateaux couvrant la plupart de la zone d'étude.

Le sol est composé quasi exclusivement (98%) d'un sol limoneux-caillouteux avec une grande variabilité de drainages, textures et charges caillouteuses (Claes, 2019). Le reste de la surface est composé de sol tourbeux et argileux. L'occupation du sol est principalement forestière (78%) avec une hêtraie à luzule/chênaie, ponctuée d'épicéas issus de plantations, mais aussi de milieux ouverts (10%) comme des tourbières, landes, mares et prairies. Cependant la hêtraie subit des phénomènes de dépérissement (Claessens et al., 2017) atteignant 48% de la surface feuillue et perturbe l'équilibre des peuplements. Cet équilibre devra être réadapté aux enjeux futurs d'une forêt résiliente (Claes, 2019).

La volonté de renaturation « laisser faire la nature », occupe une place grandissante. Si bien que 21% du territoire (350 ha) est sous réserve intégrale, domaniale ou dirigée. Cette surface a été portée à plus de 900 ha dans le nouveau Plan d'Aménagement Forestier. Ces mesures favorisent la restauration et le maintien d'une diversité d'habitats et d'espèces parfois rares en dépendant (potentiellement loup (*Canis lupus)*, le lynx (*Lynx lynx)*, la loutre (*Lutra lutra)*, …).

Outre l'opportunité présentée par le potentiel de ce noyau, réaffecté à la conservation de la nature, la localisation de la zone d'étude dans un contexte géographique spécifique crée des réseaux de connectivité à différentes échelles.

D'une part, à l'échelle de la Belgique, le massif ardennais (> 100 000 ha) établit une connexion dans la trame verte européenne entre le massif de l'Hertogenwald, porte des massifs allemands et hollandais, du massif vosgien ainsi que des réserves naturelles françaises.

<sup>8</sup> Saison de végétation

<sup>9</sup> 145 jours/an hors gel

D'autre part, au niveau local, sa situation entre les 3 parcs naturels : des Deux-Ourthes, de l'Ardenne méridionale et de la Haute-Sûre Forêt d'Anlier en fait une zone de transition pour la faune. Le site repose également au cœur du massif de la Grande Forêt de St-Hubert (85 000ha), relativement préservée d'une anthropisation excessive.

L'intersection et la superposition des nombreux milieux (ouverts, forestiers, humides, …) créent une mosaïque d'habitats particuliers et surtout une connectivité importante entre ceuxci.

Premièrement, le site chevauche deux sous-bassins versants (l'Ourthe et la Lesse) appartenant au bassin versant de la Meuse et dirigés par leurs contrats rivières respectifs. De nombreux ruisseaux<sup>10</sup> alimentent la Diglette et la Masblette au nord et la Basseilles au sud. Ces deux bassins versants sont délimités par la Nationale 89 matérialisant la ligne de crête et divisant le massif de Saint-Michel-Freyr en deux.

Deuxièmement, le territoire est totalement recouvert par le réseau européen Natura 2000 grâce aux sites de la « Haute Wamme-Masblette (BE34029) » et de la « Forêt de Freyr (BE34030) ». A eux deux, ils dénombrent 15 biotopes différents dont certains classés rares tels les nardaies (6230) et 13 Unités de Gestion dont les plus représentées sont les UG Temp 03 - UG Temp01  $-$  UG  $10^{11}$ .

Ces unités Natura 2000 sont connectées au reste du réseau, notamment au site de la « Lomme entre Poix Saint-Hubert et Grupont (BE31027) ». Les sites Natura 2000 sont tous construits sur la présence d'espèces rares notamment la cigogne noire, dont leur statut dépend.

Une quarantaine de Sites de Grand Intérêt Biologique (SGIB) protège une espèce et/ou un habitat rare ou menacé sont également en place.

Différents projets Life<sup>12</sup> destinés à la restauration d'espèces et d'habitats protégés par les directives européennes « Oiseaux » et « Habitats » sont représentés sur la zone d'étude. Leur application a permis une augmentation de la densité de mares et tourbières, qui liées à l'important réseau hydrique de la région, ont contribué à améliorer la capacité d'accueil, les abondances et diversités d'espèces inhérentes à ces milieux.

La qualité de ces réseaux (voir Annexe 2) fait de ce lieu un site de choix pour l'établissement de la cigogne et mérite l'entretien, si pas l'amplification des efforts de réhabilitation et de préservation.

<sup>&</sup>lt;sup>10</sup> Cours d'eau non navigables de 3ème catégorie (communaux) : ≤ 100 ha de bassin versant

<sup>11</sup> UG Temp 03 : forêts indigènes à statut temporaire UG Temp 01 : zones sous statut de protection

UG 10 : forêts non indigènes de liaison

<sup>&</sup>lt;sup>12</sup> Le projet Life Loutre (10/2005 – 03/20211), le Meta-Life de restauration des tourbières (2003-2007), le Life Lhomme (2010-2014) et le Life Elia (2011-2017)

## <span id="page-30-0"></span>4. Matériel et Méthode

### <span id="page-30-1"></span>4.1. Matériel

#### 4.1.1. Individus suivis

<span id="page-30-2"></span>Dans le cadre du projet Nassonia, deux individus : Freya (BEL03) et Evence (BEL04), ont été équipés de balises GPS durant des périodes différentes, dépendantes des succès de capture. En effet, la pose de la balise en position dorsale nécessite le piégeage et la manipulation de l'animal. Des périodes d'appâtage et nourrissage ont permis d'acclimater les individus aux cages-volières, créant toutefois un biais dans les localisations qui ne seront pas comptabilisées.

**Freya**, connue depuis l'état de poussin et baguée au nid en 2003, en Ardennes françaises, était épisodiquement revue à SMF grâce à sa bague de couleur alphanumérique (Figure 11) (Com. Perso. G. Jadoul). Bien que nicheuse à SMF depuis de nombreuses années, le suivi GPS n'est effectif que depuis<sup>13</sup> 2021. Deux saisons complètes sont disponibles (2022 et 2023) en plus des localisations de pré-migration automnale de 2021.

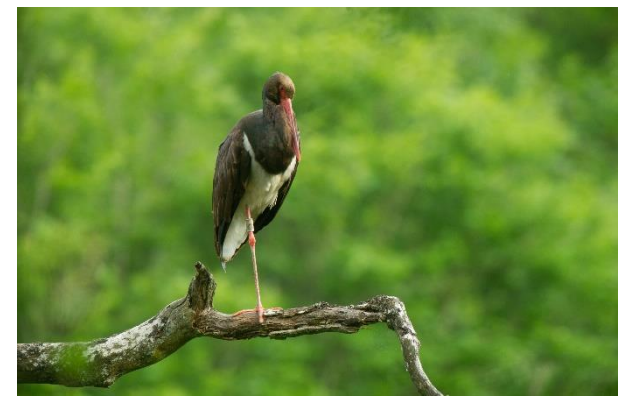

*Figure 11 : Freya et sa bague alphanumérique*

**Evence**, est équipé en juillet 2019 et présente 4 saisons complètes (2020 à 2023) à l'exception du mois de mai 2021 lors du remplacement de sa première balise défectueuse<sup>14</sup> (Com. Perso. G. Jadoul).

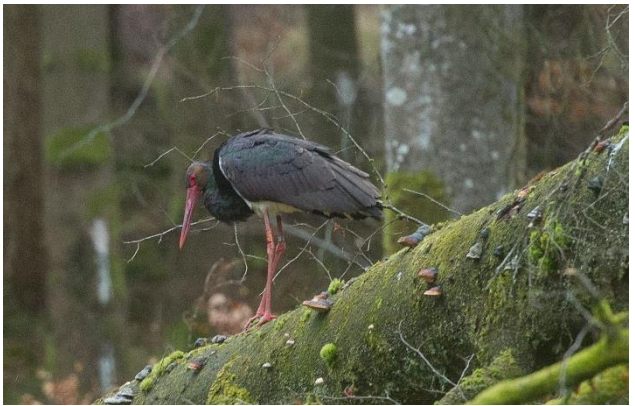

*Figure 12 : Evence avec sa bague alphanumérique*

<sup>13</sup> Le 21 juillet 2021

<sup>14</sup> Le 13 juillet 2021

Les deux individus sont indépendants et ont tous deux un partenaire différent avec lequel ils forment un couple nicheur. Les estimations suivantes peuvent, toute proportion gardée être extrapoler aux variables de deux couples.

L'année 2023, bien qu'incomplète est prise en compte, la période d'utilisation des mares et de soins aux jeunes est totalement couverte.

Le sexage est complexe à l'état de poussins (période usuelle de bagage) et impossible à l'âge adulte. Aucune distinction de sexe n'est établie et n'entrera en compte dans cette étude

Le nid annuel principal est celui accueillant la ponte, la couvaison et les soins aux jeunes. Il est défini comme le point central du dense nuage de points et sert de référence pour les calculs de distance au nid et de trajectoires moyennes de prospection.

#### 4.1.2. GPS et fonctionnement

<span id="page-31-0"></span>Les balises de localisations (ZOE-M8B module<sup>15</sup>) utilisées dans cette étude sont équipées de cellules photovoltaïques permettant une recharge et une autonomie relative. Le système de positionnement (GNSS) dont elles sont équipées permet de les localiser en tout temps par l'intermédiaire de satellites artificiels en orbite, comprenant les BDS, GLONASS, GPS/QZSS. Cette multitude de réseaux confère une couverture plus importante que le seul système GPS. La précision des localisations augmente proportionnellement au nombre de satellites, réduisant la DOP (Dilution Of Precision). L'erreur de précision en mouvement est ainsi réduite à 20 mètres dans 80% des cas lorsque les conditions sont favorables (à dires d'expert, L. Iliszko)<sup>16</sup>. Les émetteurs, Ecotone Telemetry Logger KITE-M GPS-GSM ne pèsent que quelques grammes (19 gr.), réduisant toute interférence avec les capacités de déplacements de l'oiseau car inférieur à 3% de son poids (ici moins de 1%). Pour assurer la durée de vie de la batterie et une continuité de prise de données malgré les épisodes nuageux prolongés, les paramètres d'émission, de jour uniquement et toutes les 15 minutes ont été sélectionnés.

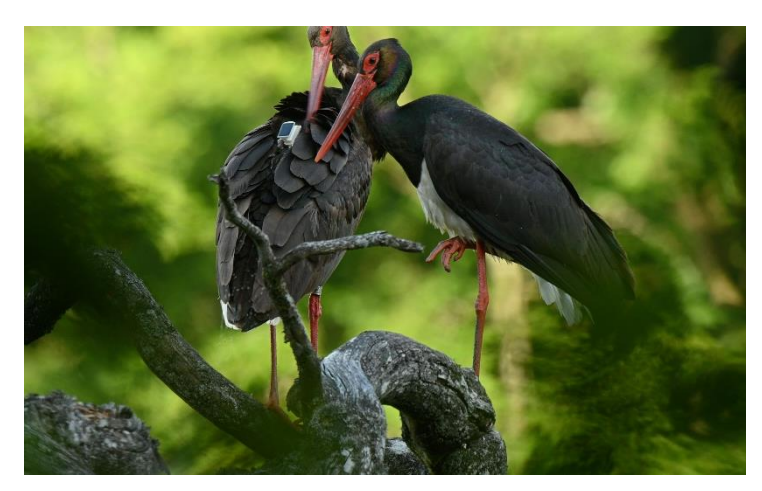

*Figure 13 : Cigognes noires avec leur balise GPS sur le dos. Source : Gérard Jadoul*

<sup>15</sup> <https://www.u-blox.com/en/product/zoe-m8b-module?legacy=Current#Product-selection>

<sup>&</sup>lt;sup>16</sup> Echange par mail avec le Ph.D. Lech Iliszko de chez Ecotone

#### 4.1.3. Logiciels

<span id="page-32-0"></span>L'analyse et le traitement des données sont réalisés avec les logiciels R (v4.1.2), son interface Rstudio (v2023.06.0), QGIS (v3.30.3-Hertogenbosch) et les packages : « sf », « sp », « adehabitatHR », « adehabitatLT », « suncalc ». L'analyse des tronçons de rivière requiert le logiciel SAS (v9.4). Les différents traitements appliqués lors des calculs d'home range sont largement inspirés des cours « Technique d'inventaire » du Professeur Lejeune-GxABT (Lejeune, 2021).

#### <span id="page-32-2"></span><span id="page-32-1"></span>4.2. Méthode

4.2.1. Récolte des données

#### 4.2.1.1. *Récupération des données GPS*

Les localisations diurnes sont enregistrées au format UTC par intervalles théoriques de 15 minutes. Ces données sont collectées toutes les 6h et récupérées via l'interface « Telemetry.ecotone.pl<sup>17</sup> », avant d'être compilées mensuellement au format .csv et .kmz via le logiciel « NGAnalyser » (v1.1.10.0). Ces fichiers mensuels .csv sont assemblés dans RStudio par année.

#### <span id="page-32-3"></span>4.2.2. Préparation des données

#### 4.2.2.1. *Gestion des outliers*

Les localisations suspectes (*outliers*), incohérentes ou extrêmes avec le reste du jeu de données sont éliminées par visualisation et par seuil de DOP (Dilution Of Precision). La variabilité de précision lors du géoréférencement diminue avec le nombre de satellites. Plus ceux-ci sont nombreux, plus ils triangulent précisément la balise et réduisent l'erreur de précision (DOP). Dans ce cas, la gestion des outliers suit celle du logiciel « TracksMining » développé par Watthez Q., lorsque moins de trois satellites géolocalisent un point, la précision est jugée insuffisante. (Bjørneraas et al., 2010; Watthez, 2022).

#### 4.2.2.2. *Fuseau horaire*

Le format UTC est converti au fuseau horaire belge (timezone= Europe/Paris) UTC+1 en hiver et +2 en été grâce à la fonction « as.POSIXct ».

#### 4.2.2.3. *Restriction à la zone d'étude*

Dans les données brutes comprenant la migration, seuls les points de la nidification situés dans les limites géographiques de la zone de reproduction sont conservés (> 49,95°N) pour éliminer les données de migration.

<sup>17</sup> <https://www.ecotone-telemetry.com/en>

#### 4.2.2.4. *Points fixes*

Excepté pour la construction de domaines vitaux, les activités de pêche nécessitent des points hors vol. Cette sélection se base sur la vitesse de déplacement mesurée par la balise. La valeur seuil de déplacement est fixée arbitrairement à 3m/s. Au-delà de cette limite, les localisations seront discriminées en vol et donc rejetées de l'interprétation.

#### 4.2.2.5. *Points diurnes*

Les positions sont filtrées afin de ne conserver que les données diurnes relatives aux périodes d'activité. Cependant, la période de jour varie quotidiennement et les heures de lever et coucher du soleil sont calculées journalièrement à l'aide de la fonction « getSunlightTimes » du package « suncalc 0.5.1 ». Les localisations sont filtrées sur les périodes diurnes quotidiennes prenant en compte cette variation annuelle.

#### <span id="page-33-0"></span>4.2.3. Données cartographiques

#### 4.2.3.1. *Récolte des données cartographiques*

Les différentes cartes thématiques proviennent de la base de données WalOnMap<sup>18</sup>, des dossiers du projet Nassonia, de données d'inventaires réalisées pour d'autres mémoires à Nassonia, de la couche Ecotopes 2019 de LifeWatch et de l'inventaire des mares du contrat rivière de l'Ourthe. L'inventaire des mares du contrat rivière de la Lesse n'est, quant à lui, pas exploitable dans le cadre de cette étude.

Les localisations des secteurs de pêche, disponibles sur internet<sup>19</sup>, sont retracées manuellement dans QGIS.

#### 4.2.3.2. *Données complémentaires*

Les données brutes d'IBIP proviennent du DEMNA<sup>20</sup>.

Les propriétés hydrographiques du réseau sont fournies par Mr. P. Lejeune.

Une carte reprenant les zones et périodes de nourrissage en vue de captures est créée à dires d'expert (Com. Perso. G. Jadoul).

#### 4.2.3.3. *Gestion des données*

En plus de la comparaison interannuelle et inter-individuel, une seconde comparaison est construite sur les périodes des soins aux jeunes. Celles-ci sont établies via la bibliographie et le comportement des animaux. Cette séparation théorique par saisons de soins aux jeunes (Figure 6) sert d'échelle de comparaison et considère un comportement homogène durant celles-ci,

<sup>18</sup> <https://geoportail.wallonie.be/home.html> , WalOnMap : Géoportail de la Wallonie (SPW)

<sup>19</sup> <https://www.parcoursdepeche.be/> , construit par la Maison Wallonne de la Pêche (SPW)

<sup>&</sup>lt;sup>20</sup> Thierry Demol, DEMNA, Direction Nature et Eau, Cellule hydrobiologie (SPW)

puisque les oiseaux suivent les mêmes instincts communs intraspécifiques, mus par la reproduction. Les hypothétiques variations d'utilisation du territoire s'échelonnent sur ce repère temporel.

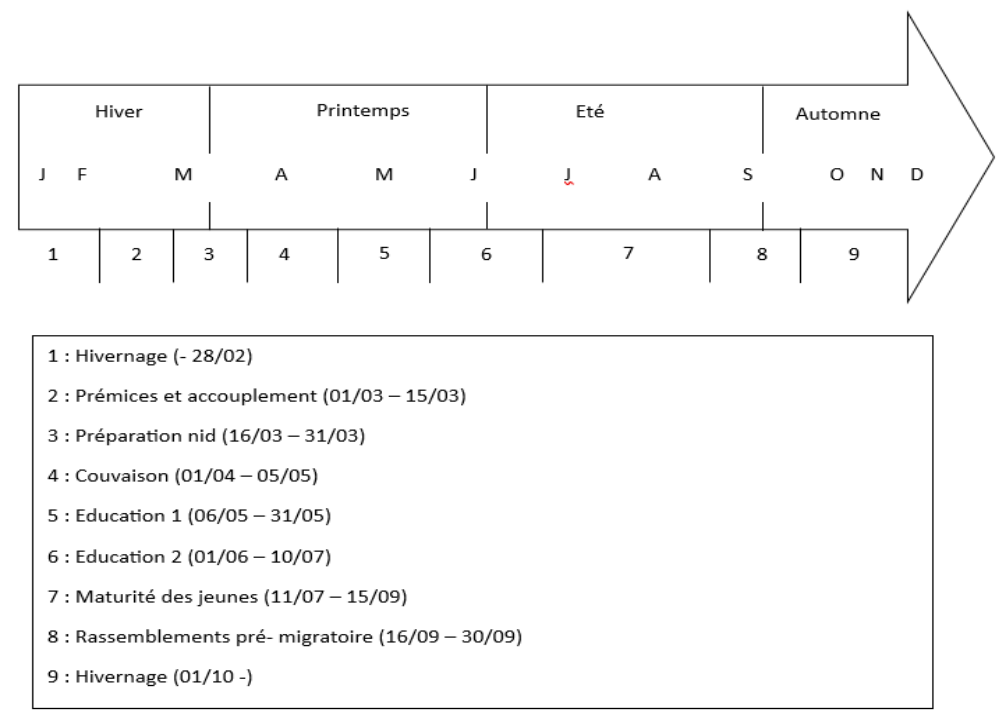

*Figure 14 : Ligne du temps des périodes théoriques de reproduction et soins aux jeunes*

#### 4.2.4. Domaines vitaux et territoire utilisés

<span id="page-34-0"></span>Dans l'optique de caractériser les domaines vitaux des deux individus selon ces périodes temporelles et de tester l'expansion de ceux-ci, parallèlement aux besoins nutritionnels des jeunes, plusieurs approches sont envisagées.

Une première approche quantifie le territoire vital.

Celui-ci peut se calculer, via les Polygones Minimum Convexes (MCP) et les Kernels Density Estimators (KDE) grâce au package « AdehabitatHR ».

Les MCP construisent un polygone d'un seul tenant sur base des localisations les plus éloignées, minimisant sa surface. Ils dépendent donc fortement des localisations extrêmes. Une manière d'affiner le résultat est de s'exempter de 5% des points les plus distants et de calculer ces MCP sur 95% des observations (MCP95). Ce taux de 95% représente alors le domaine vital (DV) de l'animal. Un taux de 50% (MCP50) représente, lui, la zone noyau (ZN) considérée comme la surface cœur du territoire.

La méthode des kernels, est construite sur la probabilité de rencontrer l'animal dans un périmètre et dépend des densités de points (plus proches voisins).

Cette méthode crée souvent plusieurs polygones autour d'agglomérats de localisations. Leur construction nécessite toutefois la sélection d'un facteur de lissage (h). Ce facteur atténue les effets d'hétérogénéité et permet d'approcher une résolution plus proche de la réalité. Sa valeur

est définie à 460 de manière empirique et choisie en comparaison des positions GPS. Un kernel de 95% (kern95) correspond au DV et un kernel 50% à la ZN.

Cette approche plus précise renseigne sur les zones densément plus occupées par l'animal et est donc plus pertinente que les MCP. La méthode des kernels 95 est utilisée pour la comparaison des domaines vitaux, car moins sensible à la taille des échantillons que les MCP (Figure 7) et assurant une présence relative des individus dans ces zones (Meulemans, 2021).

Malgré tout l'utilisation des MCP abonde dans la littérature aussi bien pour des animaux terrestres que des oiseaux, puisque ceux-ci communiquent une information sur le rayon potentiel d'action et le territoire exploitable par l'animal (Meulemans, 2021).

Dans la suite des analyses (points 2 et 3 des résultats), c'est le MCP 100 qui sert d'estimateur de la surface de la zone d'étude effective. Le choix de cet estimateur qui surestime le domaine vital est volontaire. Dans la comparaison du territoire utilisé par rapport à celui disponible la prise en compte de toute la surface potentiellement exploitable par les oiseaux est nécessaire. D'abord, afin de dresser un bilan exhaustif de la sélection de certaines zones plutôt que d'autres. Effectivement, le risque de rater une localisation à cause de l'état de la batterie ou autre n'est pas nul, seules les présences sont assurées.

En complément, les distances moyennes au nid sont calculées par saison et par individu via le package « geosphere (v1.5-18) » et la fonction « distHaversine ».

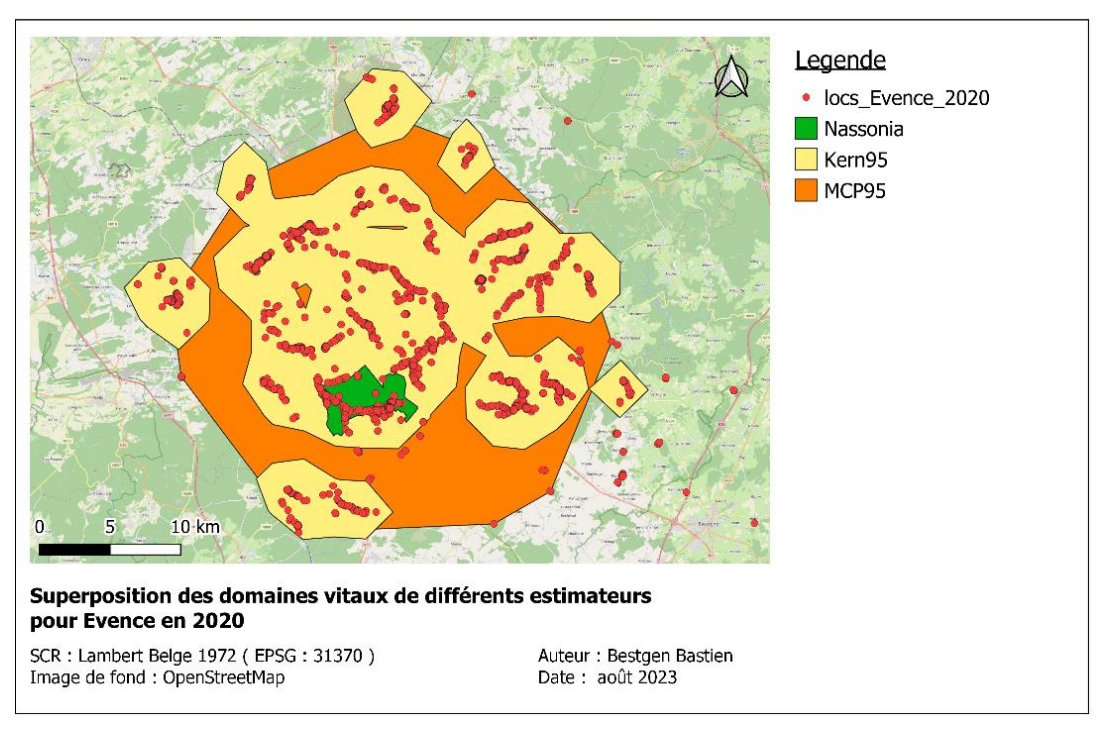

*Figure 15 : Superposition des domaines vitaux Kern95 d'Evence en 2020. Auteur : Bestgen Bastien, août 2023. Source : OpenStreetMap*

L'hypothèse nulle est qu'il n'existe pas de variation saisonnière significative de la surface du territoire et de distance moyenne au nid, par individu.

Les conditions d'application de normalité des distributions ne sont pas respectées par le test de Shapiro. Les distributions sont anormales (non-paramétriques) et le test de Kruskal-Wallis est utilisé. Les différences de moyennes sont testées deux à deux à l'aide du test U de Mann-Whitney.
L'utilisation du territoire passe également par les milieux sélectionnés. La comparaison surfacique des types de milieux utilisés par les oiseaux, à ceux disponibles permet une première estimation de la sélectivité.

Les localisations des individus sont recoupées avec les catégories (KMean) d'occupation du sol comprises dans le MCP100 des deux oiseaux.

Ces calculs de tendances sont réalisés globalement et par individu.

# 4.2.5. Mares et plan d'eau

Les mares représentent un stock de nourriture attractif disséminé sur le territoire. Singulièrement, elles sont nombreuses sur la zone, suite aux différents projets Life ainsi que via les différents PwDR montés par l'équipe Nassonia. La caractérisation des mares est établie grâce à leur surface et leur distance au nid.

Les plans d'eau renseignés via les inventaires de Nassonia et du contrat rivière du sous-bassin de l'Ourthe, compris dans le MCP100, sont intersectés avec les localisations des individus. Un tampon de 20 mètres est appliqué aux localisations afin de pallier l'erreur de précision du GPS. Si ces localisations intersectent un plan d'eau, elles sont considérées comme activité de pêche. Les attributs de la couche « Ecotopes » sont utilisés afin d'avoir un aperçu de l'ouverture du milieu et du type d'environnement immédiat.

Des tests statistiques de comparaison de moyennes sont réalisés, par individu, entre saisons, pour la distance des mares au nid et la surface des mares. Les surfaces extrêmes, peu nombreuses, liées à des plans d'eau importants sont supprimées, la surface maximale conservée est inférieure à 2000 m<sup>2</sup> et concerne 98% des observations.

Parmi ces observations, 231 sur 501 (46,11%) sont situées sur la pêcherie des Trois Ponts à Saint-Ode et appartiennent toutes à Freya. Ce phénomène n'est pas rare (Ciobotă et al., 2020), mais la proportion importante va créer un biais et les points ne seront pas pris en compte pour la suite. Il est à noter que ces visites ont lieu pour 65% des cas après 15 heures.

Le déficit de données d'inventaire de mares du sous-bassin de la Lesse pourrait créer une surestimation des distances moyennes aux mares pour Evence. Les seules observations seraient extrêmes. Malgré tout, si l'oiseau est bien fidèle à son bassin versant, l'inventaire du territoire de Nassonia pallie cette lacune et une estimation est tout de même possible et suivra les mêmes tendances.

L'hypothèse de normalité des distributions n'est pas respectée par le test de Shapiro et le test non-paramétriques de Kruskal-Wallis est appliqué, acceptant la non-normalité des distributions. Le test U de Mann-Whitney, non-paramétrique, compare les moyennes des divers paramètres deux à deux.

# 4.2.6. Tronçons de rivière

Les tronçons de rivière semblent présenter, à première vue, une disparité spatiale d'utilisation (Figure 8). Une première hypothèse est qu'il existe une différence entre les secteurs de pêche. Ce troisième volet tente de caractériser le type de tronçon utilisé. Cette analyse se penche sur les variables environnementales expliquant la présence/absence des oiseaux sur certains sites plutôt que d'autres.

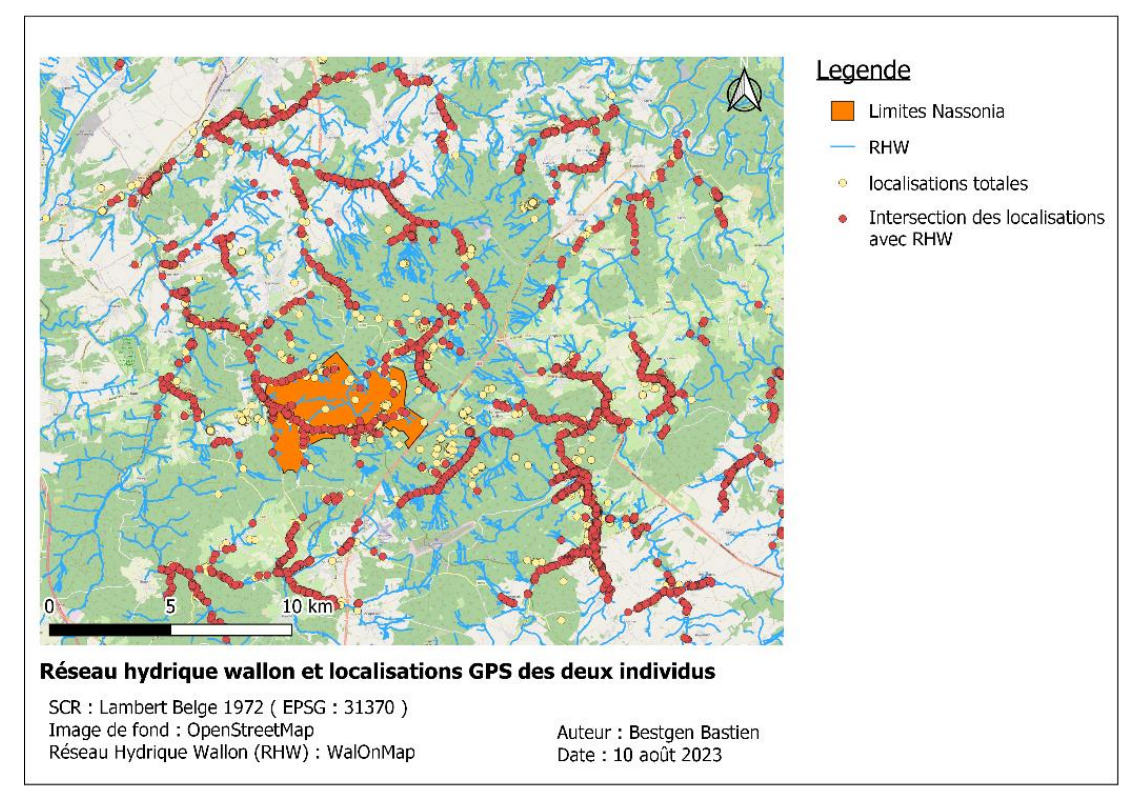

*Figure 16 : Répartition des points GPS d'Evence en 2020 par rapport au réseau hydrique wallon. Auteur : Bestgen Bastien, août 2023. Source : WalOnMap*

# 4.2.6.1. *Choix des variables*

La finesse de l'échelle d'analyse, la taille de la zone d'étude et la limite des données biologiques disponibles ne permettent pas d'utiliser les critères évoqués dans la littérature (Hégron, 2022). De plus, la qualité hydromorphologique, biologique, physico-chimique, des masses d'eau de surface de la zone, sont jugées de bonne à très bonne d'après les données de l'état de l'environnement wallon<sup>21</sup>.

D'autres composantes liées au cours d'eau et à l'environnement sont donc envisagées pour expliquer la présence/absence des oiseaux.

Des mesures IBIP (Indice Biotique d'Intégrité Piscicole) seraient pertinentes mais un échantillonnage de ce type sur une telle zone nécessite des moyens trop conséquents à mettre en place et sortent du cadre de cette étude. Les archives fournies par le DEMNA (SPW) concernant cet indice ne recoupent que très peu de tronçons utilisés par les cigognes. Cette variable est donc laissée de côté.

L'utilisation de l'IBGN (Indice Biologique Global Normalisé) était d'abord envisagée car l'indice permet de définir un niveau de qualité de l'eau. Cependant, cette qualité spécifique n'explique toutefois pas la présence, ni l'abondance de la faune piscicole (Com. Perso. Caparros R.)

<sup>21</sup> [http://etat.environnement.wallonie.be/contents/indicatorcategories/composantes-environnementales](http://etat.environnement.wallonie.be/contents/indicatorcategories/composantes-environnementales-et/eau-et-environnement-aquatique.html)[et/eau-et-environnement-aquatique.html](http://etat.environnement.wallonie.be/contents/indicatorcategories/composantes-environnementales-et/eau-et-environnement-aquatique.html) ; consulté le 25/06/2023

La qualité de l'eau étant, a minima, bonne et les indices biologiques insuffisants, la différence entre les tronçons rivulaires est construite sur des paramètres physiques issus des bases cartographiques.

Les variables utilisées sont, a priori, indépendantes du comportement de l'animal. Toutefois elles caractérisent les profils rivulaires et, par extension, les milieux associés.

### 4.2.6.2. *Unités de comparaison*

Afin de créer des échantillons homogènes et comparables. Le réseau hydrique de la zone d'étude est segmenté longitudinalement par intervalle régulier de 50 mètres grâce à la méthode des polygones de Thiessen (Michez, 2016). Ces polygones larges de 50 mètres de part et d'autre de l'axe d'écoulement sont recoupés par une liste de variables environnementales (pente, KMean, flux d'accumulation d'eau, …) issues des couches « Ecotopes » et hydrographiques. Certaines données, telles que la largeur et la profondeur du cours d'eau, auraient été intéressantes à comparer mais sont indisponibles et difficilement estimable pour ce territoire à si fine échelle.

De plus, la présence des parcours de pêche est prise en compte. Les divers rempoissonnements effectués par les sociétés de pêche pourraient présenter un biais de sélection des tronçons de rivière.

Les points de localisations utilisés sont ceux situés à 20 mètres ou moins du réseau hydrique et considérés comme une action de pêche.

Les localisations dans un polygone rivulaire sont comptabilisées en tant que présence certaine. A contrario, la mention « absence » sera mentionnée, bien que relative. Effectivement, l'oiseau peut être présent sans forcément émettre à cet instant, seule la présence est une certitude. Les doublons dans le jeu de données sont supprimés et les points d'absences, majoritaires, rééchantillonnés aléatoirement pour obtenir un ratio équivalent de points de présence/absence.

### 4.2.6.3. *Tests*

Afin de déterminer les variables ayant un impact significatif sur la présence-absence et de le quantifier, plusieurs traitements sont appliqués dans SAS :

- Premièrement, une sélection manuelle des variables explicatives pertinentes est réalisée et retient :
	- *flow acc* : contribution des ruissellements à un cours d'eau, une estimation du débit.
	- *Slope\_axe* : la pente moyenne longitudinale des axes d'écoulement sur 50 mètres.
	- Les caractéristiques KMean de la couche Ecotopes, à l'exception de la distance à la mer non pertinente, et de la distance à la forêt qui affichait des valeurs négatives.
	- *parc\_peche* : La présence de parcours de pêche
	- *slope\_terrain* : La pente moyenne du polygone de tronçon
- Deuxièmement, une analyse discriminante « stepwise » est réalisée dans SAS. Cette opération sélectionne successivement les variables par ordre décroissant d'explication du

jeu de données. La sélection s'arrête lorsque plus aucune variable supplémentaire n'apporte d'explication.

- Troisièmement, une analyse discriminante canonique permet d'évaluer le niveau de significativité global du modèle et la relation (positive ou négative) de chaque variable avec la présence ou l'absence.
- Quatrièmement, une analyse discriminante classique dresse les équations liant les variables à la présence/absence. Ces équations permettent de classer un tronçon rivulaire dans « présence » ou « absence » de l'oiseau d'après ses caractéristiques.

La variable de distance aux rails a été volontairement supprimée de l'analyse. Le réseau ferroviaire présent sur la zone d'étude longe certains cours d'eau et masque des interactions.

L'analyse des résultats des deux individus présentant des différences, elle est répétée pour chacun d'eux et affiner la corrélation de ces variables.

# 5. Résultats

# 5.1. Domaines vitaux et territoire utilisé

### 5.3.1. Domaines vitaux

*Tableau 3 : Valeurs moyennes de différents estimateurs de domaines vitaux (« 95 »), de zones noyaux (« 50 ») par MCP et KDE, et distances moyennes au nid pour Freya et Evence.* 

| Freya       | Mcp95 (Km2)        | $Mcp50$ (Km2)   | Kern95 (Km2)   | Kern50 (Km2) | Dist nid<br>(Km) |
|-------------|--------------------|-----------------|----------------|--------------|------------------|
| Couvaison   | 56,804 (40,54)     | 32,118 (21,44)  | 42,17(24,07)   | 5,545(2,01)  | 5,024(0,117)     |
| Education1  | 61,509 (48,80)     | 5,481 (4,88)    | 46,24 (31,69)  | 5,22(2,98)   | 5,330 $(0,413)$  |
| Education2  | 99,148 (2,82)      | 5,751(2,45)     | 49,51 (3,28)   | 4,48(0,66)   | 5,918 (0,005)    |
| Mature      | 73,125 (26,99)     | 1,20(0,82)      | 30,555(3,72)   | 2,195(0,20)  | 5,209 (1,135)    |
| Annuel      | 86,02 (27,79)      | 6,12(0,89)      | 52,806 (17,40) | 4,273(2,01)  | 5,371 (0,582)    |
| Evence      | Mcp95 (Km2)        | $Mcp50$ (Km2)   | Kern95 (Km2)   | Kern50 (Km2) | Dist_nid<br>(Km) |
| Préparation | 174, 172 (233, 01) | 38,301 (54,15)  | 45,645 (37,68) | 1,595(0,39)  | 7,839 (9,398)    |
| Couvaison   | 175,348 (139,62)   | 42,08,6 (45,33) | 37,981 (12,54) | 7,727(6,15)  | 6,467 (3,623)    |
| Education1  | 77,836 (41,12)     | 10,667(3,91)    | 52,862 (35,27) | 4,917(6,54)  | 7,005 (3,531)    |
| Education2  | 136,531 (146,62)   | 25,423 (43,28)  | 91,062(64,14)  | 7,82 (3,84)  | 6,249 (3,955)    |
| Mature      | 230,85 (157,60)    | 66,668 (68,17)  | 95,205 (39,16) | 6,677(4,98)  | 8,873 (2,295)    |
| Annuel      | 321,338 (199,02)   | 97,768 (86,64)  | 81,16 (34,31)  | 7,298 (2,91) | 7,225 (3,802)    |

Tout d'abord, il n'existe pas de différence significative entre individus quelle que soit l'estimateur. Cette conclusion est établie sur les moyennes des estimateurs, par individu et par saisons (toutes années confondues).

Une tendance, bien que non significative, se démarque tout de même entre les deux individus. Celle-ci est illustrée par les surfaces moyennes des kernel95 (Figure 9), quantifiant le plus vraisemblablement la surface réellement utilisée. Chez Evence, le territoire diminue légèrement de la préparation à la couvaison, puis ne cesse d'augmenter, jusqu'à doubler, pour se stabiliser à maturité. Le territoire de Freya augmente légèrement jusqu'à l'éducation2 puis diminue presque de moitié à maturité. Chez les deux oiseaux, la tendance est à l'augmentation durant l'éducation puis la stabilisation ou la diminution à la maturité.

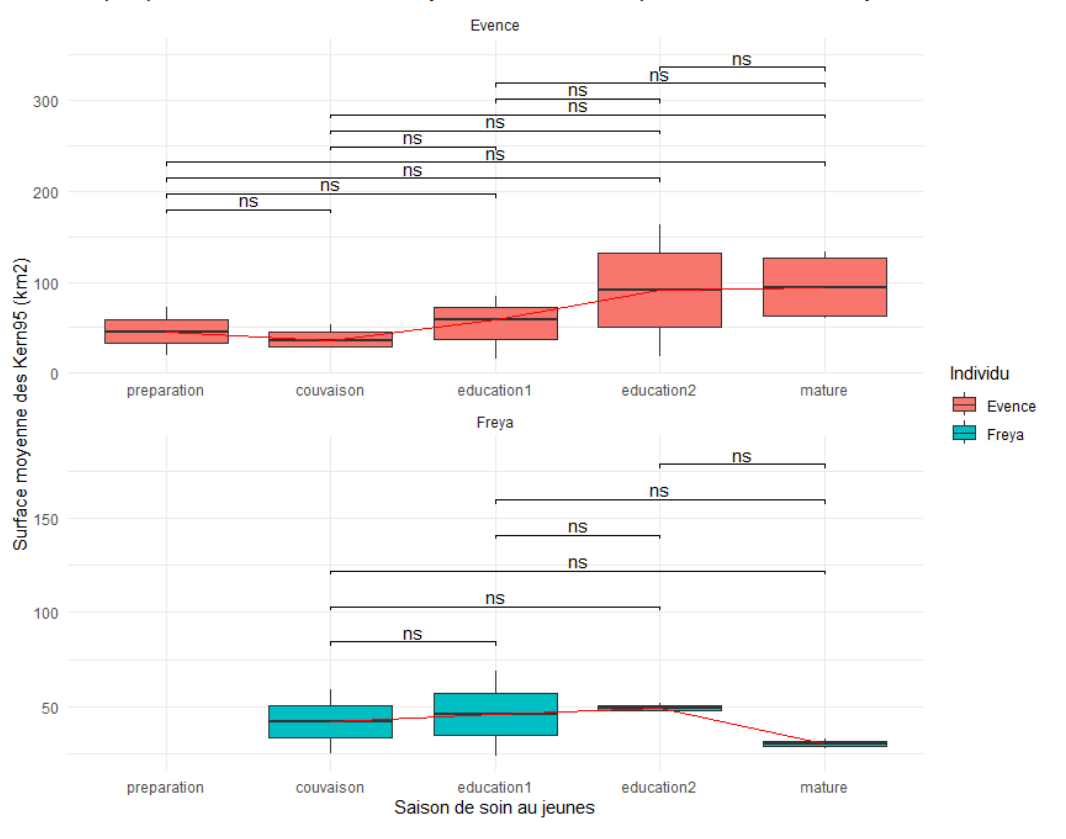

Boxplot par individu de la surface moyenne des kernels95 par saison de soin aux jeunes

*Figure 17 : Boxplot des surfaces moyennes des Kernel95 pout toutes années confondues par individu*

Bien qu'aucune conclusion statistique significative ne puisse être tirée de ces analyses, le domaine vital des oiseaux peut être quantifié. Les domaines vitaux valent réciproquement pour Freya et Evence : 86,02 et 321,34 km<sup>2</sup> pour les MCP95 soit de 5 à 10 km de rayon autour du nid. Du point de vue des kernels95, la surface moyenne utilisée va de 52,80 (Freya) à 81,16  $km^2$  (Evence).

Les zones noyaux représentent, pour Freya et Evence respectivement : 6,12 et 97,76 km<sup>2</sup> pour les MCP 50, soit 1,39 et 5,5 km de rayon autour du nid. Les kernels 50, fluctuent entre 4,27 et 7,30 Km<sup>2</sup> souvent fragmentés (nid et zones de pêche).

La distance moyenne annuelle au nid vaut 5,371 km pour Freya et 7,225 km pour Evence.

### 5.3.2. Territoire utilisé versus disponible

La comparaison des surfaces de territoire utilisé par rapport à celui disponible sur le MCP100 par classe d'occupation du sol KMean permet d'observer la sélection par les oiseaux. La figure 10 montre par exemple, que les cigognes utilisent proportionnellement plus de forêt de feuillue que leur territoire total n'en comporte. Idem pour les classes de prairie, milieu naturel ouvert et « autres ». La tendance inverse est observée pour les classes forêt résineuse et, culture annuelle (maïs, céréales). Les individus auraient plutôt tendance à éviter ces milieux. La même analyse par individu est disponible en Annexe 3 ainsi que la table des classes de KMean en Annexe 4.

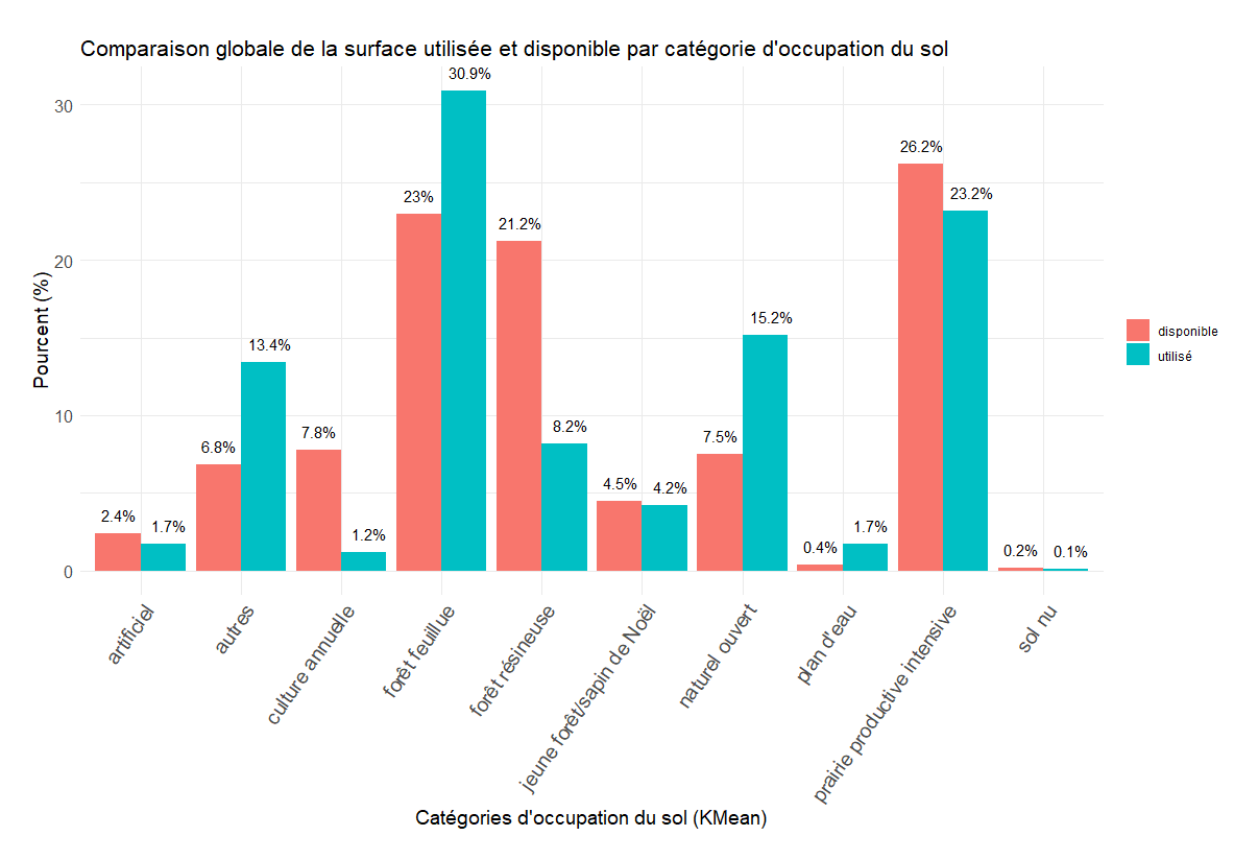

*Figure 18 : Comparaison des surfaces de territoire utilisé à celui disponible par classes d'occupation du sol (KMean) pour les deux individus* 

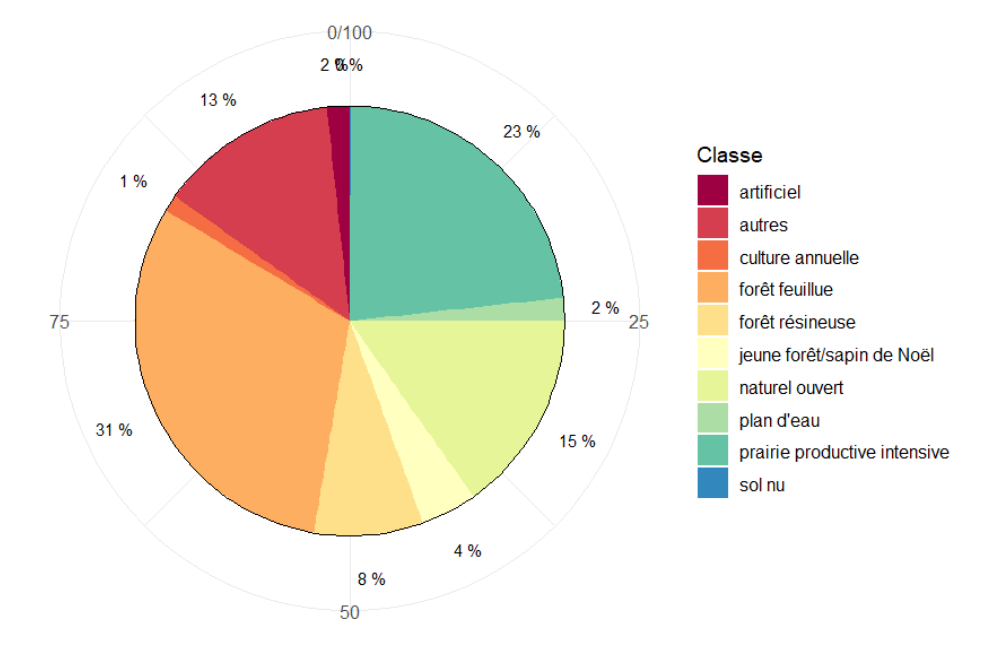

Occupation du sol du territoire utilisé (Freya et Evence)

*Figure 19 : Proportion de sol utilisé par catégorie d'occupation (KMean) pour les deux individus*

Ces tendances n'ont rien de surprenant au vu des besoins écologiques de l'espèce. C'est ici l'écart de sélectivité des milieux qui importe. Le diagramme (Figure 11) reprend de manière plus visuelle, les proportions de surface utilisées par classe d'occupation (KMean).

La suite de l'étude porte sur l'analyse de la caractérisation des milieux aquatiques divers, sélectionnés par l'espèce.

#### 5.4. Caractérisation des mares

La distance moyenne des mares au nid et la surface moyenne de ces mares sont significativement différentes entre les deux individus (voir test de Kruskal-Wallis en Annexe 5). Les écarts-types soulignent, eux, la grande variabilité des mares utilisées et des distances parcourues pour les rejoindre. D'autres paramètres pourraient expliquer cette variabilité comme la saisonnalité. Dans ce cas, puisque les deux individus sont différents, les observations sont testées par saison individuellement. La surface moyenne des mares visitées vaut 550 m<sup>2</sup>, principalement en milieu ouvert et la distance moyenne au nid à celles-ci est de 6,30 km.

*Tableau 4 : Surfaces moyennes et distances moyennes au nid des mares utilisées pour les deux individus et par individu.*

|                   | Surf. Moyenne $(m^2)$ (sd) | Dist. Moy. Au nid $(m)$ $(sd)$ |
|-------------------|----------------------------|--------------------------------|
| Tous              | 551,71 (457,95)            | 6 297,97 (3424,63)             |
| BEL03             | 585,43 (424,89)            | 7 774,78 (2488,65)             |
| BEL <sub>04</sub> | 492,38 (508,24)            | 3685,16 (3300,51)              |

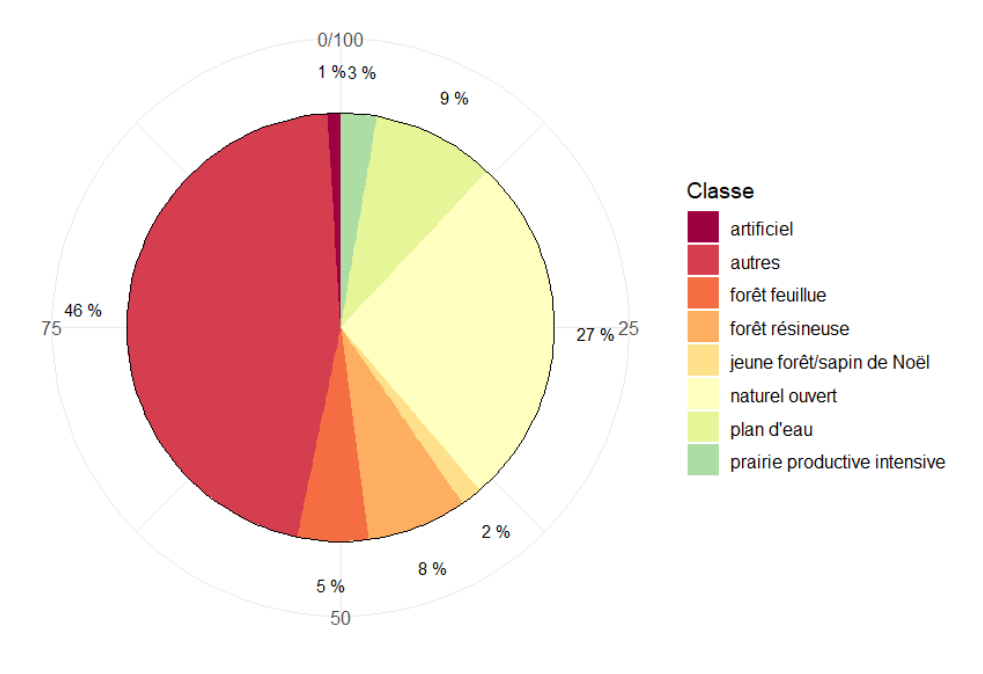

Occupation du sol des mares utilisées (Freya et Evence)

*Figure 20 : Proportion de sol par catégorie d'occupation (KMean) autour de mares utilisées pour les deux individus.*

#### 5.4.1. Freya

La distance moyenne des mares au nid est significativement inférieure lors de la période de maturité. L'oiseau ne se déplace plus aussi loin pour se nourrir aux mares. De manière générale, il n'y a que très peu de données observées sous 5-6 km. La surface moyenne des mares est significativement inférieure, lors de l'éducation 2, à celle de la maturité et la couvaison. Une variabilité notable des surfaces est observée à toutes les saisons. Freya n'utilise qu'à peine 8% de mares en milieu fermés.

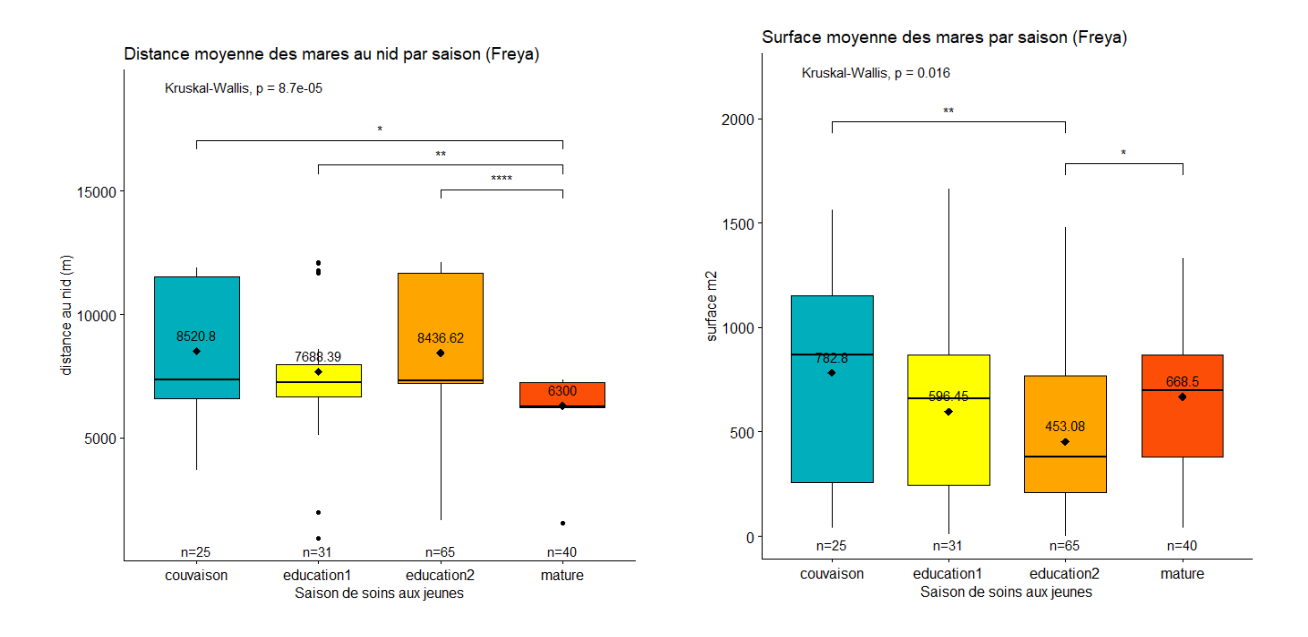

*Figure 21 : Distance au nid et surface moyennes des mares par saison pour Freya et significativité des comparaisons.*

5.4.2. Evence

Pour Evence, les valeurs des paramètres sont inférieures à celles de Freya et à celles des individus confondus.

Concernant la distance moyenne aux mares, une tendance se dessine. L'oiseau va pêcher plus loin au fil des saisons jusqu'à la maturité et l'envol des jeunes

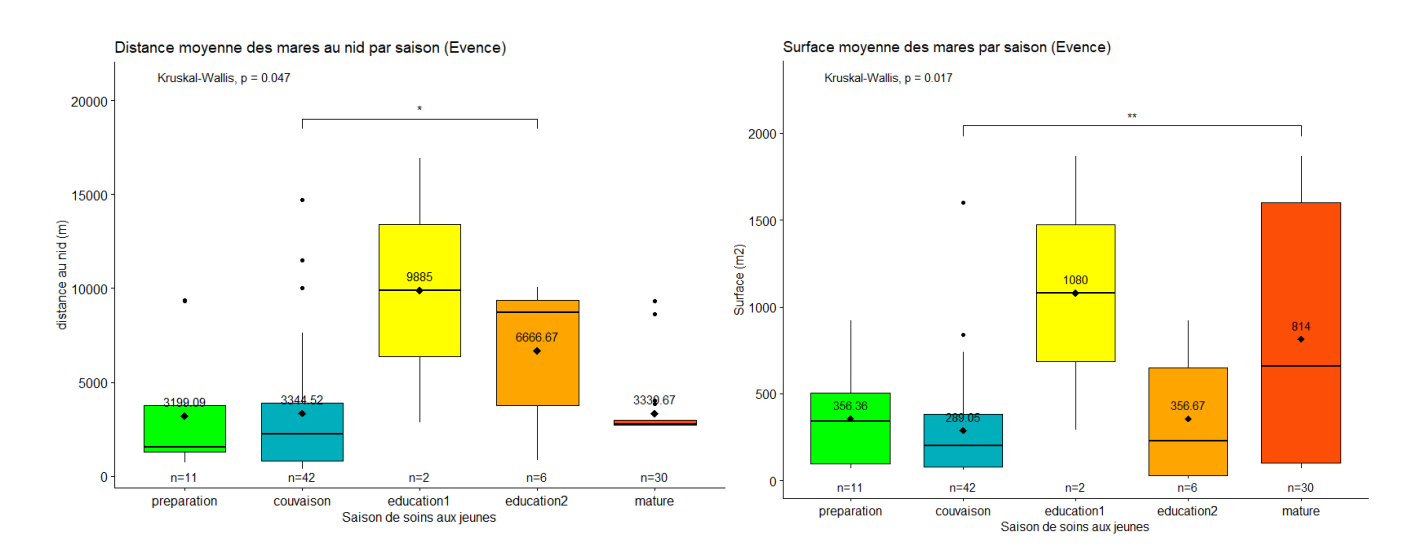

*Figure 22 : Distance au nid et surface moyennes des mares par saison pour Evence et significativité des comparaisons.*

Les surfaces moyennes ne diffèrent pas significativement si ce n'est entre la couvaison et la maturité. Les surfaces des mares visitées sont assez variables.

Evence fréquente des mares en milieux fermés à raison de 68,55% des observations et, dans l'ordre croissant, majoritairement durant la couvaison, préparation et la maturité des jeunes. Soit au début et à la fin de la nidification.

Les deux oiseaux montrent une baisse de la distance au nid lors de la maturité par rapport au reste de l'année. Ceci correspond à l'indépendance des jeunes en termes d'approvisionnement nourricier.

# 5.5. Sélection et caractérisation des tronçons rivulaires

### 5.5.1. Proportions d'occupation du sol

Une analyse des proportions de classes de territoire utilisées (Figure 15) montre la dominance des milieux ouverts 76%, contre 24% de milieux fermés bordant les tronçons de rivières. Dans les milieux ouverts, 58% de ceux-ci sont composés de prairies et pâtures alors que moins d'un pourcent est attribué aux cultures annuelles.

Dans les milieux fermés, 73% de ceux-ci sont composés de feuillus et le reste de résineux.

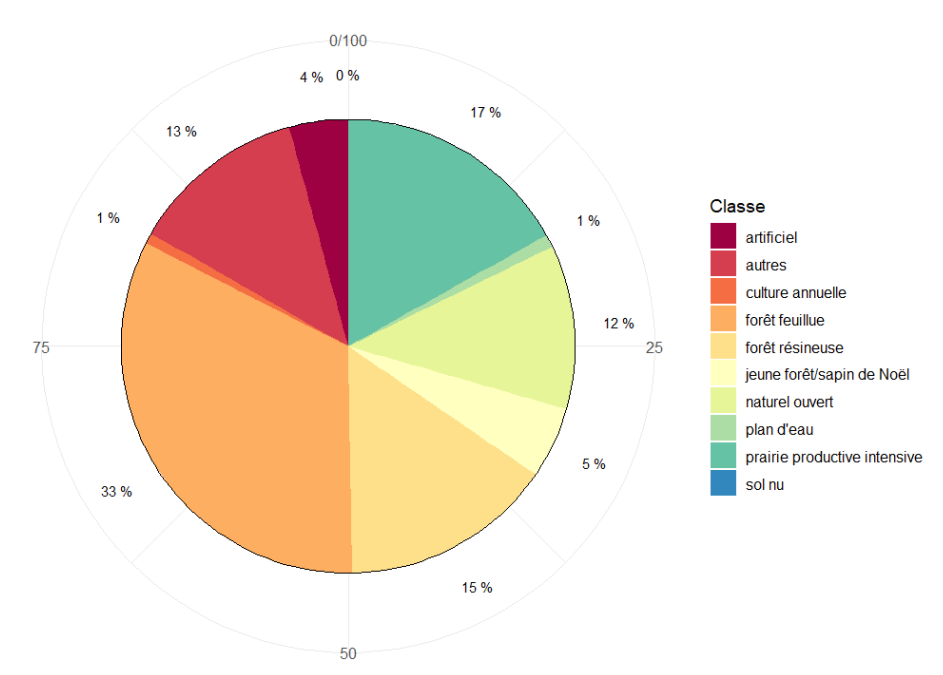

Proportion des surfaces d'occupation du sol des tronçons rivulaires utilisés (Freya et Evence)

*Figure 23 : Proportion de sol par catégorie d'occupation (KMean) autour de tronçons rivulaires utilisés pour les deux individus.*

### 5.5.2. Deux individus confondus

Tout d'abord, la première sélection par ordre progressif via l'analyse discriminante «stepwise » a conservé 12 variables pertinentes ayant chacune un impact significatif ( $p < 0.00$ ) 01) sur la disparité des présences/absences.

*Tableau 5 : Résultat d'analyse discriminante par « stepwise » d'ordre et de significativité des variables des deux individus*

| <b>Stepwise Selection Summary</b> |                     |                |                |                                   |                |         |
|-----------------------------------|---------------------|----------------|----------------|-----------------------------------|----------------|---------|
| <b>Step</b>                       | <b>Number</b><br>In | <b>Entered</b> | <b>Removed</b> | <b>Partial</b><br><b>R-Square</b> | <b>F</b> Value | Pr > F  |
| 1                                 |                     | Dst_River      |                | 0,0731                            | 3337,43        | < .0001 |
| $\overline{2}$                    | 2                   | slope_axe      |                | 0,0280                            | 1217,06        | < .0001 |
| 3                                 | 3                   | flow_acc       |                | 0,0164                            | 706,85         | < .0001 |
| 4                                 | 4                   | NatOpen        |                | 0,0071                            | 304,25         | < 0001  |
| 5                                 | 5                   | NeedlLV        |                | 0,0013                            | 55,10          | < 0001  |
| 6                                 | 6                   | Mn_TreeHcm     |                | 0,0020                            | 86,26          | < 0001  |
| 7                                 | 7                   | Artif          |                | 0,0017                            | 72,16          | < .0001 |
| 8                                 | 8                   | parc_peche     |                | 0,0008                            | 34,48          | < 0001  |
| 9                                 | 9                   | Plowed         |                | 0,0006                            | 24,65          | < .0001 |
| 10                                | 10                  | COpen          |                | 0,0003                            | 11,91          | 0,0006  |
| 11                                | 11                  | Dst_Road       |                | 0,0002                            | 10,13          | 0,0015  |
| 12                                | 12                  | MGramin        |                | 0,0001                            | 3,65           | 0,0560  |

Ensuite, l'analyse discriminante canonique évalue le modèle comme significatif. La sélection précédente des variables est très significative (F= 579,71 et p < 0.0001).

Les variables sont indépendamment projetées sur l'axe de corrélation canonique, opposant les points d'absence (positifs) et de présence (négatifs) (Tableau 7). Cette projection quantifie l eur taux d'explication de présence/absence.

*Tableau 6 : Significativité du modèle par discrimination canonique* 

| <b>Eigenvalues of</b><br>$Inv(E)*H=CanRsq/(1-CanRsq)$ | Test of H0: The canonical correlations in the current row and all that follow<br>are zero |                                        |                  |               |         |
|-------------------------------------------------------|-------------------------------------------------------------------------------------------|----------------------------------------|------------------|---------------|---------|
| <b>Cumulative</b>                                     | <b>Likelihood Ratio</b>                                                                   | <b>Approximative F</b><br><b>Value</b> | <b>Num</b><br>DF | <b>Den DF</b> | Pr > F  |
| 1.0000                                                | 0.87366086                                                                                | 509.75                                 | 12               | 42300         | < 0.001 |

| <b>Total Canonical Structure</b> |             |  |  |
|----------------------------------|-------------|--|--|
| <b>Variable</b>                  | Can1        |  |  |
| <b>Dst_River</b>                 | 0,760718    |  |  |
| slope_axe                        | 0,565446    |  |  |
| flow_acc                         | 0,102216    |  |  |
| <b>NatOpen</b>                   | $-0,306805$ |  |  |
| <b>NeedILV</b>                   | 0,198646    |  |  |
| Mn_TreeHcm                       | $-0,000498$ |  |  |
| <b>Artif</b>                     | $-0,086815$ |  |  |
| parc_peche                       | $-0,195727$ |  |  |
| <b>Plowed</b>                    | 0,145055    |  |  |
| <b>COpen</b>                     | 0,082730    |  |  |
| Dst_Road                         | 0,033891    |  |  |
| <b>MGramin</b>                   | 0,055367    |  |  |

 *Tableau 7 : Effet et poids des variables dans le modèle établi*

Enfin, l'analyse discriminante classique établit les équations qui permettent de reclasser un tronçon aléatoire en tant qu'absence ou présence, d'après ses caractéristiques.

 *Tableau 8 : Effet et poids des variables dans les équations de classification de l'absence et de la présence*

| <b>Linear Discriminant Function for CIGOGNE</b> |                                 |             |  |  |
|-------------------------------------------------|---------------------------------|-------------|--|--|
| <b>Variable</b>                                 | <b>Absent</b><br><b>Présent</b> |             |  |  |
|                                                 |                                 |             |  |  |
| <b>Constant</b>                                 | $-10,96985$                     | $-10,41338$ |  |  |
| <b>Dst_River</b>                                | 0,00416                         | 0,00165     |  |  |
| slope_axe                                       | 0,27715                         | 0,16374     |  |  |
| flow acc                                        | 0,00012                         | 0,00010     |  |  |
| <b>NatOpen</b>                                  | 0,01231                         | 0,01331     |  |  |
| <b>NeedILV</b>                                  | 0,00414                         | 0,00374     |  |  |
| Mn_TreeHcm                                      | 0,00710                         | 0,00732     |  |  |
| <b>Artif</b>                                    | 0,01885                         | 0,01938     |  |  |
| parc_peche                                      | 2,49009                         | 2,82664     |  |  |
| <b>Plowed</b>                                   | 0,01425                         | 0,01382     |  |  |
| <b>COpen</b>                                    | 0,01073                         | 0,01045     |  |  |
| Dst_Road                                        | 0,00159                         | 0,00162     |  |  |
| <b>MGramin</b>                                  | 0,01403                         | 0,01412     |  |  |

Ces équations servent de règles de classification. Les variables surlignées de vert impactent positivement la présence/absence et inversement pour celles en rouge. Leur coefficient quantifie le poids de cet impact. Une remarque importante est faite quant à la différence du poids d'une variable pour l'absence ou la présence. En effet, la variable n'explique pas ces catégories de la même façon, même si l'ordre de grandeur est similaire.

La présence est donc liée positivement, par ordre d'importance, à la présence d'un parcours de pêche, un milieu artificiel, des prairies monospécifiques permanentes, un milieu naturel ouvert (couverture herbacée permanente et autres végétations non-lignifiées), la hauteur des arbres et à la distance à la route.

Au contraire, la présence est négativement liée, par ordre d'importance, à la pente moyenne de l'axe d'écoulement, aux cultures annuelles, aux milieux ouverts perturbés (mise à blanc, espèces pionnières, jeunes forêts, …), aux résineux, à la distance à la rivière et au débit.

Toutefois les équations diffèrent légèrement quant à la prédiction de l'absence ou de la présence. Cet écart s'explique par le risque d'erreur que le modèle présente pour les deux modalités. Les variables explicatives discriminent moins bien l'absence (57,51%) que la présence (77,43%).

| <b>Number of Observations and Percent Classified into CIGOGNE</b> |               |                |              |  |  |
|-------------------------------------------------------------------|---------------|----------------|--------------|--|--|
| <b>From</b><br><b>CIGOGNE</b>                                     | <b>Absent</b> | <b>Présent</b> | <b>Total</b> |  |  |
|                                                                   | 13993         | 10339          | 24332        |  |  |
| <b>Absent</b>                                                     | 57.51         | 42.49          | 100.00       |  |  |
|                                                                   | 4058          | 13923          | 17981        |  |  |
| <b>Présent</b>                                                    | 22.57         | 77.43          | 100.00       |  |  |
|                                                                   | 18051         | 24262          | 42313        |  |  |
| <b>Total</b>                                                      | 42.66         | 57.34          | 100.00       |  |  |

 *Tableau 9 : Pourcentage de prédiction de l'absence et de la présence*

### 5.5.3. Par individu

Les tableaux de résultats de l'analyse par individu sont disponibles en Annexe 6. Le modèle global est assez semblable à celui d'Evence, celui de Freya montre plus d'écarts.

L'analyse discriminante « stepwise » ne sélectionne pas exactement les mêmes variables que celle des deux individus confondus. La variable cultures n'est retenue pour aucun des deux, Freya retient la variable plan d'eau et Evence forêt feuillue en plus, mais pas forêt résineuse.

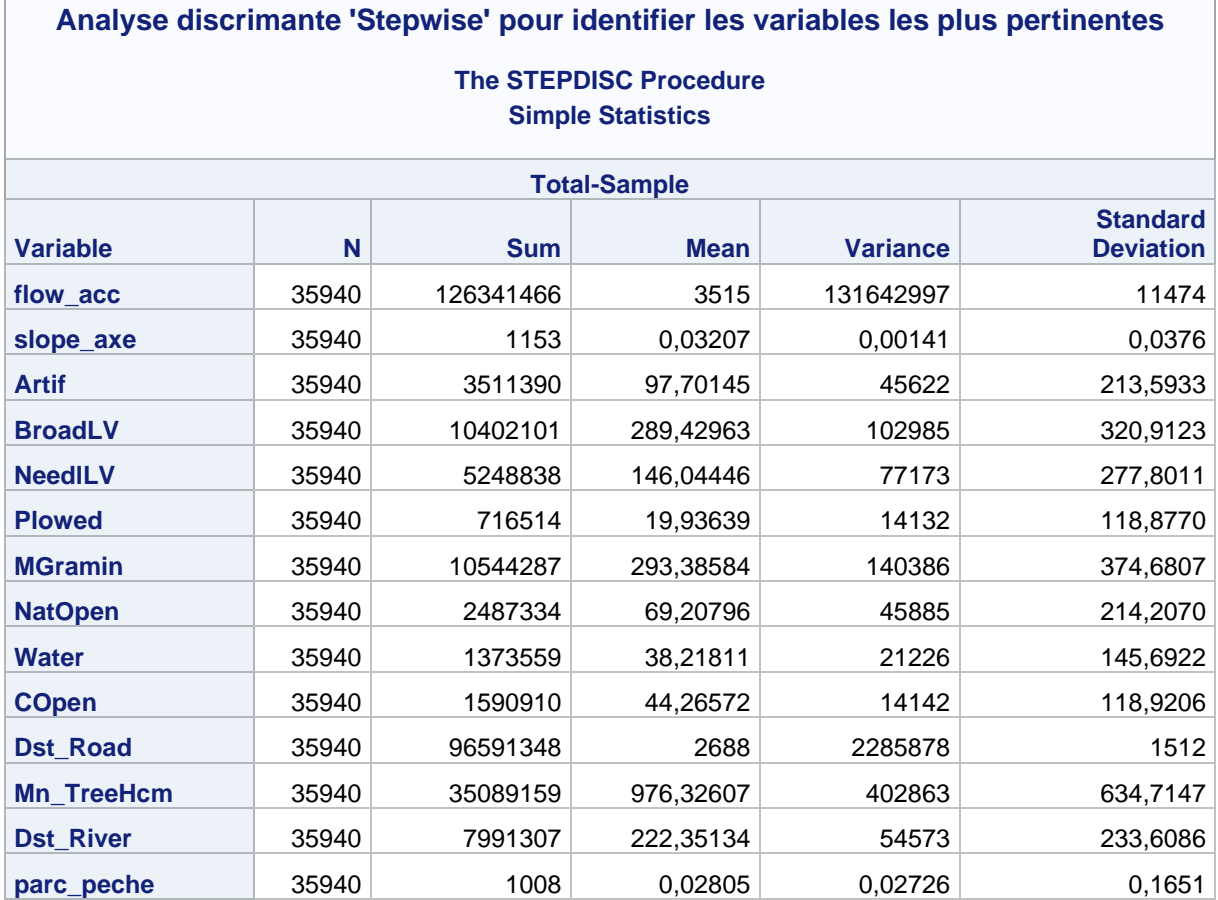

*Tableau 10 : Résultat d'analyse discriminante par « stepwise » d'ordre et de significativité des variables pour Freya*

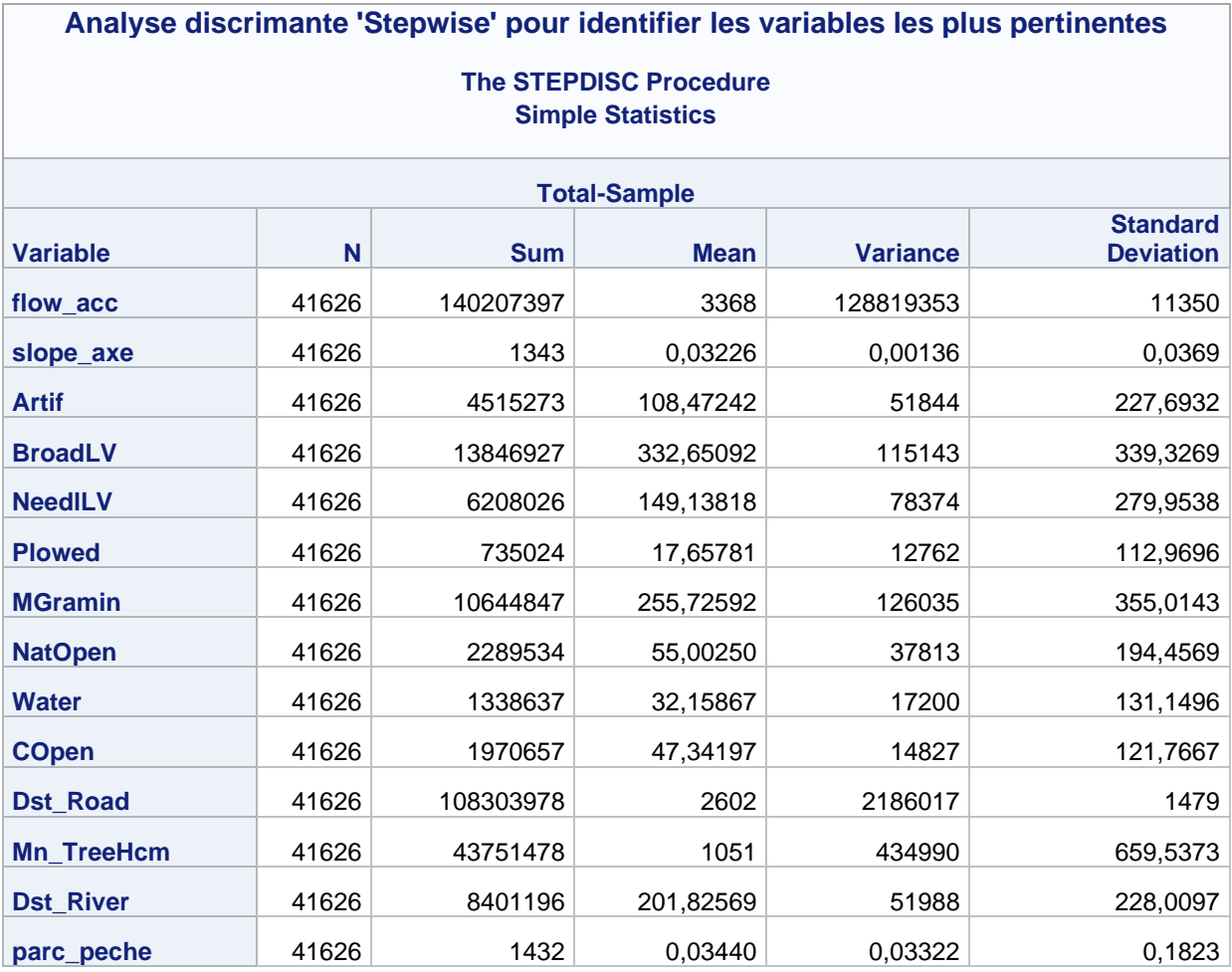

*Tableau 11 : Résultat d'analyse discriminante par « stepwise » d'ordre et de significativité des variables pour Evence*

L'analyse discriminante canonique, est semblable pour Evence et les deux individus confondus. Cependant Freya montre des signes de positivité contraires pour l'impact des variables d'hauteur des arbres, milieu artificiel et la présence de prairies herbacées.

La grande différence apparaît dans les coefficients d'équations de discriminations. La variable de pente de l'axe d'écoulement a un impact 100 fois plus important lors de la discrimination par individu que pour les deux confondus. Surtout, elle explique deux fois plus l'absence que la présence. Une pente importante discrimine une absence alors qu'une pente faible ne catégorise pas forcément une présence. L'impact de la présence de parcours de pêche est, lui, doublé pour Evence comparé à Freya et caractérise davantage la présence dans le cas d'Evence.

*Tableau 12 : Résultat d'analyse discriminante par « stepwise » de sélectivité des variables significatives pour chaque individu*

| Analyse discrimante pour disposer<br>d'équations qui permettent de reclasser<br>les PA correctement<br><b>The DISCRIM Procedure</b><br><b>Linear Discriminant Function for</b><br><b>CIGOGNE FREYA</b> |               | Analyse discrimante pour disposer<br>d'équations qui permettent de reclasser | les PA correctement<br><b>The DISCRIM Procedure</b><br><b>Linear Discriminant Function for</b> |               |                |
|----------------------------------------------------------------------------------------------------|---------------|------------------------------------------------------------------------------|------------------------------------------------------------------------------------------------|---------------|----------------|
| <b>Variable</b>                                                                                                    | <b>Absent</b> | <b>Présent</b>                                                               | <b>CIGOGNE EVENCE</b>                                                                          |               |                |
| <b>Constant</b>                                                                                                    | $-10,88253$   | $-10,95812$                                                                  | <b>Variable</b>                                                                                | <b>Absent</b> | <b>Présent</b> |
| slope_axe                                                                                                    | 25,16059      | 13,29323                                                                     | <b>Constant</b>                                                                                | $-11,62432$   | $-11,44569$    |
| <b>NatOpen</b>                                                                                                    | 0,01253       | 0,01472                                                                      | <b>Dst River</b>                                                                               | 0,00552       | 0,00289        |
| <b>Dst_River</b>                                                                                                    | 0,00515       | 0,00321                                                                      | slope_axe                                                                                      | 21,96867      | 11,92577       |
| <b>MGramin</b>                                                                                                    | 0,01404       | 0,01512                                                                      | flow_acc                                                                                       | 0,0001167     | 0,0000926      |
| flow_acc                                                                                                    | 0,0000686     | 0,0000438                                                                    | <b>BroadLV</b>                                                                                 | 0,00802       | 0,00869        |
| <b>Water</b>                                                                                                    | 0,01213       | 0,01391                                                                      | <b>Artif</b>                                                                                   | 0,02005       | 0,02115        |
|                                                                                                    |               | 0,00170                                                                      | <b>NatOpen</b>                                                                                 | 0,01386       | 0,01492        |
| Dst_Road                                                                                                    | 0,00157       |                                                                              | Mn_TreeHcm                                                                                     | 0,00564       | 0,00591        |
| <b>Artif</b>                                                                                                    | 0,01912       | 0,01981                                                                      | <b>MGramin</b>                                                                                 | 0,01523       | 0,01552        |
| parc_peche                                                                                                    | 1,54820       | 1,05093                                                                      |                                                                                                |               |                |
| Mn_TreeHcm                                                                                                    | 0,00693       | 0,00676                                                                      | parc_peche                                                                                     | 2,65283       | 3,01051        |
| <b>NeedILV</b>                                                                                                    | 0,00445       | 0,00464                                                                      | <b>Dst Road</b>                                                                                | 0,00181       | 0,00178        |
| <b>COpen</b>                                                                                                    | 0,01110       | 0,01089                                                                      | <b>COpen</b>                                                                                   | 0,01301       | 0,01325        |

Les pourcentages de prédiction de présence et d'absence sont quant à eux dans le même ordre de grandeur, entre 57% et 77%.

# 6. Discussion

# 6.1. Domaines vitaux et territoires

Les kernels représentent les surfaces réellement utilisées par les oiseaux et reprennent les zones de gagnage et de nidification utilisées. Les MCP donnent une idée du territoire potentiellement utilisable et le rayon d'action de l'oiseau.

La taille des domaines vitaux est indépendante des individus et des saisons. Leur surface n'évolue pas significativement au cours de l'année. Cependant des tendances sont observées, celles-ci peuvent être comportementales, dépendantes du sexe des oiseaux ou simplement liées aux données de localisation disponibles.

Ceci renforce l'utilisation du MCP100 pour les analyses et comparant le territoire utilisé à la totalité de celui disponible.

Le rayon moyen de déplacement de 7,5 km donne un aperçu de la diversité des milieux accessibles par l'oiseau. Mais la grande différence provient de la surface estimée par les MCP et les kernels. Ces derniers traduisent la surface réellement exploitée. La surface des kernels est réduite à la moitié voire au tiers, de celle des MCP pour le domaine vital. Des altérations ou améliorations du territoire des kernels auront un impact direct sur l'animal. Le kernel50 est la surface stricte minimum (entre  $4,27$  et  $7,30 \text{ km}^2$ ) à considérer, en tant que zone noyau pour la préservation. Alors que la surface des kernel95 représente le domaine vital à considérer pour les mesures de gestion tout en gardant à l'esprit le fractionnement de ce domaine vital dans l'espace qui superposent les zones d'intérêt types.

Toutefois, la grande variabilité des surfaces ne permet pas d'en tirer plus de conclusions quant à une tendance générale, mais tout de même de comparer ces valeurs à la bibliographie et confirmer le comportement normal. Il serait intéressant de lier ces tendances avec le sexe, du moins pour la période de préparation puisque le mâle procède seul à la construction/réfection du nid (Com. Perso. G. Jadoul), et à davantage d'oiseaux pour confirmer ces tendances en Belgique.

La comparaison des territoires utilisés à ceux disponibles, conforte l'intérêt des peuplements feuillus, des milieux aquatiques et des pâturages, contrairement aux peuplements résineux et aux cultures annuelles. Ces résultats relatifs soulignent la proportion du territoire exploitée par les cigognes au sein d'une zone. Ils sont assez cohérents avec les hypothèses initiales. L'attractivité d'une zone sera donc favorisée par la préservation et le développement de ces milieux d'intérêt dans la composition paysagère.

# 6.2. Choix des mares

L'augmentation des distances parcourues par les deux individus semble confirmer l'hypothèse d'intensification de la pêche avec l'augmentation des distances de prospection et des besoins nutritifs des jeunes. De même, les oiseaux parcourent des distances plus importantes avant de les réduire à la maturité des jeunes, marquant et forçant l'indépendance de ceux-ci. L'adulte ne doit alors plus subvenir qu'à ses besoins propres avant d'entamer son périple migratoire.

Concernant le type de couvert, il n'influence pas la surface mais il existe une différence en fonction de la distance au nid qui s'explique par le recul des nids dans les massifs forestiers. Les oiseaux utilisent donc ces mares forestières en début de saison lorsque les besoins alimentaires sont encore faibles et leur permettent une proximité du nid répondant à la nécessité de territorialité importante durant la phase d'installation (Com. Perso. Jadoul G.). La proportion de milieux ouverts s'explique elle aussi par la présence majoritaire des mares dans ces milieux.

L'interprétation, individus confondus, n'est pas pertinente au vu des différences entre ceux-ci.

Les conclusions d'observation de Freya, abstraction faite du biais lié à la pêcherie surexploitée (à 7 km du nid), laissent supposer une certaine sélectivité. En effet, elle visite des mares à en moyenne 7,5 km du nid avec très peu d'observations sous 5 kilomètres, alors que sa distance moyenne de déplacement au nid est, elle, de 5 km. Ceci peut être lié à la faible densité de mares répertoriées sous cette distance. Ce résultat souligne également la fidélité à son sous-bassin versant. En effet, les mares de Nassonia sur l'autre bassin versant, de l'autre côté de la N89 (au Nord), ne sont qu'à 2,5 km de son nid et pourtant pas visitées par Freya. Si tant est que la fidélité à un sous-bassin versant soit un comportement absolu, comme cela semble être le cas ici, cette sélectivité des mares par Freya, ne serait dès lors pas induite mais forcée par la disponibilité de mares de son bassin-versant. Les surfaces moyennes par saison tendent, elles, à diminuer bien que le nombre de visites augmente, potentiel signe d'une sélection des plus productives (comme de ruisseaux d'ailleurs).

Evence, présente, lui, une augmentation croissante de son rayon de prospection pour une surface similaire des plans d'eau. Ces distances suivent la même tendance que les distances moyennes de déplacement et des DV. La proportion de mares forestières utilisées diffère fortement de celle de Freya. La couvaison est caractérisée pour Evence par l'utilisation de mares forestières proches du nid, abondantes sur le site de Nassonia, où elle niche (voir Figure 28 en Annexe 7). Les distances des mares au nid augmentent ensuite à l'éducation alors que de nombreuses mares sont plus proches. Ceci confirmerait les besoins croissants de nourriture et la nécessité de prospecter plus large, dans une logique d'analyse coûts de déplacement/bénéfices de la biomasse pêchée.

Ces différences entre individus peuvent résulter des comportements ou d'une dissymétrie de la répartition des tâches de soins aux œufs/jeunes entre partenaires mais indépendantes du sexe (Com. Perso. G. Jadoul).

Toutefois, s'il apparaît chez Evence une utilisation graduelle des mares par rapport à leur distance au nid, c'est qu'elles sont largement disponibles sur son domaine vital. Là où Freya ne montre que peu de variations car il en existe, en fait, très peu dans son territoire. L'importance des restaurations de mares par le projet Nassonia semble influencer la stratégie de pêche d'Evence. Une différence nette apparaît quant à l'utilisation des sous-bassins versants respectifs, auxquels chaque individu reste fidèle pour la pêche.

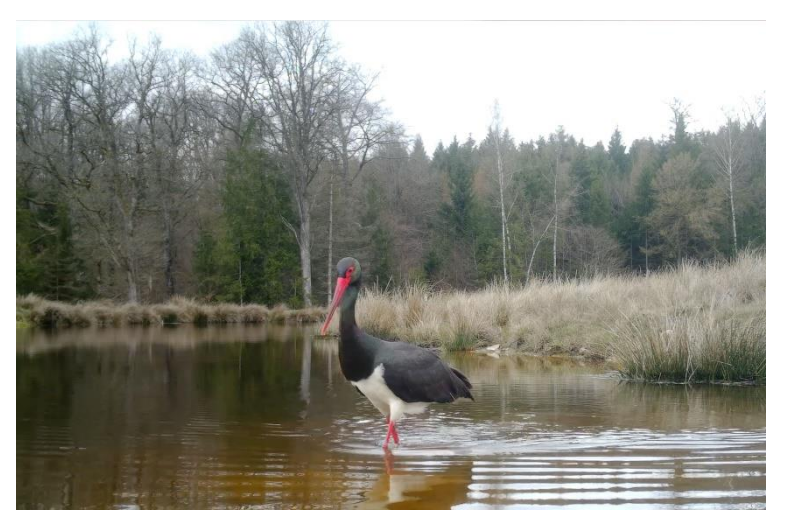

*Figure 24 : Mare type du territoire Nassonia. Source : Gérard Jadoul*

Parmi les hypothèses expliquant a priori, l'attractivité nutritionnelle des plans d'eau, un parallèle est naturellement fait avec les périodes de reproduction des amphibiens. Les grenouilles rousses (*Rana temporaria*) ouvrent le bal de la reproduction dès le mois de février jusqu'à début avril (préparation-couvaison). Les grenouilles vertes (*Pelophylax lessonae*), elles, se reproduisent de mai à juin (éducation). Ces périodes moyennes s'étalent de mars à juin suivant les conditions météorologiques. Cette continuité d'abondance<sup>22</sup> en amphibiens est possible grâce à l'écart temporel des pics de reproduction.

<sup>&</sup>lt;sup>22</sup> A relativiser avec l'état des populations de grenouilles et l'impact du raton laveur sur celles-ci

La baisse d'activité des amphibiens voit arriver l'éclosion de la faune piscicole de mai à juillet. Cette masse de nourriture devient alors une alternative plus avantageuse par la biomasse des proies. Les oiseaux s'occupant d'une nichée n'étant alors mus que par une quête nourricière, il est envisageable qu'ils utilisent cette autre source d'alimentation, pondéralement plus intéressante (Hampl et al., 2005) et expliquant la disparité de la distance moyenne des mares au nid, supérieure à celle des distances moyenne quotidiennes.

La sélection des mares, bien que répondant à un critère de taille moyenne  $(550 \text{ m}^2)$  n'est, a priori, pas guidée par d'autres motivations que l'accessibilité spatiale. Soit la densité du réseau de mares et a priori, la qualité des populations d'invertébrés les peuplant.

# 6.3. Choix des tronçons rivulaires

L'analyse discriminante permet d'identifier et quantifier individuellement les variables significatives. Mais également la combinaison et l'ordre des variables expliquant la présence/absence des oiseaux sur les lieux de pêche, et le taux de correspondance du modèle sélectionné au jeu de données.

Les valeurs de significativité sont toujours très élevées et les modèles sont significatifs. Toutefois, la certitude de discrimination est inférieure pour l'absence (57,51%) que la présence (77,43%). Cette différence peut être liée au rééchantillonnage aléatoire ou simplement par la variabilité moins importante des critères de présence.

La distance à la rivière a, sans surprise, un impact négatif sur la présence des oiseaux mais confirme la cohérence du jeu de données.

L'accumulation des flux d'eau traduit, par extension, la taille ou débit des cours d'eau et a un impact négatif sur la présence. Il en est de même pour l'augmentation de la pente de l'axe d'écoulement, qui a le plus grand impact général et discrimine deux fois plus l'absence que la présence. Ceci traduit une préférence des cours d'eau petits à moyens et de pente faible, par extension, plutôt calmes, de courant lent et peu profonds.

La présence des parcours de sociétés de pêche est la deuxième variable importante influençant positivement le taux de présence des oiseaux. Ceci n'a rien d'étonnant puisque ces parcours sont rempoissonnés pour le loisir des pêcheurs. Les poissons additionnels ont tendance à rester à proximité de leur lieu de rempoissonnement (Laffineur, 2008).

La distance à la route, positivement liée, n'est pas surprenante avec le caractère farouche de l'oiseau. Cependant il faudrait tester la corrélation du réseau routier et hydrique pour confirmer cette tendance. Elle n'est peut-être qu'expliquée par une distinction significative de ces deux réseaux.

La corrélation positive de la hauteur des arbres traduit une préférence pour la présence de la strate arborée.

L'occupation du sol des tronçons de pêche se caractérise par une préférence pour les milieux artificiels, ouverts naturels, herbacés ; ainsi qu'un évitement des sols nus, perturbés, forêts résineuses et de cultures annuelles. Le milieu artificiel reprend de nombreuses variations, tant rurales qu'urbanisées et se caractérise surtout pas l'impact anthropique. Par exemple, les pêcheries sont d'attribution artificielle.

Des tronçons types utilisés et évités se distinguent. Les ruisseaux et petites rivières lentes en milieux ouverts, aussi bien artificiels que de pâtures, proches de forêts feuillues sont favorisées. A contrario, les oiseaux évitent les courants plus rapides, éloignés de la forêt et la présence de sols nus, résineux et de cultures annuelles.

Ces caractéristiques peuvent traduire, par extrapolation, des conséquences du type d'occupation du sol sur la qualité de l'eau et la diversité des écosystèmes aquatiques en découlant. La présence de résineux acidifie les sols contrairement aux feuillus (Duchaufour, 1954) qui en plus, structurent les berges et augmentent leur capacité d'accueil (Huylenbroeck et al., 2020). Les cultures amènent leur lot d'amendements dont sont exemptes les pâtures (Bocher, 2005), et diminuent la visibilité et le sentiment de sécurité chez l'oiseau (voir Figure 25). De plus, l'érosion des sols cultivés et nus augmente la turbidité de l'eau, réduisant la qualité de celle-ci (Auzet et al., 1992). Dans le même ordre d'idée, la restriction de l'accès du bétail aux cours d'eau limite le piétinement des berges et leur destruction (Moreno-Opo et al., 2011).

Cette rivière type de taille petite à moyenne, au débit moyen, à proximité de la forêt avec une mosaïque des milieux ouverts composés de pâtures représente le paysage type de l'Ardenne belge (voir Figure 25 et Figure 27 en Annexe 7) et semble convenir aux cigognes (Jadoul & Cabaret, 2003).

# 6.4. Limites

Cette étude rencontre plusieurs limites. Tout d'abord le nombre de deux individus suivis ne permet pas de dresser un bilan exhaustif de la population de Saint-Hubert. Toutefois, ces deux oiseaux composent deux couples distinctifs, qui occupent chacun un sous bassin versant existant. Le massif forestier de Saint-Hubert relativement homogène, comptabilise, lui, 7 à 8 nids actifs (Com. Perso. JadoulG.). Ce qui n'en fait pas un cas totalement isolé.

Ensuite, les contraintes techniques liées aux balises, leur durée de vie limitée et une autonomie relative dépendant de l'énergie solaire (et l'éventuel recouvrement des capteurs solaires par les plumes dorsales des oiseaux (Figure 13)) restreignent le spectre de données. La construction des MCP et Kernels en pâtit, qui plus est pour les périodes hivernales et printanières peu ensoleillées, où les localisations sont parfois éparses. Les domaines vitaux de Freya sont également inférieurs aux moyennes de l'espèce. Ceci est peut-être lié au comportement. Malheureusement, le faible nombre de points ne permet pas de dresser un bilan exhaustif pour cet oiseau. La pose et le remplacement des capteurs nécessitent des investissements humains et temporels importants. Ces interférences impactent également le comportement de l'oiseau lors des appatages et piégeages, créant une période de localisations non-exploitables.

La discrimination de localisation entre rivière et mare a parfois représenté une limite. En effet, lorsque la distance entre ces deux entités est inférieure à 20 mètres, il est impossible d'associer la localisation à l'une ou l'autre de ces entités. Les points ont tout de même été conservés.

De plus le rejet des localisations sur la pêcherie réduit la quantité d'observations, mais est nécessaire pour s'exempter de ce biais lié à l'activité anthropique.

L'inventaire des mares et leurs caractéristiques, peu référencé, n'offre pas une comparaison exhaustive, surtout pour Evence. De plus, seules les surfaces de l'inventaire du sous bassin de l'Ourthe sont exploitables. De même, le faible nombre d'observations de la présence aux abords des mares limite la pertinence de l'interprétation des résultats pour Evence<sup>23</sup>.

L'analyse des tronçons rivulaires ne tient pas compte des inondations de juillet 2021 qui ont, à ce moment-là, bien évidemment impacté le comportement et les localisations des oiseaux (Com. Perso. Jadoul G.), tout comme les écosystèmes et la faune aquatique détériorés par ces intempéries (Van Keer, 2022).

L'indisponibilité de l'IBIP à plus grande échelle représente une limite quant à l'exploitation de cette mesure pourtant prometteuse. Malheureusement, aucune autre mesure ne permet d'estimer l'état de la faune piscicole.

Une limite générale est la finesse de l'échelle d'analyse pour les segments de rivière et des regroupements de classes d'occupation du sol. Le compromis de facilité d'utilisation, qui gomme l'hétérogénéité de certaines classes, est tout de même acceptable. Par exemple, la classe « artificiel » reprend aussi bien un milieu rural peu peuplé, qu'une agglomération d'envergure avec un lit de rivière canalisé.

# 6.5. Perspectives

Concernant les perspectives d'amélioration de ce type d'étude, plusieurs adaptations permettraient d'augmenter la pertinence des résultats.

Premièrement, dans le volet mares, un suivi de l'ancienneté des mares serait intéressant à corréler avec les populations d'amphibiens. Ceci afin d'établir des mesures de gestion permettant une dynamique des populations, intéressante pour la cigogne. Notamment en lien avec l'impact du projet Life tourbière sur l'accueil de cigognes.

Deuxièmement, d'autres variables que l'IBIP auraient pu expliquer la présence/absence des oiseaux. Par exemple, la hauteur d'eau représente une variable de choix. En effet les cigognes ne se mouillent que rarement les plumes ventrales (Figure 25). Un inventaire de profondeur moyenne des cours d'eau, fréquentés versus ceux évités, aurait peut-être expliqué les présences/absences (Hégron, 2022).

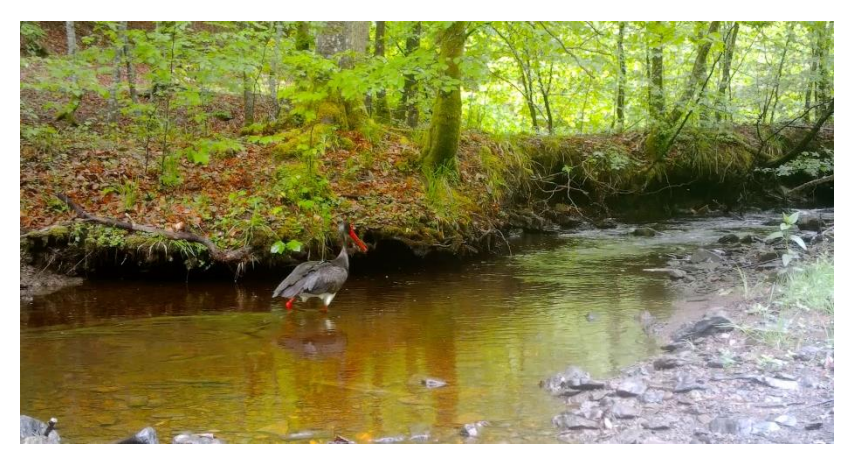

*Figure 25 : Action de pêche en ruisseau forestier. Source : Gérard Jadoul*

<sup>&</sup>lt;sup>23</sup> Education1 de Evence ne présente que deux observations aux mares.

La répétabilité de l'étude nécessiterait un réseau de mares plus diversifié et plus dense pour discriminer l'utilisation d'un type particulier ou non.

### 6.5.1. Perspectives d'aménagement

À la suite de ces résultats et de leur discussion, plusieurs variables influençant le milieu de la cigogne noire ont néanmoins pu être mises en lumière. Quelques recommandations supplémentaires paraissant pertinentes seront ci-après émises à l'égard de tout gestionnaire ou exploitant désirant favoriser de l'accueil de la cigogne.

# 6.5.1.1. *Gestion des milieux aquatiques*

La surface moyenne des mares visitées présente une grande variabilité et les milieux environnants apparaissent peu importants. C'est plutôt la densité du réseau de mares qui est déterminante.

En effet, leur répartition offre plus d'attractivité que leur taille, bien qu'une étude espagnole conclue que l'attractivité augmente avec la surface d'eau, pour une profondeur limitée (Moreno-Opo et al., 2011) . L'accueil de la cigogne passe donc par, le développement d'un vaste réseau de plans d'eau et milieux humides dans et à proximité des peuplements abritant le nid et la qualité de ces milieux. Si les oiseaux semblent favoriser les milieux ouverts, recréer une mosaïque de strates dans les massifs et ouvrir la canopée, rendraient les mares visibles, accessibles et donc utilisées.

# 6.5.1.2. *Gestion forestière*

L'objet de ce travail porte davantage sur les milieux de nourrissage. Il est toutefois inenvisageable de pas mentionner la prépondérance du milieu forestier pour la nidification. Qui plus est, au vue de l'importance des forêts feuillues matures, l'impact négatif des résineux et l'intérêt d'ouvrir les fonds de vallées (Annexe 8). Le site détermine toute la saison de reproduction et il est pertinent de rappeler quelques règles de gestion favorisant l'implantation d'un nid dans un massif. Quelques lignes de conduites, synthétisées par Mr Jadoul G. en 2001 à l'attention du DNF, sont rappelées en Annexe 9.

### 6.5.1.3. *Gestion agricole*

Les milieux agricoles représentent le milieu majoritaire bordant les gagnages. Au vu des tendances observées : impact positif des pâtures et des prairies permanentes, et négatif des cultures annuelles, du piétinement des berges et des sols nus. L'accueil de l'espèce passe aussi par une gestion appropriée de ceux-ci en bordure du réseau hydrique.

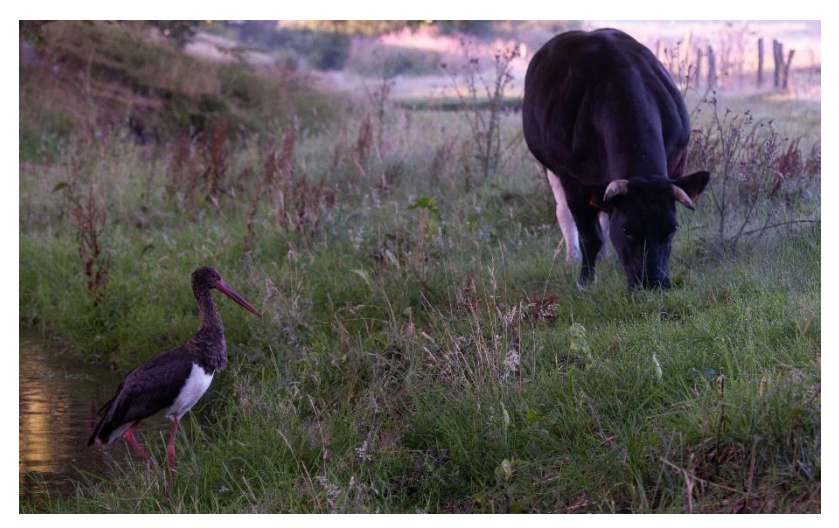

*Figure 26 : Action de pêche sur ruisseau ardennais en milieu agricole. Source : Gérard Jadoul*

# 7. Conclusion

Tout d'abord, le territoire vital suit une tendance « normale » de population renseignée par la littérature. Celui-ci, ainsi que la distance moyenne au nid, n'évolue pas significativement au cours de la saison de reproduction. Le territoire utilisé tout au long de la nidification permettrait donc de subvenir aux besoins divers des oiseaux sans devoir explorer plus loin. Il existe toutefois une disparité spatiale d'utilisation du territoire. L'estimation par les MCP, représente la surface potentiellement utilisée et qui sera parcourue au cours des saisons et des différents nids exploités.

Le territoire réellement utilisé est, quant à lui, défini par les kernels et ne représente qu'une faible proportion (25%) des MCP. Cette surface se résume aux abords du nid, mares et tronçons de rivières. Dès lors, des mesures de préservation et de favorisation de ces zones spécifiques (zones noyaux) auront déjà un impact significatif sur le maintien de l'espèce.

Ensuite, concernant l'utilisation des mares, les cigognes les utilisent tout au long de l'année comme moyen de subsistance. Celles-ci représentent surtout un intérêt nutritif lors des premières périodes de l'année puis d'appoint.

Le choix des plans d'eau semble être régi par quelques normes :

D'une part, les deux oiseaux se cantonnent à leur sous bassin versant, même si des mares attractives sont plus proches. Cette fidélité au sous bassin versant n'exclut pourtant pas une superposition du territoire avec celui d'autres couples.

D'autre part, la sélection des mares se fait par rapport à leur répartition spatiale et au coûtbénéfice à s'y rendre. Ainsi, Freya, pour qui les mares de son territoire sont à au moins 5 kilomètres du nid, effectue ces trajets dès le début de l'année, alors que la priorité est à la réfection du nid et à l'accouplement. Tandis qu'Evence, pour qui un réseau homogène de mares est disponible, visite d'abord celles proches du nid en milieu forestier puis augmente graduellement ses recherches, parallèlement à l'augmentation des besoins nutritifs.

Ceci souligne le comportement plastique de l'oiseau mais surtout une sélection des plans d'eau uniquement guidée par la facilité d'accès à des sites richement fournis.

Également, pour souligner ces propos, Freya est prête à se déplacer jusqu'à la pêcherie de St-Ode, où le succès de pêche est assuré, mais qui se situe à une distance de 7 km, plutôt que de changer de bassin versant et d'aller pêcher à 1,5 km sur le site de Nassonia, nourricier puisque exploité par Evence.

Enfin, l'exploitation du réseau hydrique apporte une biomasse de nourriture largement supérieure à celle des mares à effort de pêche équivalant. Notamment à partir de juin (éducation), lorsque les mares ne sont plus suffisantes pour subvenir aux besoins des jeunes. Les oiseaux favorisent les tronçons rivulaires en milieux ruraux, ouverts naturels herbacés, et évitent ceux en présence de cultures annuelles, sols nus et de peuplements résineux. La présence des oiseaux en milieux ouverts et ruraux dénote et relativise son caractère réputé farouche du moins en action de pêche. Concernant les paramètres du cours d'eau, les oiseaux sélectionnent les secteurs de débit et pentes plus faibles, proches de peuplements arborés et principalement ouverts. La présence de parcours de pêche a un impact sur la sélectivité des sites de pêche.

Les actions concrètes permettant d'augmenter l'accueil de la cigogne noire en Wallonie sont par conséquent :

- Le creusement de mares, autant en milieux ouverts que forestiers et surtout le développement d'un réseau cohérent (Jadoul & Cabaret, 2003).
- La conservation de la ripisylve caducifoliée et de pâtures extensives (Huylenbroeck et al., 2020).
- La restriction des cultures annuelles (maïs, céréales, ...), sols nus et peuplements résineux aux abords des berges (Bocher, 2005; Duchaufour, 1954).
- La limitation de l'accès des cours d'eau au bétail pour prévenir le piétinement et l'érosion des berges (Moreno-Opo et al., 2011).

Ces actions tiennent davantage de mesures agro-environnementales que forestières et soulignent les liens unissant tous les acteurs du territoire. La zone d'application de ces mesures soutient également l'utilisation de concepts tel que le réseau écologique. Il modélise les zones noyaux de conservation (nids et secteurs de pêche) à préserver absolument, ainsi les zones tampons destinées à respecter la quiétude des nids et les diverses connexions entre ces zones noyaux.

Les milieux aquatiques (rivières et mares), la qualité de leurs eaux, berges et de leurs connexions sont bénéfiques à la cigogne noire et au cortège d'espèces dépendantes de ces habitats. Sur Nassonia, en 2023, un inventaire d'espèces colonisant les mares visitées par les cigognes, a dénombré 4 espèces d'amphibiens abondantes (Annexe 10). La restauration des plans d'eau accueillant les amphibiens, bénéfiques à la cigogne, est également avantageuse pour les 15 espèces d'odonates recensées dans ces plans d'eau. Ceci appuie et confirme le statut d'espèce parapluie de la cigogne.

# 8. Implication personnelle

Ma contribution personnelle au projet aura été relative puisque cette étude ne demandait pas d'expérimentation à proprement dite. Cette contribution est davantage passée par la récolte de données auprès de personnes de domaines d'activité et de statuts divers. J'ai donc été amené à rencontrer et aller vers l'autre pour trouver des informations et des méthodes d'analyses adaptées à ma question de recherche.

La construction, l'exploration, l'analyse et l'interprétation du jeu de données sont réalisées sur Rstudio à l'aide de codes établis par mes soins et de l'assemblage de codes issus de recherches diverses. Certaines manipulations ont aussi demandé l'utilisation de QGIS et mobilisé un temps certain.

Enfin, puisque j'ai réalisé mon mémoire en entreprise, j'ai eu l'occasion d'accompagner l'équipe sur le terrain et de m'intégrer au fonctionnement de l'entreprise et donc, par la même occasion, de participer à la vie de l'entreprise.

# 9. Bibliographie

- Auzet, A.-V., Guerrini, M.-C., & Muxart, T. (1992). L'agriculture et l'érosion des sols : Importance en France de l'érosion liée aux pratiques agricoles. *Économie rurale*, *208*(1), 105‑110. https://doi.org/10.3406/ecoru.1992.4464
- Baillon, F., & Chevallier, D. (2007). Étude éco-éthologique de Ciconia nigra au Burkina Faso. In A. Fournier, B. Sinsin, & G. A. Mensah (Éds.), *Quelles aires protégées pour l'Afrique de l'Ouest ?* (p. 303‑320). IRD Éditions. https://doi.org/10.4000/books.irdeditions.8048
- Balyan, L., Ghasabyan, M., Adamian, M., & Klem, J., Daniel. (2002). Changes in the waterbird community of the Lake Sevan-Lake Gilli area, Republic of Armenia: A case for restoration. *Biological Conservation*, *106*, 157‑163. https://doi.org/10.1016/S0006- 3207(01)00242-7
- Birdlife International. (2015). *Black Stork Ciconia nigra* [jeu de données]. http://datazone.birdlife.org/species/factsheet/black-stork-ciconia-nigra
- Bjørneraas, K., Moorter, B., Rolandsen, C., & Herfindal, I. (2010). Screening Global Positioning System Location Data for Errors Using Animal Movement Characteristics. *Journal of Wildlife Management*, *74*, 1361‑1366. https://doi.org/10.2193/2009-405
- Bocher, E. (2005). *Impacts des activités humaines sur le parcours des écoulements de surface dans un bassin versant bocager : Essai de modélisation spatiale.* [Phdthesis, Université Rennes 2]. https://shs.hal.science/tel-01093074
- Branton, M., & Richardson, J. S. (2011). Assessing the Value of the Umbrella-Species Concept for Conservation Planning with Meta-Analysis. *Conservation Biology*, *25*(1), 9‑20. https://doi.org/10.1111/j.1523-1739.2010.01606.x
- Ciobotă, M., Murariu, D., & Ciobotă, A. (2020). Traditional Fish Pond Management Provides Reliable Foraging Opportunities for Migrating Black Storks in Romania. *Ardea*, *108*(2), 191‑201. https://doi.org/10.5253/arde.v108i2.a10
- Claes, V. (2019). *La forêt de Saint-Michel-Freyr : Analyses et propositions de gestion*. https://matheo.uliege.be/handle/2268.2/7575
- Claes, V., Jadoul, G., & Loute, M. (2020). *Master plan Nassonia 2020- 2040*.
- Claessens, H., Claessens, L., Longrée, C., Nivelle, L., Tahir, B., Lisein, J., & Lecomte, H. (2017). Près de 20 ans après sa grave crise sanitaire, où en est la hêtraie ardennaise? *Forêt.Nature*, *142*(Janvier-Février-Mars). https://orbi.uliege.be/handle/2268/209004
- Collin, D. (2008, septembre 2). *Cigogne noire—Ciconia nigra—Black Stork*. https://www.oiseaux.net/oiseaux/cigogne.noire.html
- Conseil des Communautés Européennes. (1992). *DIRECTIVE 92/43 /CEE DU CONSEIL* (N° L 206 /7; Journal officiel des Communautés européennes). UE. https://eurlex.europa.eu/legal-content/FR/TXT/PDF/?uri=CELEX:31992L0043&from=EN
- Cramp, S., & Simmons, K. E. L. (1977). *Handbook of the birds of Europe, the Middle-East and North Africa: Vol. Vol.1*. Oxford University Press.
- Cristofoli, S., & Mahy, G. (2010). Restauration écologique : Contexte, contraintes et indicateurs de suivi. *Biotechnologie, Agronomie, Société et Environnement*, *14*(1). https://orbi.uliege.be/handle/2268/21031

Duchaufour, P. (1954). Evolution des sols forestiers en liaison avec la végétation forestière. *Revue forestière française*, *11*, 641‑646. https://doi.org/10.4267/2042/27042

- Dufrêne, M. (2023). Qu'est-ce qu'un réseau écologique ? *Carnets des Espaces Naturels*, *15*. https://orbi.uliege.be/handle/2268/300738
- Fleishman, E., Blair, R. B., & Murphy, D. D. (2001). Empirical Validation of a Method for Umbrella Species Selection. *Ecological Applications*, *11*(5), 1489‑1501. https://doi.org/10.1890/1051-0761(2001)011[1489:EVOAMF]2.0.CO;2
- Gill, F., Donsker, D., & Rasmussen, P. (2023). *IOC World Bird List* (13.1) [jeu de données]. https://doi.org/10.14344/IOC.ML.13.1
- Gouix, N. (2011). *Gestion forestière et biodiversité, les enjeux de conservation d'une espèce parapluie : Limoniscus violaceus (Coleoptera)* [Phdthesis, Université Pierre et Marie Curie - Paris VI]. https://theses.hal.science/tel-00824627
- Hampl, R., Bures, S., Balaz, P., Bobek, M., & Pojer, F. (2005). *Food Provisioning and Nestling Diet of the Black Stork in the Czech Republic*. Waterbirds.
- Hancock, J., Kushlan, J. A., & Kahl, M. P. (2010). *Storks, Ibises and Spoonbills of the World*. A&C Black.
- Hégron, A. (2022). *Variables du paysage et du microhabitat caractérisant les zones d'alimentation de la Cigogne noire (Ciconia nigra) dans le Parc national de forêts*.
- Hoyo, J. del, Elliott, A., Sargatal, J., & Cabot, J. (Éds.). (1992). *Handbook of the birds of the world*. Lynx Edicions.
- Huylenbroeck, L., Michez, A., Claessens, H., & Desteucq, O. (2020). Le « Guide de gestion des ripisylves » mis à jour. *Forêt.Nature*, *155*(Avril-juin 2020). https://orbi.uliege.be/handle/2268/250902
- IUCN. (2022). Red List of Threatened Species : Ciconia nigra. *IUCN Red List of Threatened Species*. https://www.iucnredlist.org/en
- Jadoul, G. (1994). *La Cigogne noire. Chronique d'un retour annoncé.* (Editions du Perron).
- Jadoul, G. (2000). *La migration des cigognes noires -Du chêne au baobab* (Editions du Perron).
- Jadoul, G. (2013). *La Cigogne noire—Ciconia nigra*.
- Jadoul, G., & Cabaret, P. (2003). *Statut de la Cigogne noire (Ciconia nigra) en Wallonie et choix des sites de nidification*.
- Jadoul, G., & Libois, R. (1996). *La Cigogne noire*. *65*, 9‑15.
- Jansen, Hormann, & Rohde. (2006). *Der Schwarzstorch.* Westarp Wissenschaften Hohenwarsleben.
- Jongman, R. H. G., Külvik, M., & Kristiansen, I. (2004). European ecological networks and greenways. *Landscape and Urban Planning*, *68*(2), 305‑319. https://doi.org/10.1016/S0169-2046(03)00163-4
- Keller, M., & Profus, P. (1991). Situation actuelle, reproduction et alimentation de la Cigogne noire en Pologne. *Actes du colloque international « Les Cigognes d'Europe »*.
- Laffineur, B. (2008). *Recueil de conseils pour les sociétés de pêche des cours d' eau non navigables*.
- Lambeck, R. J. (1997). Focal Species : A Multi-Species Umbrella for Nature Conservation. *Conservation Biology*, *11*(4), 849‑856. https://doi.org/10.1046/j.1523- 1739.1997.96319.x
- Lejeune, P. (2021). *Techniques d'inventaire et de modélisation des populations animales— RAVT0001-1*. GxABT - Cours ULiège.
- Liénard, S., & Clergeau, P. (2011). Trame Verte et Bleue : Utilisation des cartes d'occupation du sol pour une première approche qualitative de la biodiversité. *Cybergeo: European Journal of Geography*. https://doi.org/10.4000/cybergeo.23494
- Lippens, L. (1954). *Les oiseaux d'eau de Belgique*. Vercruysse-Vanhove.
- Lippens, L., & Wille, N. (1972). *Atlas des oiseaux de Belgiqueet d'Europe occidentale.* (Lannoo). Tielt.
- Loiseau, A. J. (1977). *Nidification de la Cigogne noire Ciconia nigra en Franche-Comté : Première donnée française. 45*, 335‑346.
- Meulemans, S. (2021). *Suivi par collier GPS du raton laveur (Procyon Lotor) dans la forêt de Saint-Michel-Freyr : Étude de sa sélection et de son utilisation de l'habitat en milieu naturel*. Gembloux Agro-Bio Tech.
- Michez, A. (2016). *Caractérisation multi-échelle des bandes riveraines des cours d'eau wallons par télédétection active et passive*. Université de Liège - Gembloux Agro-Bio tech.
- MNHN, & OFB. (2003, 2023). *Ciconia nigra (Linnaeus, 1758)—Cigogne noire*. Inventaire National du Patrimoine Naturel (INPN). https://inpn.mnhn.fr/espece/cd\_nom/2514
- Moreno-Opo, R., Fernández-Olalla, M., Guil, F., Arredondo, Á., Higuero, R., Martín, M., Soria, C., & Guzmán, J. (2011). The role of ponds as feeding habitat for an umbrella species : Best management practices for the black stork Ciconia nigra in Spain. *Oryx*, *45*(3), 448‑455. https://doi.org/10.1017/S0030605310001560
- Mougenot, C., & Melin, É. (2000). Entre science et action : Le concept de réseau écologique. *Nature Sciences Sociétés*, *8*(3), 20‑30. https://doi.org/10.1016/S1240-1307(00)80057-6
- ONF. (2019, juillet 29). *La Cigogne noire, un oiseau emblématique de la biodiversité*. Office national des forêts. https://www.onf.fr/+/41f::la-cigogne-noire-un-oiseauemblematique-de-la-biodiversite.html
- Opdam, P., Foppen, R., & Vos, C. (2001). Bridging the gap between ecology and spatial planning in landscape ecology. *Landscape Ecology*, *16*(8), 767‑779. https://doi.org/10.1023/A:1014475908949
- Paquet, J.-Y., & Jacob, J.-P. (2011). *Breeding avifauna in the hearth of Europe : The Breeding Bird Atlas of Wallonia (Belgium) 2011-2007*. *24/1*, 19‑36.
- Pierre, P. (1988). Statut actuel de la cigogne noire (Ciconia nigra) en Wallonie. *AVES*, *25*, 183‑189.
- Radoux, J., Vroey, M. D., Goffart, B., Coppée, T., Bourdouxhe, A., Dufrêne, M., & Defourny, P. (2018). *Lifewatch-WB geodatabase (v4.17) : Attribute description.*
- Roberge, J.-M., & Angelstam, P. (2004). Usefulness of the Umbrella Species Concept as a Conservation Tool. *Conservation Biology*, *18*(1), 76‑85. https://doi.org/10.1111/j.1523- 1739.2004.00450.x
- Sackl, P. (1985). *Des Schwarzstorck (Ciconia nigra) in Österreich—Arealausweitung, bestandsenwic klung und verbreitung. 106*, 121‑137.
- Schroder, P., & Burmeister, G. (1977). *Des Schwarzstorch*.
- Sellis, U. (2003). *Will the Black Stork remain as a breeding species in Estonia ? / La Cigogne noire continuera-t-elle à nicher en Estonie ? In Proceedings of the third International Black Stork Conference. 40*.
- Seriot, J., & Brossault, P. (2004). *Actes du colloque Cigogne de 2004.*
- Simberloff, D. (1998). Flagships, umbrellas, and keystones : Is single-species management passé in the landscape era? *Biological Conservation*, *83*(3), 247‑257. https://doi.org/10.1016/S0006-3207(97)00081-5
- Smeraldo, S., Bosso, L., Fraissinet, M., Bordignon, L., Brunelli, M., Ancillotto, L., & Russo, D. (2020). Modelling risks posed by wind turbines and power lines to soaring birds : The black stork (Ciconia nigra) in Italy as a case study. *Biodiversity and Conservation*, *29*(6), 1959‑1976. https://doi.org/10.1007/s10531-020-01961-3
- Société Royale Forestière Belgique. (2023). Les forêts de Belgique—Société Royale Forestière de Belgique. *Société Royale Forestière de Belgique - Koninklijke Belgische Bosbouwmaatschappij*. https://srfb.be/informations-sur-les-forets/les-forets-debelgique/
- SPW. (2010). *Le réseau Natura2000 | Sites | La biodiversité en Wallonie*. http://biodiversite.wallonie.be/fr/le-reseau-natura2000.html?IDD=1168&IDC=838
- Strazds, M. (2003). *Longévité des nids de Cigogne noire et protection des sites de nid en Lettonie. 40*, 69‑70.
- Tossens, S., & Tech, U. de L. > G. A.-B. (2020). *Analyse de la dynamique des populations de ratons laveurs (Procyon lotor) en Wallonie et estimation des densités de population dans deux massifs forestiers par pièges photographiques*. https://matheo.uliege.be/handle/2268.2/11001
- unep-wcmc. (2005). *La Cigogne noire—Ciconia nigra*.
- Van de Perre, R., Bythell, S., Bogaert, P., Claessens, H., Ridremont, F., Tricot, C., Vincke, C., & Ponette, Q. (2015). *La carte bioclimatique de Wallonie : Un nouveau découpage écologique du territoire pour le choix des essences forestières*. *avril-mai-juin*(135), 47‑58.
- Van Der Elst, D. (1998). *Description de la cigogne noire (Ciconia nigra) et de la cigogne d'abdim (Ciconia abdimii)*. *25*(3/4), 171‑182.
- Van Havre. (1928). *Les oiseaux de la faune belge*.
- Van Keer, P. (2022). *Épisode de fortes crues d'été : Quel impact sur la faune aquatique (macroinvertébrés et poissons) des cours d'eau en Wallonie ?* http://hdl.handle.net/2268.2/16099
- Villarubias, S., Brossault, P., & Seriot, J. (2001). *La Cigogne noire Ciconia nigra en France. Révision du statut de la population nicheuse. 8*, 18‑25.
- Villarubias, S., Brossault, P., & Sériot, J. (2003). *La Cigogne noire (Ciconia nigra) en France. Révision du statut de l'effectif nicheur*. *40*, 50‑60.
- Vimal, R., & Mathevet, R. (2011). La carte et le territoire : Le réseau écologique à l'épreuve de l'assemblée cartographique. *Cybergeo: European Journal of Geography*. https://doi.org/10.4000/cybergeo.24841
- Watthez, Q., & À Fin. (2022). *Développement d'une application pour l'exploration et l'analyse de données GPS en télémétrie animale*. https://matheo.uliege.be/handle/2268.2/15260

# 10. Annexes

*Annexe 1 : Milieux utilisés par la cigogne noire. Code EU28 – nom officiel européen selon l'Annexe de la Directive Habitats (Conseil des Communautés Européennes, 1992)*

| Code<br><b>EU28</b> | Nom de la Directive "Habitat"                                                                   | Corine Code                                                                                                    |
|---------------------|-------------------------------------------------------------------------------------------------|----------------------------------------------------------------------------------------------------|
| 31                  | Eaux dormantes                                                                                  | 22.11 x 22.31, 22.11 x 22.34,<br>22.11 x (22.31 et 22.32), (22.12<br>et 22.44), 22.13 x (22.41 et<br>22.421), 22.14 et 22.34 |
| 3270                | Rivières avec berges vaseuses avec végétation du<br>Chenopodion rubri p.p. et du Bidention p.p. | 24.52                                                                                                    |
| 6430                | Mégaphorbiaies hydrophiles d'ourlets planitiaires et<br>des étages montagnard à alpin           | 37.7 et 37.8                                                                                                    |
| 6510                | Pelouses maigres de fauche de basse altitude<br>(Alopecurus pratensis, Sanguisorba officinalis  | 38.2                                                                                                    |
| 6520                | Prairies de fauche de montagne                                                                  | 38.3                                                                                                    |
| 9110                | Hêtraies du Luzulo-Fagetum                                                                      | 41.11                                                                                                    |

| 9120 | Hêtraies acidophiles atlantiques à sous-bois à llex et<br>parfois à Taxus (Quercion robori petraeae ou<br><b>IliciFagenion</b> | 41.12          |
|------|----------------------------------------------------------------------------------------------------|----------------|
| 9130 | Hêtraies de l'Asperulo-Fagetum                                                                                                 | 41.13          |
| 9150 | Hêtraies calcicoles médio-européennes du<br>Cephalanthero-Fagion                                                               | 41.16          |
| 9160 | Chênaies pédonculées ou chênaies-charmaies sub-<br>atlantiques et médio-européennes du Carpinion betuli                        | 41.24          |
| 9170 | Chênaies-charmaies du Galio-Carpinetum                                                                                         | 41.26          |
| 9190 | Vieilles chênaies acidophiles des plaines<br>sablonneuses à Quercus robur                                                      | 41.51 et 41.54 |

*Annexe 2 : Cartes thématiques de la zone d'étude*

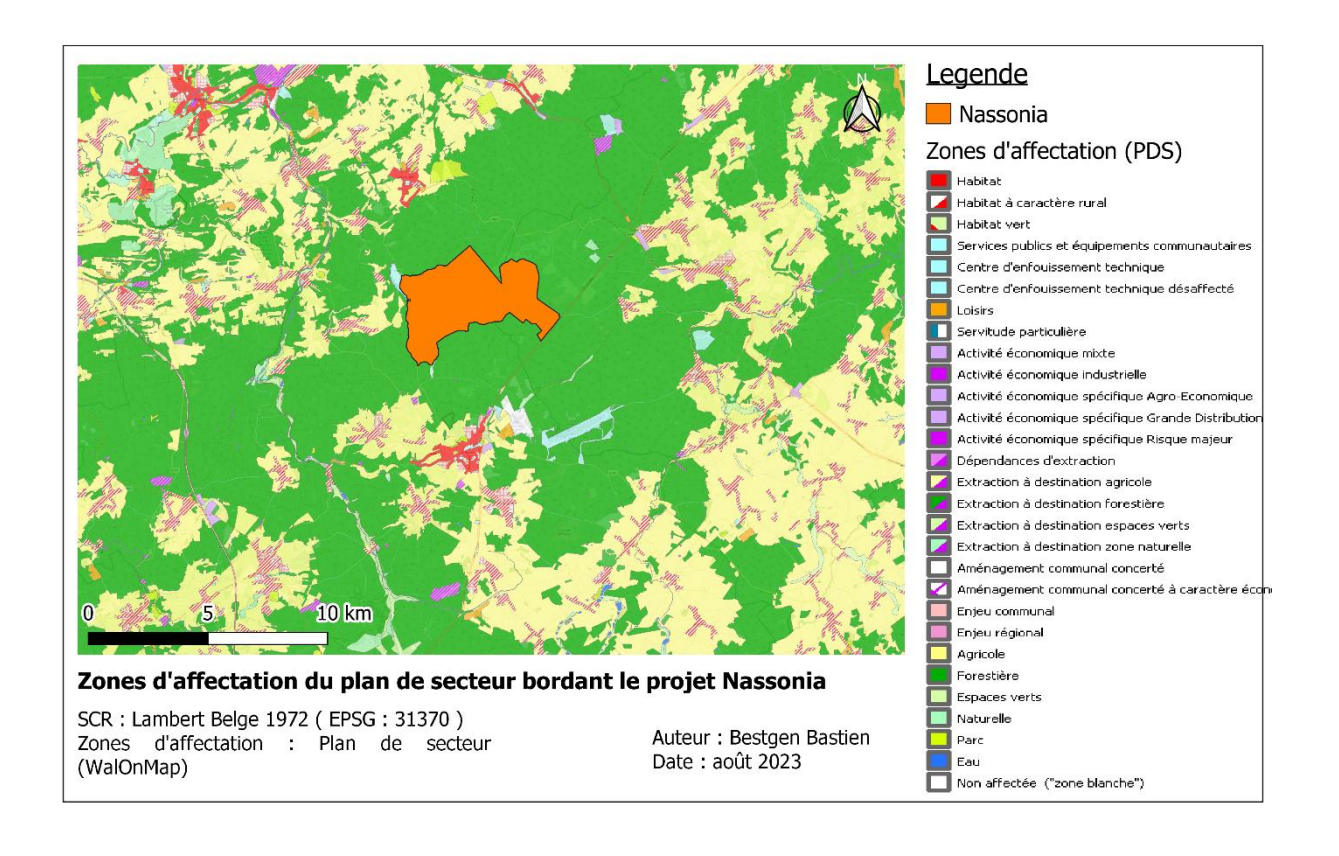

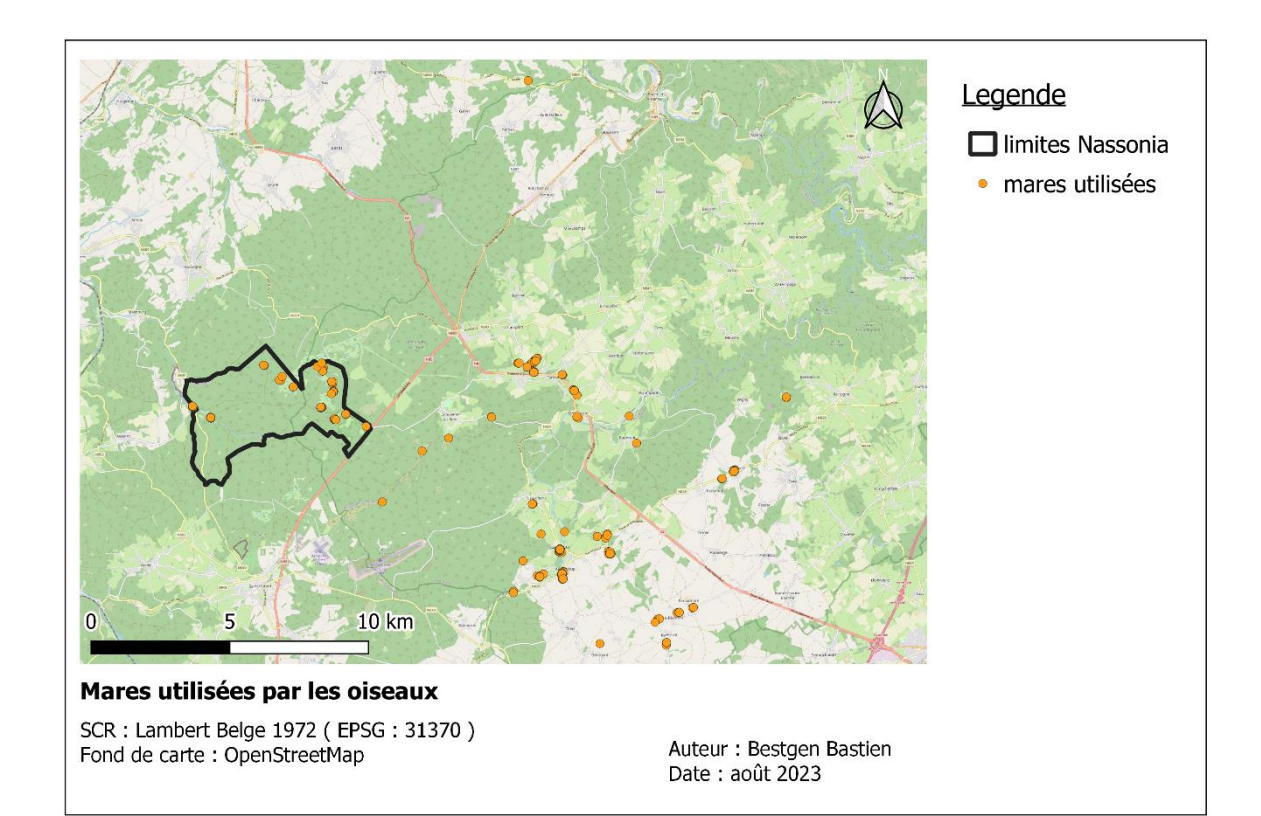

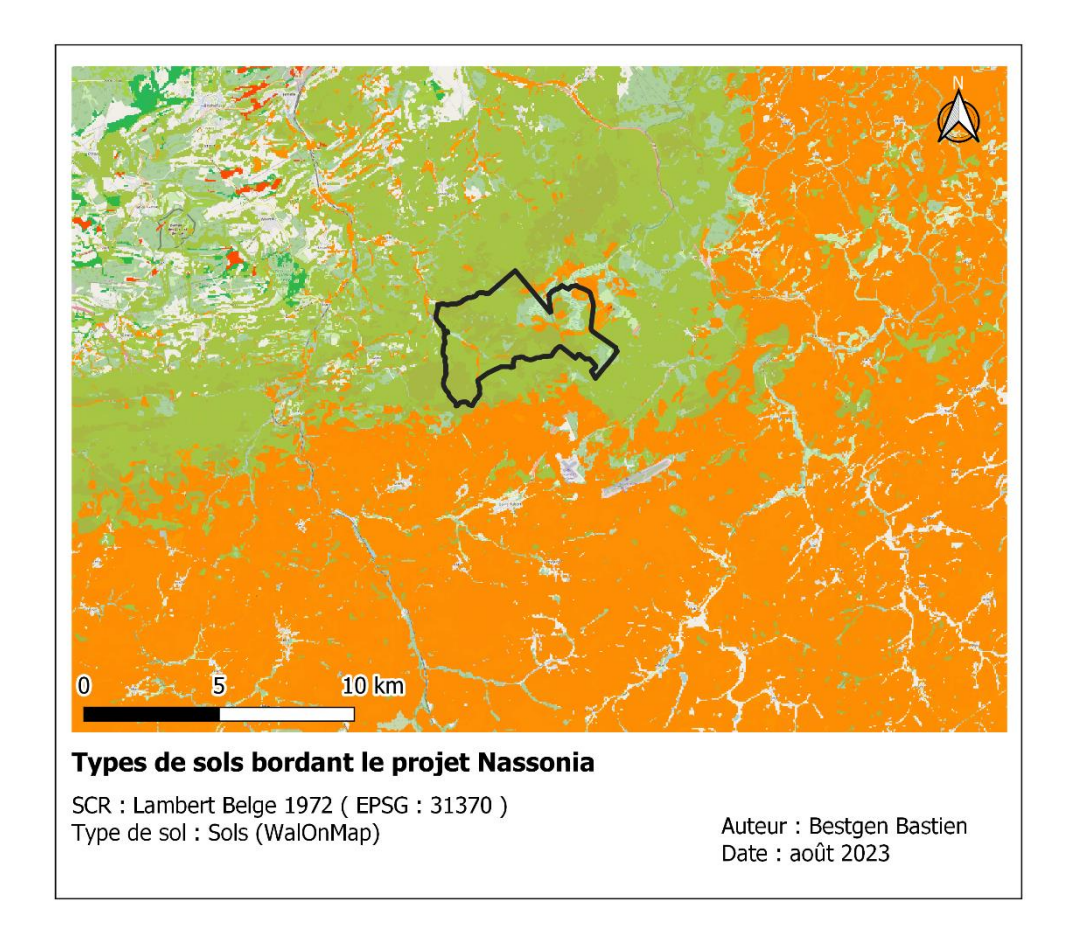

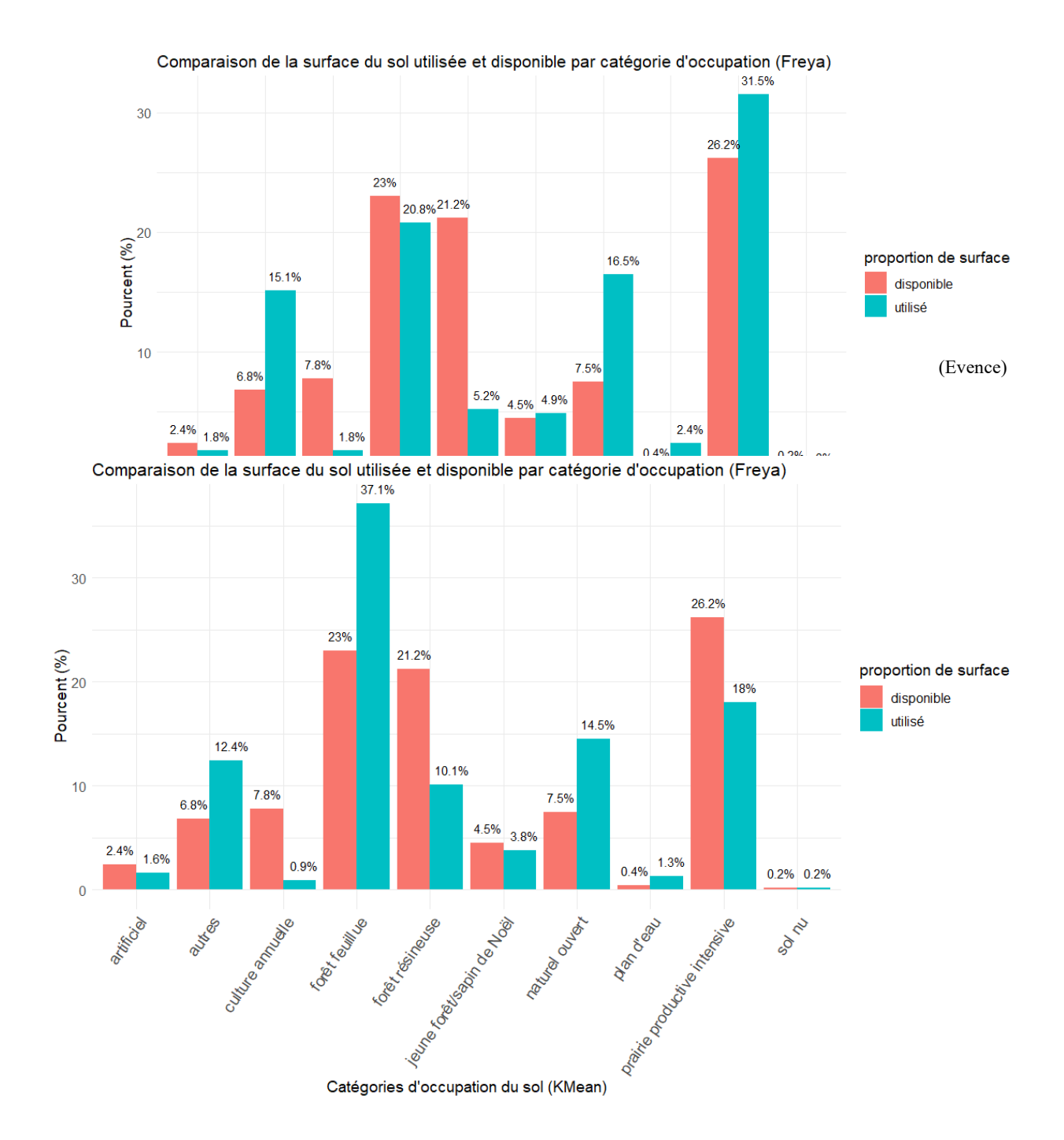

# *Annexe 3 : Comparaison de la surface du sol utilisé à disponible par classe d'occupation (KMean) pour Freya puis Evence*

*Annexe 4 : Nomenclature et description des classes d'occupation du sol KMean (Lifewatch v4.17) (Radoux et al., 2018)*

#### 4 Land cover

#### 4.1 Proportions inside ecotopes

The ecotopes are automatically delineated based on the orthophotos and the LIDAR. More info on the method is available in Delangre et al (2017) and Radoux et al (2019). In addition to the ecotopes, different 1km grids are also available for download.

Ten land cover classes are used to characterise the ecotopes, out of which 9 are present in Wallonia. The proportion of each class is computed based on a 2m resolution layer from the Lifewatch-WB project based on the analysis of ortho-images, LIDAR data and Sentinel-2 time series. The two-meter layer has been validated by photointerpretation consolidated on the field when necessary. The Lifewatch project team thanks Jeroen Vanden Borre (INBO) for the validation of Flanders. The overall accuracy based on 1200 randomly distributed points is ~93%. The geodatabase file uses some aliases that are visible with some software. The proportions are stored in "per thousand", ranging from 0 (absence of land cover type) to 1000 (pure ecotope for this land cover type). Those fields exist for 2006 and 2015 in Wallonia, and for 2015 in Flanders.

BroadLV (Alias Broadleaved trees): broadleaved trees (angiosperms), located in forests or other land use (parks, orchards...) with a height above 3m

NeedILV (Alias needIeleaved trees): Coniferous trees (gymnosperms) located in forests or other land use (hedges, gardens...) with a height above 3m.

BroadSM (Alias needleleaved shrubs): broadleaved trees or shrubs (angiosperms), located in forests or other land use (vineyards, orchards...) with a height below 3m

NeedISM (Alias needleleaved shrubs): Coniferous trees or shrubs (gymnosperms) located in forests or other land use (gardens, Christmas tree plantations...) with a height below 3m.

Plowed (Alias ploughed herbaceous cover): arable lands (annual crops and temporary herbaceous cover)

MGramin (Alias permanent monospecific graminoid cover): permanent monospecific gramninoid cover resulting from intensive land uses such as intensive farming, gardens, leisure ...

NOpen (Alias open area with relatively dry soils): permanent herbaceous cover mixed with other non lignous vegetation. This class covers a large number of potential biodiversity hotspots such as heathlands or extensive grasslands

WOpen (Alias open area with humid soils): flooded herbaceous cover mixed with other non lignous vegetation. This class covers a large number of potential biodiversity hotspots such wetlands and peatlands.

COpen (Alias disturbed open area) : Permanent herbaceous and shrub cover from forest adventice plants and young trees. This class includes recent clear cuts, small forest gaps where tree crown cover is absent as well as ruderal vegetation from recently disturbed areas or Christmas tree plantations.

Water (Alias permanent water bodies): permanent water bodies

Bare (Alias bare soils): bare soils or soils sparsely covered by vegetation (<15%), mainly quarries in Wallonia

Ice (Alias permanent snow and ice): permanent snow and ice (absent in Wallonia)

Artif (Alias artificialised surface and building): surface of the soil covered with man-made impervious surfaces (e.g. concrete or bitumen) and buildings. This class includes roads, car parks, bridges, houses and other buildings.

Sealed (Alias sealed surface): Subset of the "Artif" class composed of artificial sealed surfaces at ground level

Building (Alias sealed surface): Subset of the "Artif" class composed of above ground buildings and other man-made constructions

Trees (alias ligneous vegetation) : sum of all the shrubs and trees

*Annexe 5 : Test de Kruskal-Wallis de différence moyenne des surfaces et distance des mares au nid entre individus*

```
> #diff entre les deux individus
> kruskal_test <- kruskal.test(surf \sim ID, data = int)
> kruskal_test
        Kruskal-Wallis rank sum test
data: surf by ID
Kruskal-Wallis chi-squared = 5.953, df = 1, p-value = 0.01469> kruskal_test <- kruskal.test(distance_nid \sim ID, data = int)
> kruskal_test
        Kruskal-Wallis rank sum test
data: distance_nid by ID
Kruskal-Wallis chi-squared = 76.151, df = 1, p-value < 2.2e-16
```
*Annexe 6 : tableaux de résultats de l'analyse par individu*

# **BEL03**

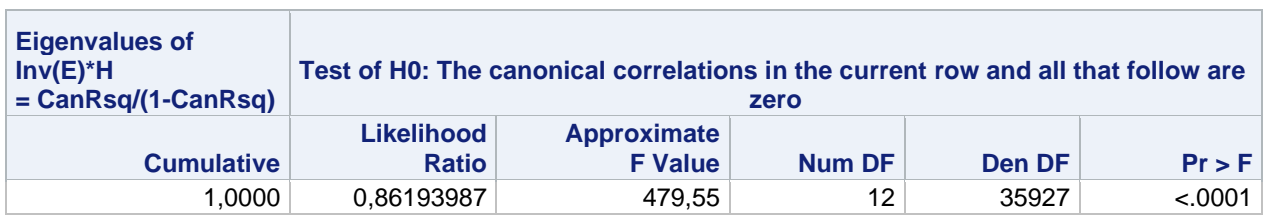

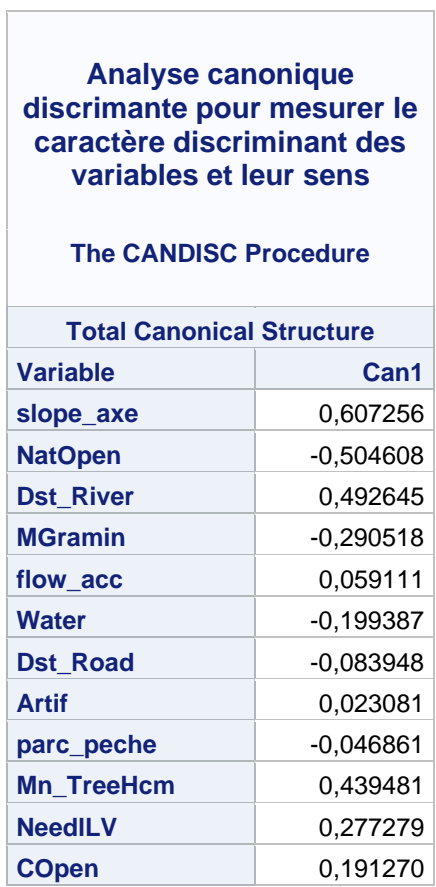
#### **Analyse discrimante pour disposer d'équations qui permettent de reclasser les PA correctement**

#### **The DISCRIM Procedure**

**Classification Summary for Calibration Data: WORK.CIGOGNE\_BEL03 Resubstitution Summary using Linear Discriminant Function**

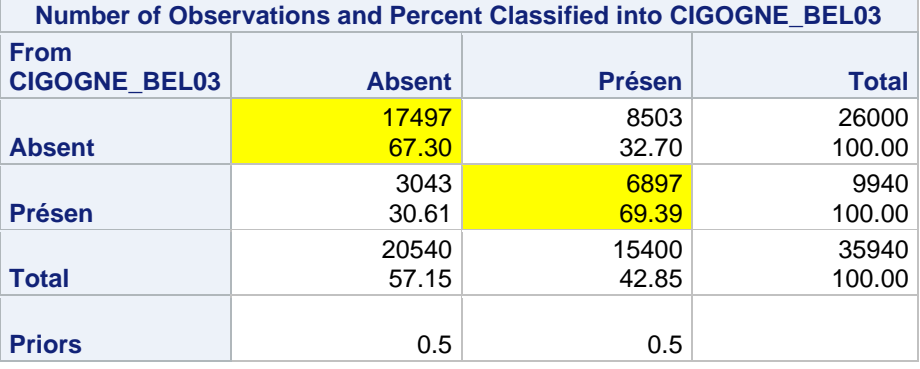

### **BEL04**

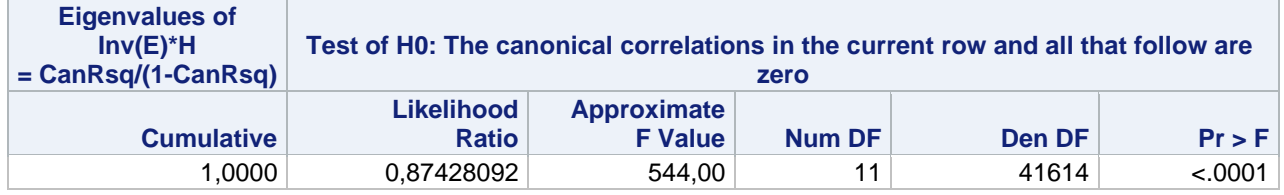

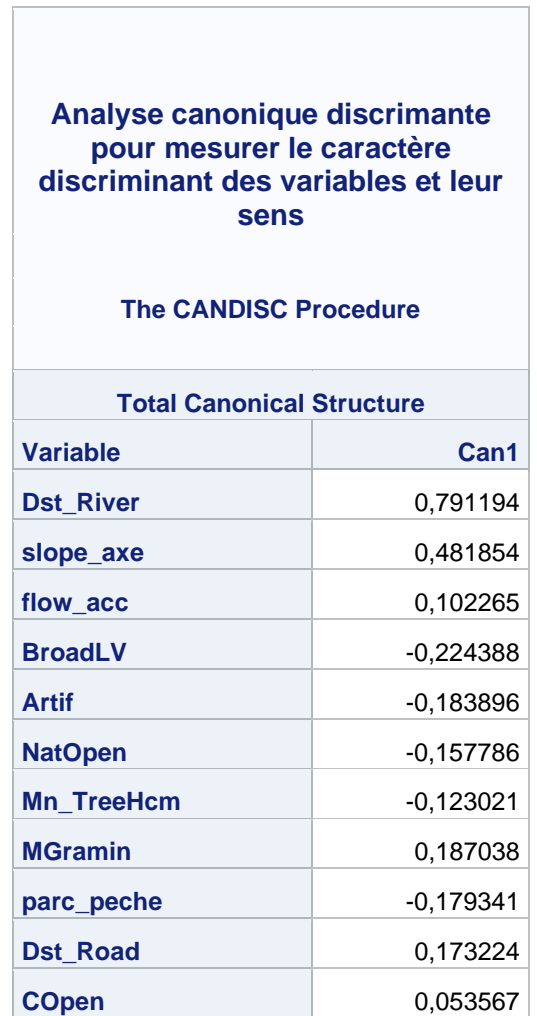

#### **Analyse discrimante pour disposer d'équations qui permettent de reclasser les PA correctement The DISCRIM Procedure Classification Summary for Calibration Data: WORK.CIGOGNE\_BEL04 Resubstitution Summary using Linear Discriminant Function Number of Observations and Percent Classified into CIGOGNE\_BEL04 From CIGOGNE\_BEL04 Absent Présen Total Absent** 14604 57.59 10755 42.41 25359 100.00 **Présen** 3712 22.82 12555 77.18 16267 100.00 **Total** 18316 44.00 23310 56.00 41626 100.00 **Priors** 0.5 **0.5** 0.5

*Annexe 7 : Illustrations des sites de pêche de la zone d'étude*

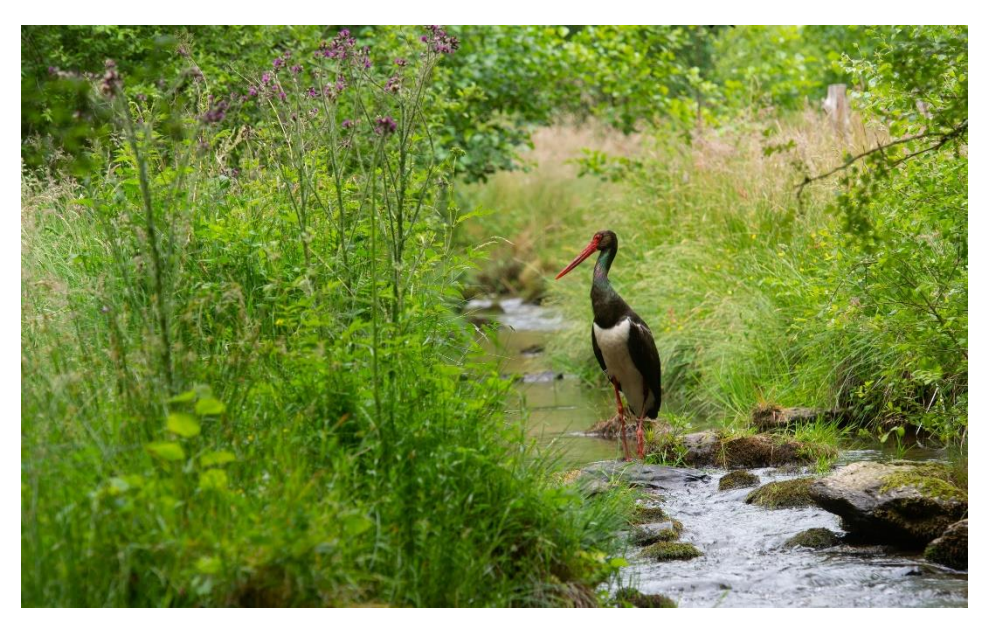

*Figure 27 : Action de pêche sur ruisseau ardennais. Source : Gérard Jadoul*

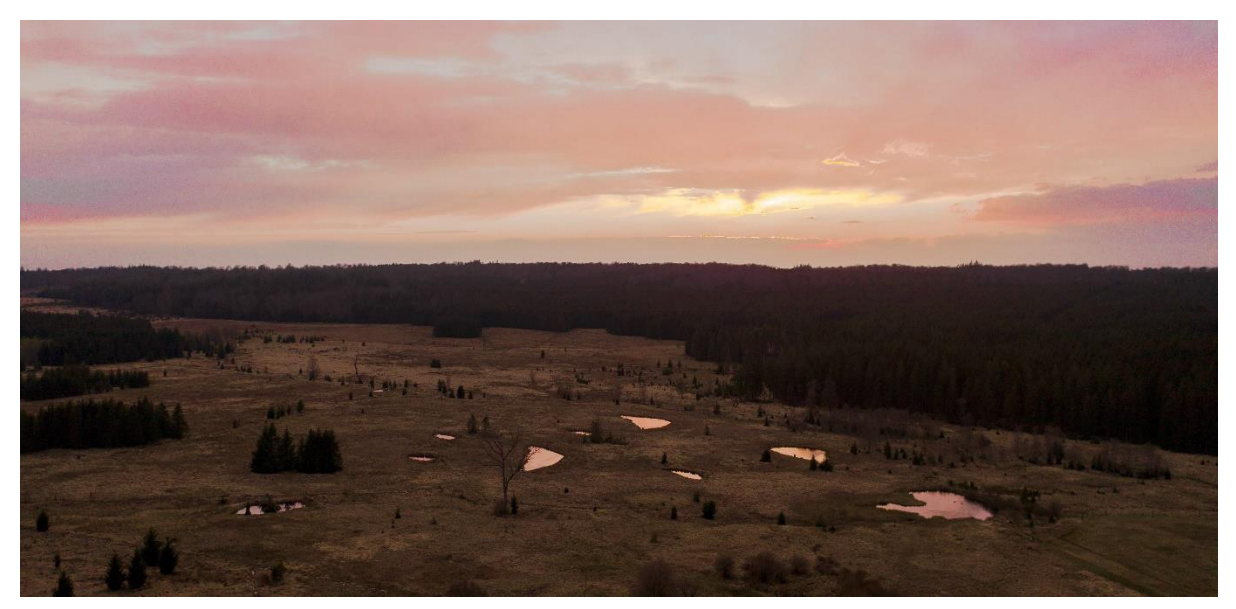

*Figure 28 : Réseau de mares exploitées par Evence du site de Nassonia. Source : Gérard Jadoul*

#### *Annexe 8 : Proposition de gestion forestière*

La gestion des travaux sylvicole détermine totalement la réussite d'une nidification. Toute opération de martelage, de coupe, de débardage, d'affouage trop proches d'une aire de nidification, à une période inadéquate, pousse les adultes à abandonner le site de nidification. Ces incidents peuvent être évités moyennant une prospection des nids, la conservation d'arbres porteurs de nids potentiels, une identification des zones de quiétude en périmètre autour du nid et surtout un report des travaux durant la période de reproduction/couvaison/début d'éducation (mi-mars à mi-juillet) à proximité immédiate ( $\langle 250m^{24} \rangle$  des nids utilisés.

La composition des peuplements peut influencer l'attrait pour les cigognes. Il apparaît que celles-ci recherchent les peuplements feuillus de structure variée et large, offrant aussi bien des gros arbres porteurs de nids qu'un couvert dense assurant une certaine quiétude. De plus, la maturité des jeunes atteintes, les adultes retrouvent une certaine indépendance et n'utilisent plus systématiquement le nid mais des arbres-dortoirs. Ces perchoirs sont habituellement à proximité des cours d'eau, réduisant les déplacements au strict minimum. Favoriser et conserver une continuité arborée ripisylve, dense en gros bois morts, permet d'augmenter la capacité d'accueil de l'espèce.

<sup>&</sup>lt;sup>24</sup> Déterminer grâce à la surface du kernel50 le plus petit lors de la phase de préparation du nid.

*Annexe 9 : Proposition de mesure de gestion datant de 2002, à l'attention des gestionnaires de forêts accueillant des cigognes noires (Com. Perso. Jadoul G.)*

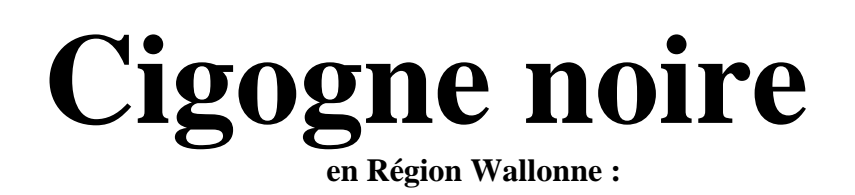

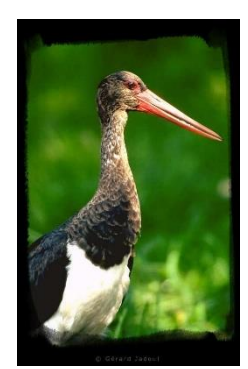

*Photo : Gérard JADOUL*

#### Bref rappel :

- 50 60 **couples nicheurs probables** en Région Wallonne
- **Nids** :
	- o installés sur **Chênes** (58 %) et sur **Hêtres** (38 %)
	- o à une **hauteur** comprise entre **6 et 20 mètres**
	- o sur des arbres de **70 cm** de diamètre (à 1,5 mètres)
	- o **2 ou 3 nids**, distants entre eux de quelques centaines de mètres **jusqu'à** près de **3 km (pour la même série de nid, occupés par un seul couple, d'année en année)**
	- o sur une quarantaine de nids **étudiés en Région wallonne**, on pouvait déduire les renseignements suivants :
		- distance par rapport au premier cours d'eau : 200 m.
		- distance par rapport au premier sentier : 160 m.
		- distance par rapport à la première route macadamisée : 900 m.
		- distance par rapport à la première habitation : 1500 m.

#### Calendrier

- Retour des couples nicheurs d'Afrique : **fin février/début mars**
- Ponte : **fin mars** ou tout **début avril**
- Couvaison :
	- **32 jours**
	- $\Rightarrow$  assurée par les 2 adultes alternativement
- Eclosion : durant la **première quinzaine de mai**
- Les jeunes restent **65 jours au nid**
- **Mi-août**, les jeunes sont totalement indépendants des adultes
- **Mi-août à mi-septembre** : occupation des zones de pré-migration

#### Mesures de protection

- Tout arbre porteur d'une aire de cigogne noire doit être conservé, sauf raison impérative (sécurité, …).
- En cas de martelage dans la coupe où se trouve le nid, on veillera à laisser un cercle d'un rayon de 150 à 200 mètres autour du nid, à l'intérieur duquel on opèrera, si possible, un martelage léger.
- L'exploitation de la coupe (grumes et houppiers) dans un rayon de 300 mètres autour du nid doit idéalement se faire entre le **01 septembre et le 01 mars**.
- Tout dérangement autour du nid doit être évité durant toute la saison de reproduction.
- La surveillance du nid doit se faire à très grande distance, surtout avant la feuille, à la longue-vue ou avec des jumelles.
- L'interdiction de circulation pour raisons de conservation de la nature doit être utilisée en tout dernier recours.
- L'apposition des affiches, en forêt, en période de nidification, risque d'être davantage une mise en évidence d'un endroit intéressant plutôt qu'une réelle protection du nid.
- Tout nouveau nid doit être communiqué au niveau du Cantonnement ou du Service Conservation de la Nature.

# **Cigogne noire**

## **en Région Wallonne :**

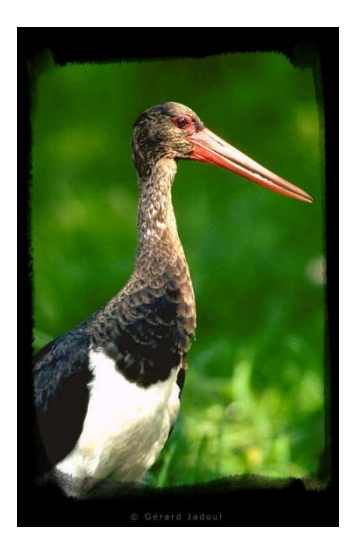

 *Photo : Gérard JADOUL*

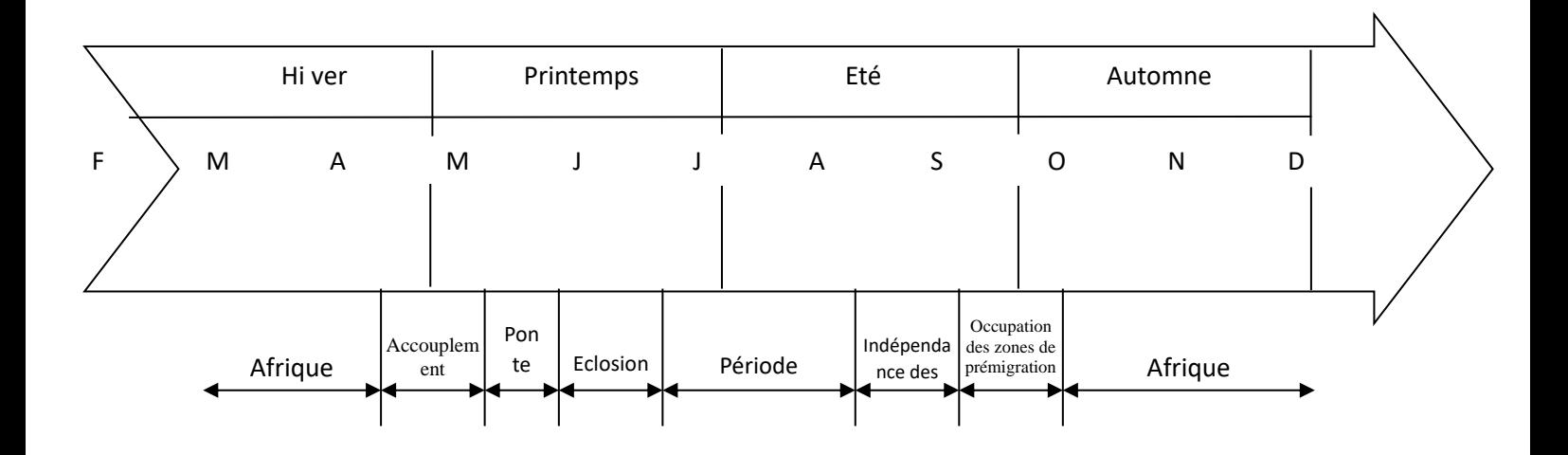

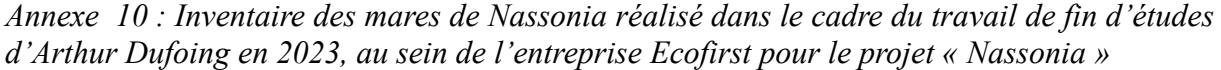

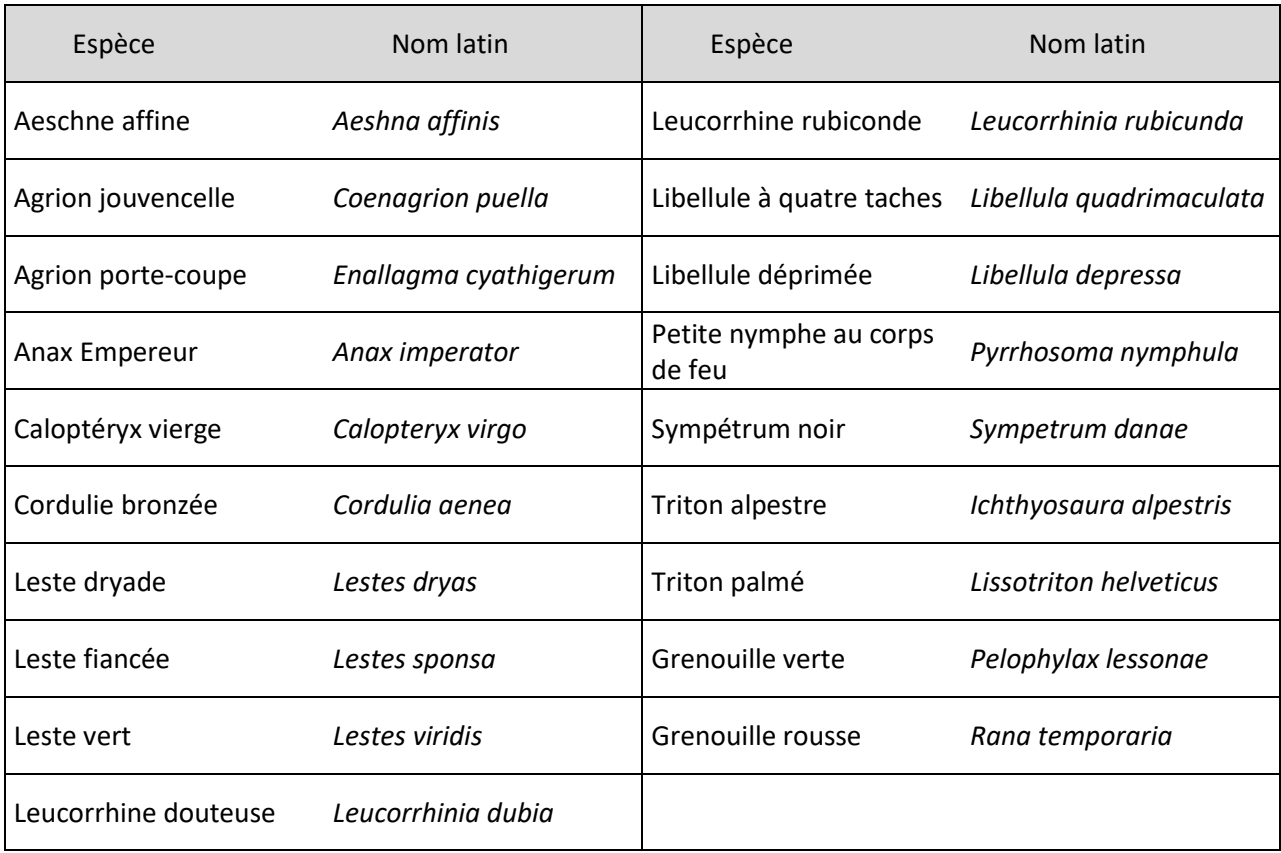